# IRIS® ATM API Programmer's Guide SG-2235 2.3

Document Number 007-2334-006

Copyright © 1994, 1998 Silicon Graphics, Inc. All Rights Reserved. This manual or parts thereof may not be reproduced in any form unless permitted by contract or by written permission of Silicon Graphics, Inc.

#### RESTRICTED RIGHTS LEGEND

Use, duplication, or disclosure of the technical data contained in this document by the Government is subject to restrictions as set forth in subdivision (c) (1) (ii) of the Rights in Technical Data and Computer Software clause at DFARS 52.227-7013 and/or in similar or successor clauses in the FAR, or in the DOD or NASA FAR Supplement. Unpublished rights reserved under the Copyright Laws of the United States. Contractor/manufacturer is Silicon Graphics, Inc., 2011 N. Shoreline Blvd., Mountain View, CA 94043-1389.

Autotasking, CF77, CRAY, Cray Ada, CraySoft, CRAY Y-MP, CRAY-1, CRInform, CRI/*Turbo*Kiva, HSX, LibSci, MPP Apprentice, SSD, SUPERCLUSTER, UNICOS, and X-MP EA are federally registered trademarks and Because no workstation is an island, CCI, CCMT, CF90, CFT, CFT2, CFT77, ConCurrent Maintenance Tools, COS, Cray Animation Theater, CRAY APP, CRAY C90, CRAY C90D, Cray C++ Compiling System, CrayDoc, CRAY EL, CRAY J90, CRAY J90se, CrayLink, Cray NQS, Cray/REELlibrarian, CRAY S-MP, CRAY SSD-T90, CRAY T90, CRAY T3D, CRAY T3E, CrayTutor, CRAY X-MP, CRAY XMS, CRAY-2, CSIM, CVT, Delivering the power . . ., DGauss, Docview, EMDS, GigaRing, HEXAR, IOS, ND Series Network Disk Array, Network Queuing Environment, Network Queuing Tools, OLNET, RQS, SEGLDR, SMARTE, SUPERLINK, System Maintenance and Remote Testing Environment, Trusted UNICOS, UNICOS MAX, and UNICOS/mk are trademarks of Cray Research, Inc., a wholly owned subsidiary of Silicon Graphics, Inc.

CHALLENGE, IRIS, IRIX, Onyx, and Silicon Graphics are registered trademarks and Onyx2, Origin, Origin2000, and the Silicon Graphics logo are trademarks of Silicon Graphics, Inc. UNIX is a registered trademark in the United States and other countries, licensed exclusively through X/Open Company Limited. X/Open is a trademark of X/Open Company Ltd. The X device is a trademark of the Open Group.

The UNICOS operating system is derived from UNIX® System V. The UNICOS operating system is also based in part on the Fourth Berkeley Software Distribution (BSD) under license from The Regents of the University of California.

#### **CONTRIBUTORS:**

Written and illustrated by Carlin Otto

Revised by Julie Boney

Engineering contributions by Irene Kuffel, Jean-Michel Pittet, and Thomas Skibo

# **New Features**

IRIS® ATM API Programmer's Guide

SG-2235 2.3

This rewrite of the IRIS ATM API Programmer's Guide documents ATM release 2.3 and supports the 6.5 release of the IRIX operating system.

# Record of Revision

| Version | Description                                               |
|---------|-----------------------------------------------------------|
| 2.3     | June 1998                                                 |
|         | Original rewrite to support the IRIX 6.5 operating system |

SG-2235 2.3 i

# Contents

|                                                 | Page  |
|-------------------------------------------------|-------|
| About This Guide                                | xvii  |
| Related Publications                            | xvii  |
| Ordering Publications                           | xvii  |
| Acronyms Used in This Guide                     | xviii |
| Conventions                                     | xviii |
| Product Support                                 | xix   |
| Reader Comments                                 | xix   |
| API Specification [1]                           | 1     |
| Features                                        | 1     |
| Driver Architecture and Theory of Operations    | 2     |
| Character Device Interface                      | 5     |
| Include Files                                   | 7     |
| open() Function                                 | 7     |
| close() Function                                | 8     |
| read() Function                                 | 8     |
| Small-Sized Data                                | 9     |
| Large-Sized Data                                | 9     |
| write() Function                                | 9     |
| General write() Example                         | 11    |
| Sending Multiple Buffers of Data                | 11    |
| Gathering Data into One Packet                  | 11    |
| Sending One Buffer of Data                      | 12    |
| IRIS ATM API Command Format                     | 12    |
| Managing and Configuring the ATM-OC3c Subsystem | 12    |
| •                                               |       |

SG-2235 2.3 iii

# IRIS® ATM API Programmer's Guide

|                                                            | Page |
|------------------------------------------------------------|------|
| IP Support for PVCs                                        | 14   |
| Address Resolution for IP-Over-PVCs                        | 14   |
| LLC/SNAP Encapsulation for PVCs                            | 15   |
| IRIS ATM Subsystem Management for IP-Over-PVCs             | 16   |
| PVC Management by atmarp                                   | 16   |
| PVC Management by a Customer-Developed Application         | 16   |
| Characteristics of the ATM-OC3c Hardware                   | 18   |
| IRIS ATM-OC3c HIO Board for CHALLENGE and Onyx Platforms   | 18   |
| IRIS ATM-OC3c XIO Board for Origin2000 and Onyx2 Platforms | 20   |
| User-Level Commands                                        | 22   |
| atmarp                                                     | 23   |
| atmconfig                                                  | 23   |
| ifatmconfig                                                | 23   |
| atmstat                                                    | 24   |
| atmtest                                                    | 24   |
| sigtest                                                    | 24   |
| Commands for Permanent VCs [2]                             | 25   |
| Include Files for PVCs                                     | 27   |
| Frequently Used Structures                                 | 27   |
| The atm_laddr_t Structure                                  | 27   |
| PVC Code Sample                                            | 29   |
| PVC Commands                                               | 30   |
| ATMIOC_CREATEPVC                                           | 30   |
| Usage                                                      | 31   |
| Argument Values                                            | 31   |
| Success or Failure                                         | 33   |
| Out Values                                                 | 34   |
| Relevant Structures                                        | 34   |
| Errors                                                     | 35   |

iv SG-2235 2.3

|                     |    |    |   |   |   |   |   |   |   |   |   |   |   |   |   |   |   |   |   |   |   |   |   | Page |
|---------------------|----|----|---|---|---|---|---|---|---|---|---|---|---|---|---|---|---|---|---|---|---|---|---|------|
| ATMIOC_DELARP       |    |    |   |   |   |   |   |   |   |   |   |   |   |   |   |   |   |   |   |   |   |   |   | 36   |
| Usage               |    |    |   |   |   |   |   |   |   |   |   |   |   |   |   |   |   |   |   |   |   |   |   | 36   |
| Argument Values     |    |    |   |   |   |   |   |   |   |   |   |   |   |   |   |   |   |   |   |   |   |   |   | 36   |
| Success or Failure  |    |    |   |   |   |   |   |   |   |   |   |   |   |   |   |   |   |   |   |   |   |   |   | 36   |
| Relevant Structures |    |    |   |   |   |   |   |   |   |   |   |   |   |   |   |   |   |   |   |   |   |   |   | 37   |
| Errors              |    |    |   |   |   |   |   |   |   |   |   |   |   |   |   |   |   |   |   |   |   |   |   | 37   |
| ATMIOC_GETARP       |    |    |   |   |   |   |   |   |   |   |   |   |   |   |   |   |   |   |   |   |   |   |   | 37   |
| Usage               |    |    |   |   |   |   |   |   |   |   |   |   |   |   |   |   |   |   |   |   |   |   |   | 37   |
| Argument Values     |    |    |   |   |   |   |   |   |   |   |   |   |   |   |   |   |   |   |   |   |   |   |   | 37   |
| Success or Failure  |    |    |   |   |   |   |   |   |   |   |   |   |   |   |   |   |   |   |   |   |   |   |   | 38   |
| Out Values          |    |    |   |   |   |   |   |   |   |   |   |   |   |   |   |   |   |   |   |   |   |   |   | 38   |
| Relevant Structures | •  |    |   |   |   |   |   |   |   |   |   |   |   |   |   |   |   |   |   |   |   |   |   | 38   |
| Errors              |    |    |   |   |   |   |   |   |   |   |   |   |   |   |   |   |   |   |   |   |   |   |   | 38   |
| ATMIOC_GETARPTAB    |    |    |   |   |   |   |   |   |   |   |   |   |   |   |   |   |   |   |   |   |   |   |   | 39   |
| Usage               |    |    |   |   |   |   |   |   |   |   |   |   |   |   |   |   |   |   |   |   |   |   |   | 39   |
| Argument Values     |    |    |   |   |   |   |   |   |   |   |   |   |   |   |   |   |   |   |   |   |   |   |   | 39   |
| Success or Failure  |    |    |   |   |   |   |   |   |   |   |   |   |   |   |   |   |   |   |   |   |   |   |   | 40   |
| Out Values          |    | •  |   |   |   |   |   |   |   |   |   |   |   |   |   |   |   |   |   |   |   |   | • | 40   |
| Relevant Structures |    |    |   |   |   |   |   |   |   |   |   |   |   |   |   |   |   |   |   |   |   |   |   | 41   |
| Errors              |    |    |   |   |   |   |   |   |   |   |   |   |   |   |   |   |   |   |   |   |   |   |   | 42   |
| ATMIOC_GETVCCTABI   | ĿΙ | NF | 0 |   |   |   |   |   |   |   |   |   |   |   |   |   |   |   |   |   |   |   |   | 42   |
| Usage               |    |    |   |   |   |   |   |   |   |   |   |   |   |   |   |   |   |   |   |   |   |   |   | 42   |
| Argument Values     |    |    |   |   |   |   |   |   |   |   |   |   |   |   |   |   |   |   |   |   |   |   |   | 42   |
| Success or Failure  |    |    |   |   |   |   |   |   |   |   |   |   |   |   |   |   |   |   |   |   |   |   |   | 43   |
| Out Values          |    | •  | • | • | • | • | • | • | • | • | • | • | • | • | • | • | • | • | • | • | • | • | • | 43   |
| Relevant Structures |    |    |   |   |   |   |   |   |   |   |   |   |   |   |   |   |   |   |   |   |   |   |   | 44   |
| Errors              |    |    |   |   |   |   |   |   |   |   |   |   |   |   |   |   |   |   |   |   |   |   |   | 44   |
| ATMIOC_GETVCTAB     |    |    |   |   |   |   |   |   |   |   |   |   |   |   |   |   |   |   |   |   |   |   |   | 44   |
| Usage               |    |    |   |   |   |   |   |   |   |   |   |   |   |   |   |   |   |   |   |   |   |   |   | 45   |
| Argument Values     |    |    |   |   |   |   |   |   |   |   |   |   |   |   |   |   |   |   |   |   |   |   |   |      |

SG-2235 2.3 v

# IRIS® ATM API Programmer's Guide

|                          |     |     |     |    |     |   |   |   |   |   |   |   |   |   |   |   |   |   |   |   |   |   |   | Page     |
|--------------------------|-----|-----|-----|----|-----|---|---|---|---|---|---|---|---|---|---|---|---|---|---|---|---|---|---|----------|
| Success or Failure       |     |     |     |    |     |   |   |   |   |   |   |   |   |   |   |   |   |   |   |   |   |   |   | 45       |
| Out Values               |     |     |     |    |     |   |   |   |   |   |   |   |   |   |   |   |   |   |   |   |   |   |   | 46       |
| Relevant Structures      |     |     |     |    |     |   |   |   |   |   |   |   |   |   |   |   |   |   |   |   |   |   |   | 47       |
| Errors                   |     |     |     |    |     |   |   |   |   |   |   |   |   |   |   |   |   |   |   |   |   |   |   | 47       |
| ATMIOC_SETARP            |     |     |     |    |     |   |   |   |   |   |   |   |   |   |   |   |   |   |   |   |   |   |   | 47       |
| Usage                    |     |     |     |    |     |   |   |   |   |   |   |   |   |   |   |   |   |   |   |   |   |   |   | 48       |
| Argument Values          |     |     |     |    |     |   |   |   |   |   |   |   |   |   |   |   |   |   |   |   |   |   |   | 48       |
| Success or Failure       |     |     |     |    |     |   |   |   |   |   |   |   |   |   |   |   |   |   |   |   |   |   |   | 48       |
| Relevant Structures      |     |     |     |    |     |   |   |   |   |   |   |   |   |   |   |   |   |   |   |   |   |   |   | 48       |
| Errors                   |     |     |     |    |     |   |   |   |   |   |   |   |   |   |   |   |   |   |   |   |   |   |   | 49       |
| Commands for Swite       | cho | ed  | V   | Cs | [3] |   |   |   |   |   |   |   |   |   |   |   |   |   |   |   |   |   |   | 51       |
| Include Files for SVCs   |     |     |     |    |     |   |   |   |   |   |   |   |   |   |   |   |   |   |   |   |   |   |   | 53       |
| Overview                 |     |     |     |    |     |   |   |   |   |   |   |   |   |   |   |   |   |   |   |   |   |   |   | 53       |
| Frequently Used Structur |     |     |     |    |     |   |   |   |   |   |   |   |   |   |   |   |   |   |   |   |   |   |   | 59       |
| The atm_address_t        | Str | uct | ure |    |     |   |   |   |   |   |   |   |   |   |   |   |   |   |   |   |   |   |   | 59       |
| The cellrate_t Stru      |     |     |     |    |     |   |   |   |   |   |   |   |   |   |   |   |   |   |   |   |   |   |   | 62       |
| The reject_reason_       |     |     |     |    |     |   |   |   |   |   |   |   |   |   |   |   |   |   |   |   |   |   |   | 64       |
|                          |     |     |     |    |     |   |   |   |   |   |   |   |   |   |   |   |   |   |   |   |   |   |   | 65       |
|                          |     |     |     |    |     |   |   |   |   |   |   |   |   |   |   |   |   |   |   |   |   |   |   | 66       |
| The BearerClass Variab   |     |     |     |    |     |   |   |   |   |   |   |   |   |   |   |   |   |   |   |   |   |   |   | 67       |
| The MaxCSDU Variable     |     |     |     |    |     |   |   |   |   |   |   |   |   |   |   |   |   |   |   |   |   |   |   | 67       |
|                          |     |     |     |    |     |   |   |   |   |   |   |   |   |   |   |   |   |   |   |   |   |   |   | 68       |
| SVC Commands             |     |     |     |    |     |   |   |   |   |   |   |   |   |   |   |   |   |   |   |   |   |   |   | 68       |
| ATMIOC_ACCEPT            |     |     |     |    |     |   |   |   |   |   |   |   |   |   |   |   |   |   |   |   |   |   |   | 68       |
| Usage                    |     |     |     |    |     |   |   |   |   |   |   |   |   |   |   |   |   |   |   |   |   |   |   | 69       |
| Argument Values          |     |     |     |    |     |   |   |   |   |   |   |   |   |   |   |   |   |   |   |   |   |   |   | 69       |
| -                        | •   | •   |     |    |     |   |   |   |   |   |   |   |   |   |   |   |   |   |   |   |   |   |   |          |
| Success or Failure       |     | •   |     |    | •   |   |   |   |   |   |   |   |   |   | • |   |   |   |   |   |   |   |   | 70       |
| Relevant Structures      |     |     |     |    |     |   |   |   |   |   |   |   |   |   | • |   |   |   |   |   |   |   |   | 70<br>70 |
| Errors                   |     |     |     |    |     |   |   |   |   |   |   |   |   |   |   |   |   |   |   |   |   |   |   | 70<br>71 |
| ATMIOC_ADDPARTY          | •   | ٠   | ٠   | •  | •   | • | ٠ | • | • | • | • | • | • | • | • | ٠ | ٠ | • | • | • | ٠ | • | • | 71       |

vi SG-2235 2.3

|                     |    |    |   |   |   |   |   |   |   |   |   |   |   |   |   |   |   |   |   |   |   |   |   | Page       |
|---------------------|----|----|---|---|---|---|---|---|---|---|---|---|---|---|---|---|---|---|---|---|---|---|---|------------|
| Usage               |    |    |   |   |   |   | • |   |   |   |   | • |   |   |   |   |   |   |   |   |   |   |   | 71         |
| Argument Values     |    |    |   |   |   |   |   |   |   |   |   |   |   |   |   |   |   |   |   |   |   |   |   | 71         |
| Success or Failure  |    |    |   |   |   |   |   |   |   |   |   |   |   |   |   |   |   |   |   |   |   |   |   | 72         |
| Out Values          |    |    |   |   |   |   |   |   |   |   |   |   |   |   |   |   |   |   |   |   |   |   |   | 72         |
| Relevant Structures |    |    |   |   |   |   |   |   |   |   |   |   |   |   |   |   |   |   |   |   |   |   |   | 72         |
| Errors              |    |    |   |   |   |   |   |   |   |   |   |   |   |   |   |   |   |   |   |   |   |   |   | 73         |
| ATMIOC_DROPPARTY    |    |    |   |   |   |   |   |   |   |   |   |   |   |   |   |   |   |   |   |   |   |   |   | 73         |
| Usage               |    |    |   |   |   |   |   |   |   |   |   |   |   |   |   |   |   |   |   |   |   |   |   | 73         |
| Argument Values     |    |    |   |   |   |   |   |   |   |   |   |   |   |   |   |   |   |   |   |   |   |   |   | 74         |
| Success or Failure  |    |    |   |   |   |   |   |   |   |   |   |   |   |   |   |   |   |   |   |   |   |   |   | 74         |
| Relevant Structures |    |    |   |   |   |   |   |   |   |   |   |   |   |   |   |   |   |   |   |   |   |   |   | 74         |
| Errors              |    |    |   |   |   |   |   |   |   |   |   |   |   |   |   |   |   |   |   |   |   |   |   | 74         |
| ATMIOC_GETVCCTABL   | ΕI | NF | 0 |   |   |   |   |   |   |   |   |   |   |   |   |   |   |   |   |   |   |   |   | 75         |
| Usage               |    |    |   |   |   |   |   |   |   |   |   |   |   |   |   |   |   |   |   |   |   |   |   | <i>7</i> 5 |
| Argument Values     |    |    |   |   |   |   |   |   |   |   |   |   |   |   |   |   |   |   |   |   |   |   |   | 75         |
| Success or Failure  |    |    |   |   |   |   |   |   |   |   |   |   |   |   |   |   |   |   |   |   |   |   |   | 76         |
| Out Values          |    |    |   |   |   |   |   |   |   |   |   |   |   |   |   |   |   |   |   |   |   |   |   | 76         |
| Relevant Structures |    |    |   |   |   |   |   |   |   |   |   |   |   |   |   |   |   |   |   |   |   |   |   | 76         |
| Errors              |    |    |   |   |   |   |   |   |   |   |   |   |   |   |   |   |   |   |   |   |   |   |   | 77         |
| ATMIOC_LISTEN       |    |    |   |   |   |   |   |   |   |   |   |   |   |   |   |   |   |   |   |   |   |   |   | 77         |
| Usage               |    |    |   |   |   |   |   |   |   |   |   |   |   |   |   |   |   |   |   |   |   |   |   | 77         |
| Argument Values     |    |    |   |   |   |   |   |   |   |   |   |   |   |   |   |   |   |   |   |   |   |   |   | 78         |
| Success or Failure  |    |    |   |   |   |   |   |   |   |   |   |   |   |   |   |   |   |   |   |   |   |   |   | 78         |
| Out Values          |    |    |   |   |   |   |   |   |   |   |   |   |   |   |   |   |   |   |   |   |   |   | • | 78<br>78   |
| Relevant Structures | •  | •  | • | • | • | • | • | • | • | • | • | • | • | • | • | • | • | • | • | • | • | • | • | 79         |
| Errors              |    | •  | • |   | • | • | • | • | • |   | • | • |   | • |   | • | • |   |   | • | • | • |   | 79         |
| ATMIOC_MPSETUP      |    |    |   |   |   |   |   |   |   |   |   |   |   |   |   |   |   |   |   |   |   |   |   | 80         |
|                     |    |    |   |   |   |   |   |   |   |   |   |   |   |   |   |   |   |   |   |   |   |   |   | 80         |
|                     |    |    |   |   |   |   |   |   |   |   |   |   |   | - | - | - | - | , | , |   | • | - | - | 81         |
| <u> </u>            | •  | •  |   |   |   |   |   |   |   |   |   |   |   |   |   |   |   | • | • | • | • | • | • |            |
| Success or Failure  |    | •  | ٠ | ٠ | • | • | • | • | • | • | • | ٠ | • | • | • | • | ٠ | ٠ | • | • | • | ٠ | • | 82         |

SG-2235 2.3 vii

# IRIS® ATM API Programmer's Guide

|                           |     |     |    |      |    |     |      |      |            |  |  |   |  |  |   |  |   | Page |
|---------------------------|-----|-----|----|------|----|-----|------|------|------------|--|--|---|--|--|---|--|---|------|
| Out Values                |     |     |    |      |    |     |      |      |            |  |  |   |  |  |   |  |   | 82   |
| Relevant Structures       |     |     |    |      |    |     |      |      |            |  |  |   |  |  |   |  |   | 83   |
| Errors                    |     |     |    |      |    |     |      |      |            |  |  |   |  |  |   |  |   | 83   |
| ATMIOC_REGISTER           |     |     |    |      |    |     |      |      |            |  |  |   |  |  |   |  |   | 84   |
| Usage                     |     |     |    |      |    |     |      |      |            |  |  |   |  |  |   |  |   | 85   |
| Argument Values           |     |     |    |      |    |     |      |      |            |  |  |   |  |  |   |  |   | 85   |
| Success or Failure        |     |     |    |      |    |     |      |      |            |  |  |   |  |  |   |  |   | 86   |
| Out Values                |     |     |    |      |    |     |      |      |            |  |  |   |  |  |   |  |   | 86   |
| Relevant Structures       |     |     |    |      |    |     |      |      |            |  |  |   |  |  |   |  |   | 86   |
| Errors                    |     |     |    |      |    |     |      |      |            |  |  |   |  |  |   |  |   | 87   |
| ATMIOC_REJECT             |     | •   |    |      |    |     |      |      |            |  |  |   |  |  |   |  | • | 87   |
| Usage                     |     |     |    |      |    |     |      |      |            |  |  |   |  |  |   |  |   | 88   |
| Argument Values           |     |     |    |      |    |     |      |      |            |  |  |   |  |  |   |  |   | 88   |
| Success or Failure        |     |     |    |      |    |     |      |      |            |  |  |   |  |  |   |  |   | 88   |
| Relevant Structures       |     |     |    |      |    |     |      |      |            |  |  |   |  |  |   |  |   | 88   |
| Errors                    |     |     |    |      |    |     |      |      |            |  |  |   |  |  |   |  |   | 89   |
| ATMIOC_SETUP .            |     |     |    |      |    |     |      |      |            |  |  |   |  |  |   |  |   | 89   |
| Usage                     |     |     |    |      |    |     |      |      |            |  |  |   |  |  |   |  |   | 90   |
| Argument Values           |     |     |    |      |    |     |      |      |            |  |  |   |  |  |   |  |   | 90   |
| Success or Failure        |     |     |    |      |    |     |      |      |            |  |  |   |  |  |   |  |   | 91   |
| Out Values                |     |     |    |      |    |     |      |      |            |  |  |   |  |  |   |  |   | 91   |
| Relevant Structures       |     |     |    |      |    |     |      |      |            |  |  |   |  |  |   |  |   | 92   |
| Errors                    |     |     |    |      |    |     |      |      |            |  |  |   |  |  |   |  |   | 92   |
| Commands for Use          | by  | y I | LM | 1I ] | Mo | odu | ıles | s [4 | <u>[</u> ] |  |  |   |  |  |   |  |   | 95   |
| Include Files for ILMI Pr | ogi | am  | ıs |      |    |     |      |      |            |  |  |   |  |  |   |  |   | 96   |
| ILMI Commands .           | _   |     |    |      |    |     |      |      |            |  |  |   |  |  |   |  |   | 96   |
| ATMIOC_GETATMADDR         |     |     |    |      |    |     |      |      |            |  |  |   |  |  |   |  |   | 96   |
| Usage                     |     |     |    |      |    |     |      |      |            |  |  |   |  |  |   |  |   | 96   |
| Argument Values           |     |     |    |      |    |     |      |      |            |  |  |   |  |  |   |  |   | 96   |
| 0                         |     |     |    |      | -  | •   | •    |      |            |  |  | - |  |  | - |  |   | . 0  |

viii SG-2235 2.3

|                     |     |   |   |  |  |  |  |  |  |  |  |  | Page |
|---------------------|-----|---|---|--|--|--|--|--|--|--|--|--|------|
| Success or Failure  | •   |   | • |  |  |  |  |  |  |  |  |  | 96   |
| Out Values          |     |   |   |  |  |  |  |  |  |  |  |  | 97   |
| Relevant Structures |     |   |   |  |  |  |  |  |  |  |  |  | 99   |
| Errors              |     |   | • |  |  |  |  |  |  |  |  |  | 99   |
| ATMIOC_GETATMLAYER  | INF | С |   |  |  |  |  |  |  |  |  |  | 99   |
| Usage               |     |   |   |  |  |  |  |  |  |  |  |  | 99   |
| Argument Values .   |     |   |   |  |  |  |  |  |  |  |  |  | 100  |
| Success or Failure  |     |   |   |  |  |  |  |  |  |  |  |  | 100  |
| Out Values          |     |   |   |  |  |  |  |  |  |  |  |  | 100  |
| Relevant Structures |     |   |   |  |  |  |  |  |  |  |  |  | 100  |
| Errors              |     |   |   |  |  |  |  |  |  |  |  |  | 101  |
| ATMIOC_GETMIBSTATS  |     |   |   |  |  |  |  |  |  |  |  |  | 101  |
| Usage               | •   |   | • |  |  |  |  |  |  |  |  |  | 101  |
| Argument Values .   |     |   |   |  |  |  |  |  |  |  |  |  | 101  |
| Success or Failure  |     |   |   |  |  |  |  |  |  |  |  |  | 101  |
| Out Values          |     |   |   |  |  |  |  |  |  |  |  |  | 102  |
| Relevant Structures |     |   |   |  |  |  |  |  |  |  |  |  | 102  |
| Errors              |     |   |   |  |  |  |  |  |  |  |  |  | 102  |
| ATMIOC_GETPORTINFO  |     |   | • |  |  |  |  |  |  |  |  |  | 102  |
| Usage               |     |   |   |  |  |  |  |  |  |  |  |  | 103  |
| Argument Values .   |     |   |   |  |  |  |  |  |  |  |  |  | 103  |
| Success or Failure  |     |   |   |  |  |  |  |  |  |  |  |  | 103  |
| Out Values          |     |   |   |  |  |  |  |  |  |  |  |  | 103  |
| Relevant Structures |     |   |   |  |  |  |  |  |  |  |  |  | 104  |
| Errors              |     |   | • |  |  |  |  |  |  |  |  |  | 104  |
| ATMIOC_GETVCCTABLE  | INF | С | • |  |  |  |  |  |  |  |  |  | 105  |
| Usage               |     |   |   |  |  |  |  |  |  |  |  |  | 105  |
| Argument Values .   |     |   |   |  |  |  |  |  |  |  |  |  | 105  |
| Success or Failure  |     |   |   |  |  |  |  |  |  |  |  |  | 105  |
| Out Values          |     |   |   |  |  |  |  |  |  |  |  |  | 106  |

SG-2235 2.3 ix

# IRIS® ATM API Programmer's Guide

|                          |     |     |     |     |    |     |   |     |   |     |    |     |    |   |  |  |  |  | Page |
|--------------------------|-----|-----|-----|-----|----|-----|---|-----|---|-----|----|-----|----|---|--|--|--|--|------|
| Relevant Structures      | i   |     |     |     | •  |     |   |     |   |     |    |     |    |   |  |  |  |  | 107  |
| Errors                   |     |     |     |     |    |     |   |     |   |     |    |     |    |   |  |  |  |  | 108  |
| ATMIOC_SETATMADDE        | 2   |     |     |     |    |     |   |     |   |     |    |     |    |   |  |  |  |  | 108  |
| Usage                    |     |     |     |     |    |     |   |     |   |     |    |     |    |   |  |  |  |  | 108  |
| Argument Values          |     |     |     |     |    |     |   |     |   |     |    |     |    |   |  |  |  |  | 108  |
| Success or Failure       |     |     |     |     |    |     |   |     |   |     |    |     |    |   |  |  |  |  | 109  |
| Relevant Structures      |     |     |     |     |    |     |   |     |   |     |    |     |    |   |  |  |  |  | 109  |
| Errors                   |     |     |     |     |    |     |   |     |   |     |    |     |    |   |  |  |  |  | 110  |
| Commands for Com         | ım  | un  | ica | tir | ıg | wit | h | the | Н | arc | lw | are | [5 | ] |  |  |  |  | 111  |
| Include Files for Hardwa | are | Cal | lls |     |    |     |   | •   |   |     |    |     |    |   |  |  |  |  | 114  |
| Hardware Commands        |     |     |     |     |    |     |   | •   |   |     |    |     |    |   |  |  |  |  | 114  |
| ATMIOC_CONTROL           |     |     |     |     |    |     |   |     |   |     |    |     |    |   |  |  |  |  | 114  |
| Usage                    |     |     |     |     |    |     |   | •   |   |     |    |     |    |   |  |  |  |  | 115  |
| Argument Values          |     |     |     |     |    |     |   |     |   |     |    |     |    |   |  |  |  |  | 115  |
| Success or Failure       |     |     |     |     |    |     |   |     |   |     |    |     |    |   |  |  |  |  | 115  |
| Errors                   |     |     |     |     |    |     |   |     |   |     |    |     |    |   |  |  |  |  | 115  |
| ATMIOC_GETCONF           |     |     |     |     |    |     |   | •   |   |     |    |     |    |   |  |  |  |  | 116  |
| Usage                    |     |     |     |     |    |     |   | •   |   |     |    |     |    |   |  |  |  |  | 116  |
| Argument Values          |     |     |     |     |    |     |   |     |   |     |    |     |    |   |  |  |  |  | 116  |
| Success or Failure       |     |     |     |     |    |     |   |     |   |     |    |     |    |   |  |  |  |  | 116  |
| Out Values               |     |     |     |     |    |     |   |     |   |     |    |     |    |   |  |  |  |  | 117  |
| Relevant Structures      |     |     |     |     |    |     |   |     |   |     |    |     |    |   |  |  |  |  | 119  |
| Errors                   |     |     |     |     |    |     |   |     |   |     |    |     |    |   |  |  |  |  | 120  |
| ATMIOC_GETIOSTAT         |     |     |     |     |    |     |   |     |   |     |    |     |    |   |  |  |  |  | 120  |
| Usage                    |     |     |     |     |    |     |   |     |   |     |    |     |    |   |  |  |  |  | 120  |
| Argument Values          |     |     |     |     |    |     |   |     |   |     |    |     |    |   |  |  |  |  | 120  |
| Success or Failure       |     |     |     |     |    |     |   |     |   |     |    |     |    |   |  |  |  |  | 120  |
| Out Values               |     |     |     |     |    |     |   |     |   |     |    |     |    |   |  |  |  |  | 120  |
| Relevant Structures      |     |     |     |     |    |     |   | •   |   |     |    |     |    |   |  |  |  |  | 121  |

x SG-2235 2.3

|                     |  |  |  |  |  |  |  |  |  |  |  |   | Page |
|---------------------|--|--|--|--|--|--|--|--|--|--|--|---|------|
| Errors              |  |  |  |  |  |  |  |  |  |  |  |   | 122  |
| ATMIOC_GETMACADDR   |  |  |  |  |  |  |  |  |  |  |  |   | 122  |
| Usage               |  |  |  |  |  |  |  |  |  |  |  |   | 122  |
| Argument Values     |  |  |  |  |  |  |  |  |  |  |  | • | 122  |
| Success or Failure  |  |  |  |  |  |  |  |  |  |  |  |   | 122  |
| Out Values          |  |  |  |  |  |  |  |  |  |  |  |   | 122  |
| Errors              |  |  |  |  |  |  |  |  |  |  |  |   | 122  |
| ATMIOC_GETOPT       |  |  |  |  |  |  |  |  |  |  |  |   | 123  |
| Usage               |  |  |  |  |  |  |  |  |  |  |  |   | 123  |
| Argument Values     |  |  |  |  |  |  |  |  |  |  |  |   | 123  |
| Success or Failure  |  |  |  |  |  |  |  |  |  |  |  |   | 123  |
| Out Values          |  |  |  |  |  |  |  |  |  |  |  |   | 123  |
| Errors              |  |  |  |  |  |  |  |  |  |  |  |   | 124  |
| ATMIOC_GETRATEQ     |  |  |  |  |  |  |  |  |  |  |  |   | 124  |
| Usage               |  |  |  |  |  |  |  |  |  |  |  |   | 124  |
| Argument Values     |  |  |  |  |  |  |  |  |  |  |  |   | 124  |
| Success or Failure  |  |  |  |  |  |  |  |  |  |  |  |   | 125  |
| Out Values          |  |  |  |  |  |  |  |  |  |  |  |   | 125  |
| Relevant Structures |  |  |  |  |  |  |  |  |  |  |  |   | 126  |
| Errors              |  |  |  |  |  |  |  |  |  |  |  |   | 126  |
| ATMIOC_GETSTAT      |  |  |  |  |  |  |  |  |  |  |  |   | 126  |
| Usage               |  |  |  |  |  |  |  |  |  |  |  |   | 126  |
| Argument Values     |  |  |  |  |  |  |  |  |  |  |  |   | 126  |
| Success or Failure  |  |  |  |  |  |  |  |  |  |  |  |   | 127  |
| Out Values          |  |  |  |  |  |  |  |  |  |  |  |   | 127  |
| Relevant Structures |  |  |  |  |  |  |  |  |  |  |  |   | 130  |
| Errors              |  |  |  |  |  |  |  |  |  |  |  |   | 132  |
| ATMIOC_SETCONF      |  |  |  |  |  |  |  |  |  |  |  |   | 132  |
| Usage               |  |  |  |  |  |  |  |  |  |  |  |   | 132  |
| Argument Values     |  |  |  |  |  |  |  |  |  |  |  |   | 132  |

SG-2235 2.3 xi

# IRIS® ATM API Programmer's Guide

| Success or F        | ailure     |      |        |             |     |      |          |      |      |              |      |      |     |      |      |     |    |   |   |  |   |
|---------------------|------------|------|--------|-------------|-----|------|----------|------|------|--------------|------|------|-----|------|------|-----|----|---|---|--|---|
| Relevant Str        | uctures    |      |        |             |     |      |          |      |      |              |      |      |     |      |      |     |    |   |   |  | • |
| Errors .            |            |      |        |             |     |      |          |      |      |              |      |      |     |      |      |     |    |   |   |  | • |
| ATMIOC_SETO         | PT .       |      |        |             |     |      |          |      |      |              | •    |      |     |      |      |     |    |   |   |  |   |
| Usage .             |            |      | •      |             | •   | •    | •        | •    | •    |              | •    |      |     | •    | •    | •   | •  | • | • |  | • |
| Argument V          | alues .    | •    | •      |             |     |      |          | •    |      |              | •    |      |     | •    | •    | •   | •  |   |   |  |   |
| Success or F        | ailure     |      |        |             |     |      |          |      |      |              |      |      |     |      |      |     |    |   |   |  |   |
| Errors .            |            |      |        |             |     |      | •        |      |      |              |      |      |     |      |      |     |    | • |   |  | • |
| ATMIOC_SETR         | ATEQ .     |      | •      |             | •   | •    | •        | •    | •    |              | •    |      |     | •    | •    | •   | •  | • |   |  | • |
| Usage .             |            | •    |        |             |     |      | •        | •    |      |              | •    | •    |     | •    | •    |     | •  | • |   |  | • |
| Argument V          | alues .    | •    | •      |             |     |      | •        | •    |      |              | •    |      |     | •    | •    |     | •  | • |   |  | • |
| Success or F        | ailure     |      |        |             |     |      |          | •    |      |              | •    |      |     |      |      |     |    |   |   |  | • |
| Errors .            |            |      | •      |             |     |      |          |      |      |              |      |      |     |      |      |     | •  |   |   |  |   |
| Hardware Appendix B | Internat   | ion  | ıal    | <b>Al</b> ] | pha | abe  | et 5     | 5    |      |              |      |      |     |      |      |     |    |   |   |  |   |
| Appendix C          | Cause a    | nd   | Di     | agı         | nos | stic | <b>C</b> | od   | es   |              |      |      |     |      |      |     |    |   |   |  |   |
| Index               |            |      |        |             |     |      |          |      |      |              |      |      |     |      |      |     |    |   |   |  |   |
| Figures             |            |      |        |             |     |      |          |      |      |              |      |      |     |      |      |     |    |   |   |  |   |
| Figure 1. IRIS A    | ATM drive  | r ar | chit   | ecti        | ure |      |          |      |      |              | •    |      |     |      | •    |     |    |   |   |  | • |
| Figure 2. Relation  | onship of  | VCs  | s, fil | le d        | esc | ript | ors      | , an | id A | ATM          | l ha | rdw  | are |      |      |     |    |   |   |  |   |
| Figure 3. ATM       | Address R  | leso | luti   | on '        | Tab | le E | Enti     | y: t | the  | atm          | _1a  | addı | _t  | Strı | actı | ıre |    |   |   |  |   |
| Figure 4. Gener     | ation of T | rans | smis   | sio         | n R | ate  | s in     | Or   | igir | <b>12</b> 00 | 0 aı | nd C | ny  | x2 P | latf | orn | ns |   |   |  | • |
| Figure 5. Overv     | riew of IR | S A  | TM     | So          | ftw | are  | Mo       | odu  | les  |              |      |      |     |      |      |     |    |   |   |  |   |
|                     | ssful Call |      |        |             |     |      |          |      |      |              |      |      |     |      |      |     |    |   |   |  |   |
|                     | ssful Call |      | -      | -           |     | _    |          |      |      |              |      |      | _   | _    |      |     |    |   |   |  |   |
| G                   |            |      | г      | , -         |     | '    |          |      |      |              |      | -    | -   | -    |      |     |    |   |   |  |   |

xii SG-2235 2.3

|                      |                                                                                                    | Page |
|----------------------|----------------------------------------------------------------------------------------------------|------|
| Figure 8.            | Successful Call Setup for Multicast SVC                                                            | 58   |
| Figure 9.            | ATM NSAP Format                                                                                    | 60   |
| Figure 10.           | ATM Address: NSAP Format                                                                           | 98   |
| Figure 11.           | Bit Descriptions for SONET_status Field within the atm_stat_t Structure                            | 130  |
| Figure 12.           | Physical Options                                                                                   | 136  |
| Figure 13.           | Loopback Options for IRIS ATM-OC3c Ports                                                           | 138  |
| Tables               |                                                                                                    |      |
| Table 1.             | Configuration Tasks That Must Be Done for Each ATM-OC3c Board                                      | 13   |
| Table 2.<br>atmarp I | Configuration Tasks That Must Be Done for Each ATM Network Interface Servicing IP if s Not Running | 17   |
| Table 3.             | Default Transmission Rates on ATM-OC3c HIO Board's Queues                                          | 19   |
| Table 4.             | Summary of ATM PVC ioctl() Calls                                                                   | 25   |
| Table 5.             | IRIS ATM Local Hardware Address: atm_laddr_t                                                       | 28   |
| Table 6.             | Recommended Values for Arguments of the ATMIOC_CREATEPVC Command                                   | 31   |
| Table 7.             | Supported Values for Traffic Parameters of ATMIOC_CREATEPVC                                        | 32   |
| Table 8.             | Recommended Values for Arguments of the ATMIOC_DELARP Command                                      | 36   |
| Table 9.             | Recommended Values for Arguments of the ATMIOC_GETARP Command                                      | 38   |
| Table 10.            | Recommended Values for Arguments of the ATMIOC_GETARPTAB Command                                   | 40   |
| Table 11.            | Values Retrieved by the ATMIOC_GETARPTAB Command                                                   | 40   |
| Table 12.            | Flags Retrieved by the ATMIOC_GETARPTAB Command                                                    | 41   |
| Table 13.            | Recommended Values for Arguments of the ATMIOC_GETVCTAB Command                                    | 43   |
| Table 14.            | Values Retrieved by the ATMIOC_GETVCCTABLEINFO Command                                             | 43   |
| Table 15.            | Recommended Values for Arguments of the ATMIOC_GETVCTAB Command                                    | 45   |
| Table 16.            | Values Retrieved by the ATMIOC_GETVCTAB Command                                                    | 46   |
| Table 17.            | Recommended Values for Arguments of the ATMIOC_SETARP Command                                      | 48   |
| Table 18.            | Summary of SVC ioctl() calls                                                                       | 51   |
| Table 19.            | The atm_address_t structure                                                                        | 59   |
| Table 20.            | Contents for fields of ATM NSAP                                                                    | 61   |

SG-2235 2.3 xiii

# IRIS® ATM API Programmer's Guide

|                      |                                                                               |   |   | Page |
|----------------------|-------------------------------------------------------------------------------|---|---|------|
| Table 21.            | Values for cellrate Type                                                      |   |   | 62   |
| Table 22.            | The cellrate_t structure                                                      |   |   | 63   |
| Table 23.            | The reject_reason_t structure                                                 |   | • | 64   |
| Table 24.            | Values for location Field in the reject_reason_t Structure                    |   |   | 64   |
| Table 25.            | Values for QoS Variables                                                      |   |   | 65   |
| Table 26.            | Values for BLLI Variable                                                      |   | • | 66   |
| Table 27.            | Values for BearerClass Variables                                              |   | • | 67   |
| Table 28.            | Recommended Values for the Argument of the ATMIOC_ACCEPT Command              |   |   | 70   |
| Table 29.            | Recommended Values for the Argument of the ATMIOC_ADDPARTY Command            |   |   | 71   |
| Table 30.            | Recommended Values for the Argument of the ATMIOC_DROPPARTY Command           |   |   | 74   |
| Table 31.<br>Command | Recommended Values for the Argument of the ATMIOC_GETVCCTABLEINFO             |   | • | 75   |
| Table 32.            | Values Retrieved by the ATMIOC_GETVCCTABLEINFO Command                        | • |   | 76   |
| Table 33.            | Values Retrieved by the ATMIOC_LISTEN Command                                 |   | • | 78   |
| Table 34.            | Recommended Values for the Argument of the ATMIOC_MPSETUP Command             |   | • | 81   |
| Table 35.            | Recommended Values for the Argument of the ATMIOC_REGISTER Command            | • |   | 85   |
| Table 36.            | Recommended Values for the Argument of the ATMIOC_REJECT Command              | • |   | 88   |
| Table 37.            | Recommended Values for the Argument of the ATMIOC_SETUP Command .             |   | • | 90   |
| Table 38.            | Summary of ILMI ioctl() Commands                                              |   | • | 95   |
| Table 39.            | Values Retrieved by the ATMIOC_GETATMADDR Command                             |   |   | 97   |
| Table 40.            | Values Retrieved by the ATMIOC_GETATMLAYERINFO Command                        |   |   | 100  |
| Table 41.            | Values Retrieved by the ATMIOC_GETMIBSTATS Command                            |   |   | 102  |
| Table 42.            | Values Retrieved by the ATMIOC_GETPORTINFO Command                            |   |   | 104  |
| Table 43.<br>Command | Recommended Values for the Argument of the ATMIOC_GETVCCTABLEINFO             | • |   | 105  |
| Table 44.            | Values Retrieved by the ATMIOC_GETVCCTABLEINFO Command                        |   | • | 106  |
| Table 45.            | Cellrate Values                                                               |   |   | 106  |
| Table 46.            | Recommended Values for the Argument of the ${\tt ATMIOC\_SETATMADDR}$ Command |   |   | 109  |
| Table 47.            | Summary of Hardware Calls for the IRIS ATM-OC3c HIO Mezzanine Board           |   |   | 111  |
|                      |                                                                               |   |   |      |

xiv SG-2235 2.3

|                        |                                                                             | Page |
|------------------------|-----------------------------------------------------------------------------|------|
| Table 48.              | Summary of Hardware Calls for the IRIS ATM-OC3c 4Port XIO Board             | 113  |
| Table 49.              | Values for the Argument of the ATMIOC_CONTROL Command                       | 115  |
| Table 50.              | Values Retrieved by ATMIOC_GETCONF for the HIO Mezzanine Board              | 117  |
| Table 51.              | Values Retrieved by ATMIOC_GETCONF for an XIO Port                          | 118  |
| Table 52.              | Capability Flags for atm_conf_t                                             | 119  |
| Table 53.              | Values Retrieved by the ATMIOC_GETIOSTAT Command                            | 121  |
| Table 54.              | Recommended Values for the Argument of the ATMIOC_GETRATEQ Command          | 125  |
| Table 55.              | Rate Queue Identification Values                                            | 125  |
| Table 56.              | Values Retrieved by the ATMIOC_GETSTAT Command                              | 127  |
| Table 57.              | Bits in SONET_status Field                                                  | 128  |
| Table 58.<br>HIO Board | Recommended Values for the Argument of the ATMIOC_SETCONF Command for the d | 133  |
| Table 59.<br>XIO Port  | Recommended Values for the Argument of the ATMIOC_SETCONF Command for an    | 134  |
| Table 60.              | Recommended Values for the Argument of the ATMIOC_SETOPT Command            | 136  |
| Table 61.              | ATM-OC3c Hardware Options                                                   | 137  |
| Table 62.              | Recommended Values for the Argument of the ATMIOC_SETRATEQ Command          | 139  |
| Table 63.              | Rate Queue Identification Numbers                                           | 139  |
| Table 64.              | Rates Available for Rate Queues on the ATM-OC3c HIO Board                   | 141  |
| Table 65.              | Binary Values for IA5 Characters                                            | 171  |
| Table 66.              | ATM UNI Cause Codes                                                         | 177  |
| Table 67.              | Silicon Graphics Cause Codes                                                | 180  |
| Table 68.              | ATM UNI Diagnostics                                                         | 181  |
| Table 69.              | Diagnostics for Unallocated/Unassigned Number                               | 182  |
| Table 70.              | Diagnostics for Call Rejected                                               | 183  |

SG-2235 2.3 xv

# **About This Guide**

This publication documents IRIS Asynchronous Transfer Mode (ATM) release 2.3 and supports the IRIX 6.5 operating system running on the Origin Series and the Onyx2, CHALLENGE, and Onyx platforms. It explains the design philosophy and usage of the application programming interface (API) to IRIS ATM. The document assumes familiarity with the IRIX networking environment (which is based on UNIX) and basic programming in the C language.

The IRIS ATM product is hardware and software that together allow applications to transmit and receive data over an ATM connection. IRIS ATM is an excellent data communication or networking solution for applications that require high-speed, constant, or nearly constant data rates.

### **Related Publications**

The following documents contain additional information that might be helpful:

- IRIS ATM-OC3 Board for CHALLENGE and Onyx Installation Instructions, publication 108–0113–xxx
- IRIS ATM-OC3c 4Port XIO Board Installation Instructions for Origin2000 and Onyx2, publication 108–0159–xxx
- IRIS ATM Configuration Guide, publication 007–2333–xxx

### **Ordering Publications**

Silicon Graphics maintains publications information at the following URL:

http://techpubs.sgi.com/library

The preceding website contains information that allows you to browse documents online, order documents, and send feedback to Silicon Graphics.

The *User Publications Catalog*, publication CP–0099, describes the availability and content of all Cray Research hardware and software documents that are available to customers. Cray Research customers who subscribe to the Cray Inform (CRInform) program can access this information on the CRInform system.

Cray Research also has documents available online at the following URL:

SG-2235 2.3 xvii

http://www.cray.com/swpubs

To order a Cray Research or Silicon Graphics document, either call the Distribution Center in Mendota Heights, Minnesota, at +1–612–683–5907, or send a facsimile of your request to fax number +1–612–452–0141.

Cray Research employees may send their orders via electronic mail to orderdsk (UNIX system users).

Customers outside of the United States and Canada should contact their local service organization for ordering and documentation information.

### **Acronyms Used in This Guide**

The following acronyms are used throughout this guide:

AAL ATM Adaptation Layer

ARP address resolution protocol

ATM Asynchronous Transfer Mode

BLLI broadband low-layer information

CSPDU AAL5 convergence sublayer protocol data unit

ILMI interim local management interface

IP Internet Protocol

LLC/SNAP logical link control/sub-network access protocol

PVC permanent virtual circuit

QoS Quality of Service

SVC switched virtual circuit

VC virtual channel

VCC virtual channel connection

### Conventions

This guide uses the following stylistic conventions:

command This fixed-space font denotes literal items such as

commands, files, routines, path names, signals, messages, and programming language structures.

xviii SG-2235 2.3

variable Italic typeface denotes variable entries and words

or concepts being defined.

**user input** This bold, fixed-space font denotes literal items

that the user enters in interactive sessions. Output is shown in nonbold, fixed-space font.

Brackets enclose optional portions of a command

or directive line.

### **Product Support**

Silicon Graphics provides a comprehensive product support and maintenance program for its products. If you are in North America and would like support for your Silicon Graphics-supported products, contact the Technical Assistance Center at 1-800-800-4SGI. If you are outside North America, contact the Silicon Graphics subsidiary or authorized distributor in your country.

### **Reader Comments**

If you have comments about the technical accuracy, content, or organization of this document, please tell us. You can contact us in any of the following ways:

• Send us electronic mail at the following address:

techpubs@sgi.com

- Contact your customer service representative and ask that an SPR or PV be filed. If filing an SPR, use PUBLICATIONS for the group name, PUBS for the command, and NO-LICENSE for the release name.
- Call our Software Publications Group in Eagan, Minnesota, through the Customer Service Call Center, using either of the following numbers:

1-800-950-2729 (toll free from the United States and Canada)

+1-612-683-5600

• Send a facsimile of your comments to the attention of "Software Publications Group" in Eagan, Minnesota, at fax number +1–612–683–5599.

We value your comments and will respond to them promptly.

SG-2235 2.3 xix

# API Specification [1]

This document describes the Silicon Graphics application programming interface (API) for IRIS Asynchronous Transfer Mode (ATM) products. This first chapter provides a general overview of the API and its use. Subsequent chapters contain detailed descriptions of API commands. The product includes a C-language coding example for an application that uses the switched virtual circuit API in the following location: /usr/lib/atm/examples/sigtest.c.

Each chapter describes the commands relevant for one of the following types of implementations:

- Permanent virtual circuits, Chapter 2, page 25.
- Switched virtual circuits, Chapter 3, page 51.
- Interim local management interface (ILMI) modules that are not supported on IRIS, Chapter 4, page 95.
- Hardware management programs that are not supported on IRIS, Chapter 5, page 111.

### 1.1 Features

The IRIS ATM API is based on the following features of the IRIS ATM product:

- ATM adaptation layer 5 (AAL5) protocol mapping (RFC 1483, Multiprotocol Encapsulation over ATM Adaptation Layer 5 and RFC 1626, Default IP MTU for Use over ATM AAL5).
- ATM signaling (ATM Forum UNI 3.0/3.1) (RFC 1755, ATM Signaling Support for IP over ATM and RFC 1932, IP over ATM: A Framework Document).
- Network and address management via ILMI and the ATM management information database (MIB) for multiple ATM user-network interfaces (UNIs) (ATM ILMI management information base, simple network management protocol (SNMP) based ATM Forum MIB implementation).
- RFC 1577 compliant (classical IP) as well as noncompliant configurations, such as the Simple Protocol for ATM Network Signaling (SPANS). IRIS ATM has the ability to function as the address resolution (ATMARP) server or as a client for each IP subnetwork.

The IRIS ATM API supports the following ATM services:

SG-2235 2.3 1

- Permanent virtual circuits (PVC) for point-to-point, bidirectional or unidirectional connections with constant bit rate (CBR), variable bit rate (VBR), or best-effort service. The traffic can be IP (with or without logical link control/subnetwork access point (LLC/SNAP) encapsulation) or non-IP.
- Switched virtual circuits (SVC) for bidirectional point-to-point and unidirectional point-to-multipoint connections via ATM signaling with CBR, VBR, or best-effort service. Supports non-IP traffic only, with or without LLC/SNAP encapsulation. (IP-over-SVC traffic is handled by the IRIS ATM driver via the standard BSD socket interface.)
- Connections with symmetric or asymmetric bandwidth requirements.
- ATM quality of services (QoS) for classes unspecified, A, B, and D.
- Strict VCI-based packet multiplexing.

### 1.2 Driver Architecture and Theory of Operations

The services of the IRIS ATM subsystem can be accessed using PVCs or SVCs, for IP or non-IP traffic. These four access scenarios are briefly described in the following list, and are discussed in more detail in the paragraphs that follow:

Non-IP traffic over PVCs

The character device interface (IRIS ATM API) allows traffic to be sent constant bit rate, variable bit rate, or best-effort, as requested.

• IP traffic over PVCs

The character device interface (IRIS ATM API) is used to establish PVCs (using constant bit rate, variable bit rate, or best-effort, as requested) and associate them with IP addresses. LLC/SNAP encapsulation is the default, but can be disabled. The standard BSD socket interface is used for transmit or receive once the PVC is established. IP-to-VC address resolution is handled via a lookup table.

Non-IP traffic over SVCs

The character device interface (IRIS ATM API) allows traffic to be sent constant bit rate, variable bit rate, or best-effort service, as requested.

• IP traffic over SVCs

2 SG-2235 2.3

The standard IRIX BSD socket interface to the IP protocol stack allows traffic to be sent best-effort service over SVCs. LLC/SNAP encapsulation is done on all packets.

**Note:** To use the standard IP socket interface, simply configure the IRIS ATM software for IP-over-ATM, as described in the *IRIS ATM Configuration Guide*, publication 007–2333–*xxx*. Once the software is configured, the services of the IRIS ATM subsystem are available to upper-layer IP applications.

Access to the IRIS ATM subsystem is described in the following list and illustrated in Figure 1, page 5:

Non-IP data through PVCs

For each VC, this interface consists of opening a file descriptor (open()), using the ATMIOC\_CREATEPVC ioctl() command to create the VC, and then exchanging data, using the read(), write(), or writev() command.

IP-over-ATM traffic through PVCs

For each VC, this interface consists of opening a file descriptor (open()), using the ATMIOC\_CREATEPVC command to create the VC with a tag for IP, and using the ATMIOC\_SETARP command to create an address resolution mapping. Or, instead, you can configure and run the atmarp utility. When atmarp is running, customer applications can simply use the BSD socket interface, as described in the next paragraph. (For more information about atmarp, see Section 1.4.3.1, page 16.)

In either case, once the PVCs are established, the BSD socket interface is used to exchange data. Commands used for this exchange are <code>socket()</code>, <code>connect()</code>, <code>bind()</code>, <code>accept()</code>, <code>read()</code>, <code>write()</code>, or <code>writev()</code>. Address resolution is provided by RFC 1577 software that responds to InverseARP requests and ILMI software, as described in Section 1.4.1, page 14.

Non-IP data through SVCs

For each VC, this interface consists of opening a file descriptor (open()), using IRIS ATM ioctl() commands, such as ATMIOC\_SETUP or ATMIOC\_REGISTER, ATMIOC\_LISTEN, and ATMIOC\_ACCEPT, to create the VC, and then exchanging data by using read(), write(), or writev() commands.

• IP-over-ATM traffic over SVCs through the BSD socket interface

SG-2235 2.3 3

Applications that use the standard IRIX BSD socket interface for the IP suite of protocols access the services of the IRIS ATM subsystem like other IRIX network subsystems. This interface consists of standard functions (for example, socket(), bind(), listen(), connect(), read(), write(), write(), and standard, non-ATM ioctl() calls). This interface is not described in this document. Address resolution is provided by software based on RFC 1577 that communicates with the subnetwork's ATM address resolution server and ILMI software, both of which are included in the IRIS ATM software.

Note: For more information on the socket interface, see the following man pages: accept(2), bind(2), connect(2), fcntl(2), getsockname(2), getsockopt(2), ioctl(2), listen(2), read(2), recv(2), select(2), send(2), socket(2), socketpair(2), write(2), and writev(2).

4 SG-2235 2.3

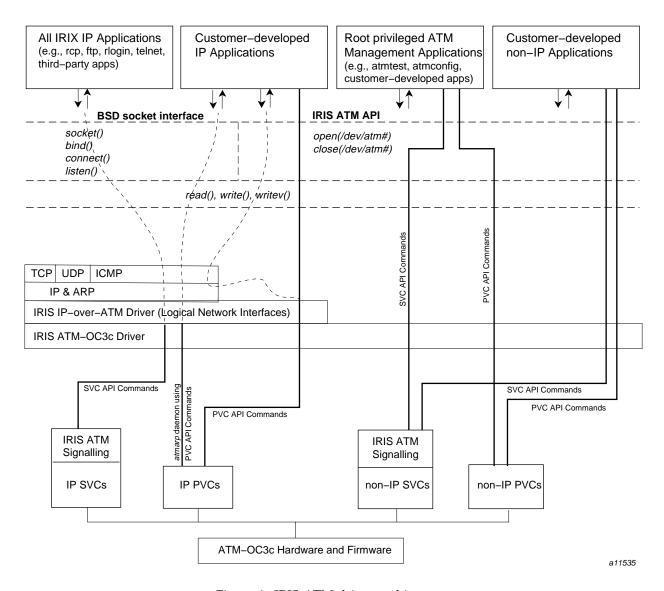

Figure 1. IRIS ATM driver architecture

### 1.3 Character Device Interface

The character device interface for IRIS ATM supports applications (sending IP or non-IP traffic) that require CBR, VBR, or best-effort service, as well as applications that manage, configure, or control the ATM subsystem. Through

SG-2235 2.3 5

the character device interface, applications can use any combination of PVCs and SVCs. Standard IP applications that can tolerate best-effort service are encouraged to use the IP-over-SVC support that is built into the IRIS ATM driver via IP logical network interfaces (atm0, atm1, atm2, and so on) and the BSD socket interface.

Within the ATM subsystem, there is no implicit binding between a VC and an ATM port. Because of this design, each hardware device (ATM port) simultaneously supports multiple VCs. There is, however, a one-to-one binding between each file descriptor and its associated VC; that is, each open file descriptor supports only one VC. These relationships are portrayed in Figure 2.

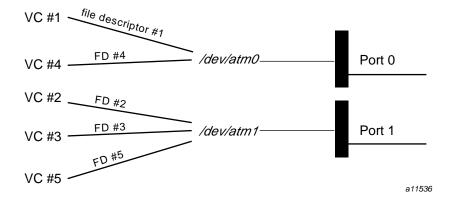

Figure 2. Relationship of VCs, file descriptors, and ATM hardware

The following sections provide the following character device information:

- Include files
- open () function
- close () function
- read () function
- write () function
- Command format
- ATM-OC3c management and configuration

6 SG-2235 2.3

The following files define structures and constants that must be used with the ATM character device interface:

```
'`sys/atm.h'''`sys/atm_user.h'''`sys/if_atm.h'' (required only for IP-over-PVCs)
```

### 1.3.2 open() Function

When the <code>open()</code> function is invoked on an IRIS ATM device file, the returned file descriptor has established a kernel-level connection to the selected ATM board. There can be multiple character device interfaces active for each installed IRIS ATM port. Each open file descriptor services one VC.

During startup, a symbolic link is created in the /dev directory for each IRIS ATM port listed in the hardware graph (for example, /hw/atm/0). By standard convention, the assigned port number is reflected in the device file name. For example, an IRIS ATM port that has been assigned port number 2 has an entry of /dev/atm2.

The following example illustrates proper usage where the ATM-OC3c device is identified as port 0 (/dev/atm0):

```
#include <sys/types.h>
#include <sys/stat.h>
#include <fcntl.h>

int fd_atm;

if ((fd_atm = open("/dev/atm0", O_RDWR)) < 0) {
        perror("open");
        exit(-1);
}</pre>
```

Note: At this point, no VC is created; no read() or write() calls can be made. To create the desired VC, the ATMIOC\_CREATEPVC, ATMIOC\_REGISTER, or ATMIOC\_SETUP ioctl() call must be used on the returned file descriptor. These ioctl() calls are described in Chapter 2, page 25, and Chapter 3, page 51.

SG-2235 2.3 7

### 1.3.3 close() Function

The close() function tears down the bound VC after all the buffered data for the VC has been transmitted. The close() results in closing the kernel-level link to the ATM-OC3c port, removing the associated VC from the ATM subsystem, and freeing the port and driver resources. The following example illustrates proper usage:

```
#include <unistd.h>
if (close(fd_atm) < 0) {
        perror("close");
}</pre>
```

### 1.3.4 read() Function

The default behavior for read() commands on an ATM device is blocking; that is, read() calls return only after data has been read or made available. However, you can open the file descriptor in nonblocking mode by using the O\_NDELAY flag (defined in the fcntl.h file).

**Note:** Do not use the O\_NONBLOCK, FNONBLOCK, or FNONBLK flags. They do not work with ATM file descriptors and they destroy the O\_NDELAY flag, having the effect of a NULL flag if used in combination with O\_NDELAY.

The following example shows the use of the O\_NDELAY flag:

```
#include <fcntl.h> ...
main() { int fd;
fd=open("/dev/atm0",O_WRONLY|O_NDELAY);
/*Set the nonblocking mode*/
if(ioctl(fd,FIONBIO,O_NDELAY)<0
perror("Couldn't set no delay!\n");</pre>
```

With the default blocking mode, read() calls wait for data to become available. With the nonblocking mode, read() calls return with an EAGAIN failure whenever no data is available.

For each ATM read-access interface, it is the responsibility of the application to perform enough read() calls to consume the data. There is one receive queue

8 SG-2235 2.3

for each VC; each queue is 50 ATM Adaptation Layer (AAL) convergence sublayer protocol data units (CSPDUs) deep. If an application fails to consume incoming data fast enough and the receive queue in the kernel overflows, CSPDUs are dropped.

The examples in the following sections illustrate correct usage for large- and small-sized data in the current implementation.

### 1.3.4.1 Small-Sized Data

For data that occupies less than one page of system memory, the following usage is correct:

```
#include <sys/types.h>
#include <sys/uio.h>
#include <unistd.h>
#include <sys/atm_user.h>

buf = (char*) malloc(size);
retvalue = read(fd_atm, buf, MAX_USER_BYTES_PDU);
```

### 1.3.4.2 Large-Sized Data

For data that is greater than or equal to an operating system page of memory, it is recommended that page-aligned buffers be used in order to optimize performance. This optimization is optional. If page-aligned buffers are not provided, the driver retrieves the data by copying it, as in the following example:

```
#include <sys/types.h>
#include <sys/uio.h>
#include <unistd.h>
#include <sys/atm_user.h>

buf = (char*) valloc(size);
retvalue = read(fd_atm, buf, MAX_USER_BYTES_PDU);
```

### 1.3.5 write() Function

The default behavior for write() commands on an ATM device is blocking. However, after opening the file descriptor, nonblocking behavior can be specified (using the standard ioctl() FIONBIO command). In the default blocking mode, write() commands wait for the direct memory access (DMA)

SG-2235 2.3 9

to the board to complete before returning. In nonblocking mode, write() commands return immediately, before the DMA is complete; however, if the previous DMA is not complete, a nonblocking write() fails and returns the EAGAIN error.

The following list summarizes two methods for transmitting over the ATM-OC3c subsystem with the ATM character device interface:

- Invoking the write() call, using one buffer of any size and resulting in one or more AAL CSPDUs. The ATM subsystem divides the data into fully filled CSPDUs, and when necessary, pads the final CSPDU.
- Invoking the writev() call, using 1 to IOV\_MAX buffers (also known as iovecs), and resulting in one or more PDUs (that is, as many PDUs as necessary). The data is concatenated and divided into PDUs. When necessary, incomplete PDUs are padded.

The following rules apply to transmissions:

- All buffers must begin on 8-byte boundaries.
- All buffers must be pinned down.
- In the default blocking mode, calls block until the very last byte of data for the call has accessed the board via DMA.
- The buffer (or iovec) size can end at any byte position (odd or even). For the writev() call, any buffer that is not a multiple of 8 causes the ATM subsystem to pad out the current CSPDU and transmit it. The data from the next iovec, if one is present, is placed into a new CSPDU.
- As long as buffers are multiples of 8 bytes, but not of MAX\_USER\_BYTES\_PDU in size, there is no correlation between the iovec boundaries and the CSPDU boundaries. That is, the driver does not force new CSPDUs to start on iovec boundaries.

**Note:** If a buffer is not pinned down, an EFAULT error may occur and it is possible that useless data will be sent.

Most audio and video applications have one very large buffer (multiple megabytes) in user virtual address space. By starting the first write() on an 8-byte boundary, and making every write() a multiple of 8 bytes, all subsequent writes will be automatically properly aligned.

10 SG-2235 2.3

### 1.3.5.1 General write() Example

The example below demonstrates correct usage of the write() call:

```
#include <unistd.h>
#include <stdlib.h>
#include <sys/lock.h>

while (needed) {
    buf = (char*) memalign(8, size); /* any size */
    mpin (buf, size);
    retvalue = write(fd_atm, buf, size);
}
```

### 1.3.5.2 Sending Multiple Buffers of Data

To send a number of buffers of data, use a writev() call, as shown in the following example.

```
struct iovec iov[IOV_MAX];

for (vec=0; vec<vec_count, vec++) {
    iov.iov[vec].iov_base = (caddr_t) memalign( 8, size );
    iov.iov[vec].iov_len = size;
    mpin( iov.iov[vec].iov_base, size );
}

retvalue = writev( fd_atm, iov, vec_count );</pre>
```

This method can result in many CSPDUs. For best performance, the size of each of the buffers, except the last one, should be a multiple of 8 bytes. As long as each buffer size is a multiple of 8, the ATM subsystem concatenates the data, divides it into chunks that completely fill CSPDUs, and transmits it. When the ATM subsystem gathers data that is not a multiple of 8, it places that data into the current CSPDU, pads out the CSPDU and transmits it; the next buffer, if there is one, is contained in a new CSPDU.

### 1.3.5.3 Gathering Data into One Packet

A number of buffers can be gathered into a single CSPDU by using a writer() call, as shown in the following example. The size (length) of each buffer, except the last one, must be a multiple of 8 bytes, and the total data for all the buffers must be less than or equal to MAX\_USER\_BYTES\_PDU.

SG-2235 2.3 11

```
struct iovec iov[IOV_MAX];

for (vec=0; vec < (vec_count), vec++) {
    /* size = multiple of 8*/
    iov.iov[vec].iov_base = (caddr_t) memalign( 8, size );
    iov.iov[vec].iov_len = size;
    mpin( iov.iov[vec].iov_base, size );
}

/* total size \leq MAX_USER_BYTES_PDU */
    retvalue = writev( fd_atm, iov, vec_count );</pre>
```

### 1.3.5.4 Sending One Buffer of Data

To send a single buffer, use the write() call. The ATM subsystem divides the data into chunks that completely fill CSPDUs, and transmits the CSPDUs, as in the following example. If the final chunk of data does not completely fill a CSPDU, the ATM subsystem pads it and transmits it. Amounts of data smaller than MAX\_USER\_BYTES\_PDU can be written, and the ATM subsystem does all appropriate padding; however, throughput is adversely affected.

```
char *buf = memalign(8, size);
mpin (buf, size)
retvalue = write(fd_atm, buf, size);
```

### 1.3.6 IRIS ATM API Command Format

All the IRIS ATM API commands are available through the IRIS character device interface in the following format:

```
ioctl(fd_atm, COMMAND, arg);
```

### 1.3.7 Managing and Configuring the ATM-OC3c Subsystem

Before an application can use the IRIS ATM API to utilize the services of an ATM subsystem, one or more control programs (also called management programs) must take care of the tasks listed in Table 1, page 13. The IRIS ATM driver performs these tasks at startup, thus making available a default configuration of the subsystem. For environments using this default configuration, no additional control program is necessary. For environments requiring a nondefault configuration, a customer-developed control program must reconfigure the subsystem after the IRIS ATM driver has completed its tasks.

12 SG-2235 2.3

Table 1, page 13, indicates which ATM ioctl() command is used to carry out each task. It is not important if one or multiple programs are created to perform these tasks; however, the following restrictions apply:

- For any single ATM-OC3c port, each specific task listed in the Task column should be performed by only one control program. Chaos can occur if a number of programs are doing the same task to the same port.
- The tasks must be performed in the order shown in the Task column.
- A program doing the tasks described in the table can (if desired) also do user-data transfers.
- Each task assumes an open file descriptor to the port it is configuring. The file descriptor can be closed whenever the program has finished its tasks.

Table 1. Configuration Tasks That Must Be Done for Each ATM-OC3c Board

| Task (in order)                                                                                            | Calls                                                                    | Comment                                                                                      | More Info                                                      |
|----------------------------------------------------------------------------------------------------|--------------------------------------------------------------------------|----------------------------------------------------------------------------------------------|----------------------------------------------------------------|
| Configure operational modes                                                                                | ATMIOC_GETCONF<br>ATMIOC_SETCONF                                         | Retrieve the current configuration. If changes are needed, set new configuration parameters. | Section<br>5.2.2, page<br>116<br>Section<br>5.2.8, page<br>132 |
| For IRIS ATM HIO boards only, configure one or more rate queues, if not correctly configured. <sup>1</sup> | ATMIOC_SETRATEQ<br>ATMIOC_SETRATEQ<br>ATMIOC_SETRATEQ<br>ATMIOC_SETRATEQ | Rate queue ## Rate queue ## Rate queue ## Rate queue ##                                      | Section<br>5.2.10, page<br>138                                 |
| Monitor status (optional)                                                                                  | ATMIOC_GETSTAT ATMIOC_GETIOSTAT                                          | Retrieve board statistics. Retrieve driver-internal statistics.                              | Section<br>5.2.7, page<br>126<br>Section<br>5.2.3, page<br>120 |

Each application that wants to transfer data through the ATM subsystem must wait until the control program has completed its tasks, then it must obtain a file descriptor and create a VC before reading or writing data. When the data

See Section 1.5, page 18 for a description of how IRIS ATM configures and manages transmission rates.

transfer is finished, the application simply closes its file descriptor. The ATM subsystem clears the VC, cleans up, and releases resources.

**Note:** When IP applications are going to use the ATM subsystem, there are additional management requirements, as described in Section 1.4, page 14.

# 1.4 IP Support for PVCs

The following sections describe IRIS ATM support for IP-over-ATM using PVCs.

#### 1.4.1 Address Resolution for IP-Over-PVCs

IRIS ATM address resolution for IP-over-PVC traffic can be divided into two parts: IP-to-ATM address resolution and IP-to-VC address resolution, described as follows:

IP-to-ATM address resolution consists of obtaining (registering) an ATM address from the adjacent switch or self-assigning this address, and responding to InverseARP requests<sup>2</sup> in order to verify or provide the IP address that is mapped to the ATM address. The first process is handled automatically by ILMI software modules on both the adjacent switch and the local system, and InverseARP is handled automatically by RFC 1577 software on both the local system and the other endpoint.

**Note:** On PVCs, IRIS ATM address resolution software responds to received InverseARP requests when LLC/SNAP encapsulation is enabled; however, it does not generate InverseARP requests.

• IP-to-VC address resolution consists of mapping an IP address to a PVC that is identified by a local hardware address made from a virtual path identifier or virtual channel identifier (VPI or VCI) value and an ATM port identification number. All of the mappings are stored in the kernel-resident ATM address resolution (AR) table. The atmarp utility (or equivalently the ATMIOC\_SETARP command) loads PVC address resolution information into the AR table. The ATMIOC\_GETARPTAB command retrieves the contents of the table.

The VC address is defined by the atm\_laddr\_t structure, illustrated in Figure 3. The atm\_laddr\_t structure fits conveniently into the standard hardware address, arp\_ha structure, that the arpreq request uses.

<sup>2</sup> An InverseARP request is a request for an IP address given a hardware address.

Figure 3. ATM Address Resolution Table Entry: the atm\_laddr\_t Structure

The ATM-specific ioctl() calls that are available for address resolution are as follows. These calls are described in Chapter 2, page 25.

- ATMIOC\_SETARP (adds an entry to the AR table)
- ATMIOC\_GETARP (retrieves one entry from the table)
- ATMIOC\_DELARP (deletes an entry from the AR table)
- ATMIOC\_GETARPTAB (retrieves the entire table)

Address resolution and internal routing of IP packets is handled in the following manner: the ATMIOC\_CREATEPVC command with the IP flag set to on and the ATMIOC\_SETARP command create the links between the IP interface and the PVC that allow incoming and outgoing IP packets to be routed correctly.

#### 1.4.2 LLC/SNAP Encapsulation for PVCs

Each PVC can be configured to perform or not to perform subnetwork access protocol encapsulation (802.2 LLC/SNAP) for packets on VCs associated with an IP logical network interface. When LLC/SNAP encapsulation is enabled for a VC, the LLC and SNAP headers are attached to every packet on that VC, thus allowing ATM subsystems to differentiate among upper-layer protocol stacks (for example, IP and ARP). When LLC/SNAP is enabled on a VC, the IRIS ATM subsystem responds to InverseARP requests. When LLC/SNAP encapsulation is disabled, IP packets on that VC are not encapsulated and InverseARP requests are not answered. The default behavior is to enable LLC/SNAP encapsulation.

Configuration of LLC/SNAP encapsulation for each PVC can be done by either of the following methods:

• Edit the IP-to-PVC address resolution table and let the VCs be opened and configured by the IRIS ATM atmarp utility.

• Set the configuration for each PVC when it is created with the ATMIOC\_CREATEPVC command.

## 1.4.3 IRIS ATM Subsystem Management for IP-Over-PVCs

Before any IP applications can use IP-over-PVC services, one or more control programs (also called management programs) must take care of the tasks listed in Table 2, page 17. For most implementations, the default control provided by the IRIS ATM utility atmarp (which is invoked during startup) is sufficient.

# 1.4.3.1 PVC Management by atmarp

During system startup, the /etc/init.d/network.atm script starts the atmarp PVC management application if the /var/atm/pvc.conf file exists. This user-configurable file maps IP addresses to local ports and VPI or VCI addresses. For each entry in the table, atmarp opens a file descriptor for the indicated port, and makes an ATMIOC\_CREATEPVC and an ATMIOC\_SETARP ioctl() call in order to establish a best-effort PVC and associate it with an IP address. The atmarp utility then goes to sleep, leaving the VCs open and ready for use. (If the file descriptors were to be closed, the PVCs would be torn down.) At this point, an IP application that opens a socket to any of the IP addresses in the table transmits or receives over the associated PVC. If atmarp is interrupted with a SIGHUP signal (for example, killall -HUP atmarp) it wakes up, reloads the lookup table from the pvc.conf file, makes any changes necessary by closing file descriptors (for deleted entries) or establishing new PVCs (for new entries), then goes back to sleep.

#### 1.4.3.2 PVC Management by a Customer-Developed Application

For implementations that do not use atmarp to manage their PVCs, the following guidelines should be adhered to when designing the management application. It is not important if one or multiple programs are created to perform these tasks; however, the following restrictions apply:

- The tasks must be performed in the order shown in the "Task" column of Table 2, page 17.
- Before doing any of the tasks listed in Table 2, page 17, the tasks in Table 1, page 13, must be performed, either by another control program or by the same program doing the tasks listed in Table 2, page 17.
- The management program doing these tasks can (if desired) also read or write over these VCs.

• The management program must keep the file descriptor open for the entire duration of the PVC's use.

Table 2. Configuration Tasks That Must Be Done for Each ATM Network Interface Servicing IP if atmarp Is

Not Running

| Task (in order)                                                   | Calls                                                                                                   | Comment                                                                                                    | More<br>Info                 |
|-------------------------------------------------------------------|----------------------------------------------------------------------------------------------------|----------------------------------------------------------------------------------------------------|------------------------------|
| Open as many file descriptors for the port as there will be PVCs. | <pre>fd1=open("/dev/atm0") fd2=open("/dev/atm0") fd3=open("/dev/atm0") fd4=open("/dev/atm0") etc.</pre> | The control program must keep each file descriptor open as long as the associated PVC is being used.                                         | Section<br>1.3.2,<br>page 7  |
| Create one virtual channel for each file descriptor.              | ATMIOC_CREATEPVC<br>ATMIOC_CREATEPVC<br>etc.                                                            | Each ioctl() call creates one virtual channel with a cellrate that is as close as possible to the requested rate. Tag each VC for IP.        | Section<br>2.4.1,<br>page 30 |
| Manage ATM address resolution.                                    | ATMIOC_SETARP<br>ATMIOC_SETARP<br>etc.                                                                  | Create an IP-to-VC mapping in the ATM subsystem's address resolution table for each IP endpoint. Each SETARP ioctl() call creates one entry. | Section<br>2.4.7,<br>page 47 |
| Tear down a PVC.                                                  | close (fd#)                                                                                             |                                                                                                    | Section<br>1.3.3,<br>page 8  |
| Monitor the AR table (optional).                                  | ATMIOC_GETARPTAB                                                                                        |                                                                                                    | Section<br>2.4.4,<br>page 39 |

When the control program closes a file descriptor, the ATM subsystem automatically tears down the associated VC, cleans up the address resolution table, and releases the associated resources.

Each IP application that wants to transfer data through the ATM subsystem simply does what all IP applications do (use socket(), bind(), connect(), accept(), and so on) before reading or writing data. When the data transfer is finished, the application closes its socket. The ATM subsystem does not tear down the VC; only closing the file descriptor tears down the VC.

## 1.5 Characteristics of the ATM-OC3c Hardware

The following sections describe aspects of IRIS ATM hardware design that might be of interest to users of the IRIS ATM API. There is a separate section for each IRIS ATM board.

## 1.5.1 IRIS ATM-OC3c HIO Board for CHALLENGE and Onyx Platforms

The IRIS ATM-OC3c for CHALLENGE and Onyx HIO board manages transmission rates with rate queues and divisors. The board has eight rate queues organized as two banks: a0–a3 and b0–b3. Each queue can support one peak rate and 63 different sustainable rates. The "a" bank consists of four high-priority queues that are designed for constant bit rate traffic (CBR and VBR channels). The other bank ("b") contains four low-priority queues and are only used for best-effort traffic.

High-priority queues are serviced before low-priority ones. As long as there is data awaiting transfer on any high-priority queue, low-priority data is not transmitted. This means that, for applications with a constant flow of data, only queues a0–a3 will ever operate.

During startup, the IRIS ATM driver configures each rate queue, as follows:

- Queues that are mentioned in the /var/atm/atmhw.conf file are configured to a fixed rate, as specified in the file. The IRIS ATM driver never changes the rates for these queues; this ensures that site-specified rates are always available, even when the queues are not actively being used. Table 3, page 19, lists the supported rates, which range from 0 to 135,991,460 bits per second.
- Queues that are not mentioned (or are commented out) in the file are left unconfigured. The driver configures these during operation.

During operation, as VCs are created, the driver associates each newly created VC with the queue whose transmission rate best matches the peak rate requested for that VC. For each ATMIOC\_CREATEPVC or ATMIOC\_SETUP command, the driver looks for a queue whose transmission rate best matches the rate requested in the API call, as follows:

- For VCs carrying best-effort traffic, the driver uses the low-priority queue whose rate is closest to, but slower than, the requested peak rate.
- For VCs carrying CBR and VBR traffic, the driver uses the high-priority
  queue whose configured rate exactly matches the requested peak rate. If the
  requested rate does not exist, the driver searches for a high-priority queue

with the following characteristics and reconfigures it to the requested peak rate:

- A queue that does not currently have a VC associated with it.
- A queue that was not configured from the atmhw.conf file during startup.

Note: There can be dozens of CBR and VBR virtual channels active on a board, but the peak rate for each one must be one of the four rates that are configured on the high-priority queues.

To set the sustainable transmission rate for a particular VC, one of the board's configured rates is divided by a divisor (ranging between 1 and 64). The IRIS ATM driver sets all divisors. Peak rates for CBR, VBR, or best-effort traffic use divisors of 1. Sustainable (average) rates for VBR traffic use divisors from 2 through 64 (inclusive).

To summarize, the IRIS ATM-OC3c HIO board simultaneously makes available for selection up to 8 different peak rates and up to 504 (8x63) sustainable rates. Four of these peak rates are available for use by CBR and VBR VCs. Not all of these available selections can be actively used simultaneously, since this exceeds the board's bandwidth. Rates that are not currently associated with an open VC can be reconfigured to a newly requested rates.

Table 3 summarizes the default settings configured for the IRIS ATM-OC3c HIO board's rates.

Table 3. Default Transmission Rates on ATM-OC3c HIO Board's Queues

| Rate<br>Number Id | Queue<br>String Id | Default Cellrate (in<br>ATM Cells Per<br>Second) | Default Bit Rate (in<br>User Payload Bits<br>Per Second) | Priority / Use               |
|-------------------|--------------------|--------------------------------------------------|----------------------------------------------------------|------------------------------|
| 0                 | a0                 | unconfigured                                     | none                                                     | High / CBR, VBR <sup>3</sup> |
| 1                 | a1                 | unconfigured                                     | none                                                     | High / CBR, VBR              |
| 2                 | a2                 | unconfigured                                     | none                                                     | High / CBR, VBR              |
| 3                 | a3                 | unconfigured                                     | none                                                     | High / CBR, VBR              |
| 4                 | b0                 | 26,041                                           | 10,000,000                                               | Low / BE                     |

| Rate<br>Number Id | Queue<br>String Id | Default Cellrate (in<br>ATM Cells Per<br>Second) | Default Bit Rate (in<br>User Payload Bits<br>Per Second) | Priority / Use |
|-------------------|--------------------|--------------------------------------------------|----------------------------------------------------------|----------------|
| 5                 | b1                 | 78,125                                           | 30,000,000                                               | Low / BE       |
| 6                 | b2                 | 178,571                                          | 68,000,000                                               | Low / BE       |
| 7                 | b3                 | 357,142                                          | 135,991,460                                              | Low / BE       |

A board is oversubscribed when the sum of all the open VCs multiplied by their average transmission rates is greater than the board's total payload bandwidth.<sup>4</sup> The IRIS ATM software contains a number of features that prevent performance degradation due to oversubscription. Whenever there is even one VC open for a CBR or VBR traffic contract, the IRIS ATM software refuses to create new VCs once the board's total payload bandwidth is allocated to open VCs (including best-effort ones).<sup>5</sup>

If all the VCs on a board are best-effort (regardless of which queues they are using), the IRIS ATM software allows the board to become oversubscribed and handles the transmission in the best manner possible.

**Note:** The default Transmission Control Protocol/Internet protocol (TCP/IP) configuration uses the maximum bandwidth for any connection. Therefore, a single TCP/IP connection can oversubscribe the port it uses and prevent CBR traffic. To prevent this, there are two options: (1) reduce the default TCP/IP bandwidth (for example, by editing the /var/atm/ifatm.conf file) or (2) use ifconfig to disable the TCP/IP logical network interfaces.

## 1.5.2 IRIS ATM-OC3c XIO Board for Origin2000 and Onyx2 Platforms

The IRIS ATM-OC3c XIO board for Origin2000 and Onyx2 platforms manages transmission rates with a cell-slot table that is controlled by firmware. There is one table for each port. The table has one entry for every cell-slot in the data stream going to the transmit SONET section of the board (illustrated in Figure 4, page 22). Due to this design, this board supports a virtually unlimited number of peak rates and there is no configuration required for the rates. In addition, a VC's sustainable rate is identical to its peak rate.

CBR = constant bit rate; VBR = variable bit rate; BE = best-effort

When a VC does not specify a sustainable rate, the average rate that is used for this calculation is the peak rate.

Total OC3c bandwidth is 155.52 megabits per second; however, of this, about 87.2% (135,631,698 bits) is available for user data. This is referred to as the payload bandwidth.

When an API call is made to create a VC, the software automatically creates enough entries in the cell-slot table to generate the transmission rate. If the request cannot be granted, an error is returned, as explained below. The driver for the IRIS ATM-OC3c 4Port XIO board does not allow oversubscription of any port. Whenever a requested rate cannot be provided, the request is denied. A denial can be due to either of these reasons:

- Not enough table entries are free to create the requested transmission rate, that is, the request is denied when filling it would oversubscribe the line rate.
- The spacing possible with the currently available table entries is not even enough to create a steady data flow for the VC. For example, if the table entries for a requested rate need to be spaced at intervals of 50 (table entries 8, 58, 108, 158, etc. or table entries 3, 53, 103, 153, etc.), the request is denied when one or more of the needed table entries are already filled and a nearby alternate cannot be found. This denial can occur even though the requested rate does not oversubscribe the connection's line rate.

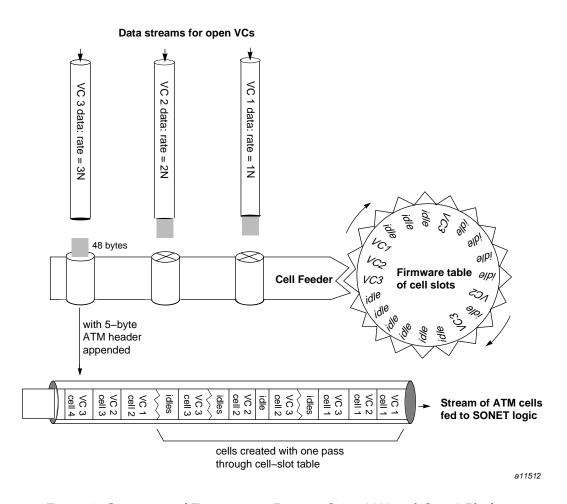

Figure 4. Generation of Transmission Rates in Origin2000 and Onyx2 Platforms

# 1.6 User-Level Commands

The IRIS ATM software includes utilities in the /usr/etc directory (atmarp, atmconfig, ifatmconfig, atmstat, and atmtest) and the /usr/lib/atm/bin directory (sigtest). Each utility is briefly described in the following sections. Complete details are provided in the online man pages.

#### 1.6.1 atmarp

The atmarp utility provides command-level support for displaying and reloading the IP-to-ATM address resolution table. Also, it operates as an IP-to-PVC address resolution daemon, managing the mappings between VCs, ATM hardware, and ATM logical network interfaces.

**Note:** The /etc/init.d/network.atm IP startup script invokes this utility during each system startup or each invocation of the script. The command loads the contents of the /var/atm/pvc.conf IP-to-VC address mapping file into the kernel-resident address resolution table, maintains the file, and responds to address resolution requests.

#### 1.6.2 atmconfig

The atmconfig utility provides command-level support for on-the-fly configuring and controlling of the ATM hardware:

- Configure the state of ATM ports up or down
- Configure a port to operate without an ATM switch
- Configure transmission rates on rate queues
- Configure the size and the number of on-board transmit and receive buffers
- Write firmware onto the Electrically Erasable Programmable Read-Only Memory (EEPROM)
- Reset and reinitialize a port

#### 1.6.3 ifatmconfig

The ifatmconfig utility provides command-level support for setting RFC 1577 Logical IP Subnetwork (LIS) parameters for IP-over-ATM. The command allows you to configure the ATM address resolution server, the time out for inactive VCs, the maximum cellrate to use for the VCs, and the ATM physical port to use for each LIS. Each ATM LIS appears as a logical network interface that can be given an IP address and can be enabled or disabled with ifconfig, just like other conventional IP network devices.

**Note:** The IRIS ATM startup script (/etc/init.d/atm) invokes this utility during each system startup or each invocation of the script, telling it to read the /var/atm/ifatm.conf LIS configuration file for settings of these parameters.

# 1.6.4 atmstat

The atmstat utility provides command-level support for monitoring the status and operational statistics of ATM interfaces and IRIS ATM-OC3c ports.

#### 1.6.5 atmtest

The atmtest utility provides command-level support for testing data transmission over the ATM subsystem when it is physically looped back (that is, a port's output is connected to the same port's input). Command line options allow you to control parameters such as the length of the randomly generated data and the speed at which it is sent.

#### 1.6.6 sigtest

The sigtest utility provides command-level support for testing data transmission and reception for switched virtual circuits. The program allows you to create the following types of connections:

- A point-to-point loopback connection through the switch: a transmitting VCC to the switch that feeds into a receiving VCC from the switch. The transmitter and receiver are two instances of sigtest running on the same system.
- A point-to-point connection between two different systems that are both running sigtest.
- A point-to-multipoint connection in which the members of the party (the
  receivers) can include any combination of the following: one receiving
  sigtest session on the same system that is setting up the call, and one
  receiving sigtest session on each remote system.

# Commands for Permanent VCs [2]

This chapter summarizes the IRIS ATM application interface calls that support permanent virtual circuits (PVCs). These commands are described alphabetically in the sections that follow, and are summarized in Table 4.

**Note:** The IRIS ATM atmarp utility handles IP-to-VC address resolution for PVCs that carry IP traffic. When atmarp is running, the commands in Table 4 under the heading "Address Resolution for IP-over-ATM when atmarp is not running" do not need to be used. These commands are provided for management implementations that do not use the atmarp utility. See the atmarp man page for further details.

Table 4. Summary of ATM PVC ioctl() Calls

| Type of<br>Operation                                                            | Command<br>(or Function) | Port<br>State | Description                                                                                      | More Info                      |
|---------------------------------------------------------------------------------|--------------------------|---------------|--------------------------------------------------------------------------------------------------|--------------------------------|
| Getting a<br>link to the<br>ATM-<br>subsystem                                   | open()                   | all           | Opens a file descriptor for a device.<br>Must be held open as long as the<br>bound VC is active. | Section<br>1.3.2,<br>page 7    |
| Tearing<br>down a VC                                                            | close()                  | all           | Closing the file descriptor causes the VC to be torn down and all resources released.            | Section<br>1.3.3,<br>page 8    |
| Managing<br>transmission<br>rates for<br>HIO<br>mezzanine<br>(CHALLENG<br>board |                          |               |                                                                                                  |                                |
|                                                                                 | ATMIOC_SETRATEQ          | up or<br>down | Sets rate for one of the 8 rate queues.                                                          | Section<br>5.2.10,<br>page 138 |
|                                                                                 | ATMIOC_GETRATEQ          | up            | Reads rate for the indicated rate queue.                                                         | Section<br>5.2.6,<br>page 124  |

| Type of Operation                                                             | Command<br>(or Function) | Port<br>State | Description                                                                                                    | More Info                    |
|-------------------------------------------------------------------------------|--------------------------|---------------|----------------------------------------------------------------------------------------------------|------------------------------|
|                                                                               | (or runction)            | State         | Description                                                                                                    | More Inio                    |
| Managing<br>PVCs                                                              |                          |               |                                                                                                    |                              |
|                                                                               | ATMIOC_CREATEPVC         | up            | Binds one pair of virtual path or virtual channel identifiers to a file descriptor.                                               | Section<br>2.4.1,<br>page 30 |
|                                                                               | ATMIOC_GETVCCTABLEINFO   | up            | Retrieves information about all the VCCs currently open on the device.                                                            | Section<br>2.4.5,<br>page 42 |
| Address<br>resolution<br>for IP-over-<br>ATM when<br>atmarp is<br>not running |                          |               |                                                                                                    |                              |
|                                                                               | ATMIOC_GETARPTAB         | up or<br>down | Retrieves the entire IP-to-ATM address resolution table.                                                                          | Section<br>2.4.4,<br>page 39 |
|                                                                               | ATMIOC_GETARP            | up or<br>down | Retrieves one entry from the ATM address resolution table.                                                                        | Section<br>2.4.3,<br>page 37 |
|                                                                               | ATMIOC_SETARP            | up or<br>down | Sets a static entry in IP-to-ATM address resolution table. AR table maps IP addresses to atm_laddr_t structures.                  | Section<br>2.4.7,<br>page 47 |
|                                                                               | ATMIOC_DELARP            | up or<br>down | Deletes one entry from IP-to-ATM AR table.                                                                                        | Section<br>2.4.2,<br>page 36 |
| Managing<br>data                                                              |                          |               |                                                                                                    |                              |
|                                                                               | write()                  | up            | Pinned down, 8-byte aligned buffer of any size. If necessary, ATM subsystem divides data into different packets for transmission. | Section<br>1.3.5,<br>page 9  |

| Type of Operation | Command<br>(or Function) | Port<br>State | Description                                                                    | More Info                   |
|-------------------|--------------------------|---------------|--------------------------------------------------------------------------------|-----------------------------|
|                   | writev()                 | up            | Gathers data from a number of buffers for transmission as one or more packets. | Section<br>1.3.5,<br>page 9 |
|                   | read()                   | up            | Retrieves incoming data.                                                       | Section<br>1.3.4,<br>page 8 |

## 2.1 Include Files for PVCs

The following files must be included in any program using the ATM-specific ioctl() calls:

- ''sys/atm.h''
- 'sys/atm\_user.h''
- '`sys/if\_atm.h'' (only for applications doing IP-over-ATM)

# 2.2 Frequently Used Structures

Some structures are used as arguments for many of the ATM-specific <code>ioctl()</code> calls. For reference, these frequently used structures are described in the following section.

# 2.2.1 The atm\_laddr\_t Structure

The atm\_laddr\_t structure is the ATM subsystem's local hardware address used for IP-to-VC address resolution (that is, the IRIS ATM ARP for PVCs) commands. For IP-over-PVCs, the structure is used within the standard arpreq structure. Table 5 and the following paragraphs describe the atm\_laddr\_t structure and its usage.

Table 5. IRIS ATM Local Hardware Address: atm\_laddr\_t

| Field of atm_laddr_t | Recommended<br>Value | Comments                                                                                                    |
|----------------------|----------------------|----------------------------------------------------------------------------------------------------|
| port                 | 0 – 11               | Port's number. The number can be determined with the /sbin/hinv command. The value must be less than ATM_MAXBD.                    |
| flags                | none                 | Used internally by IRIS ATM software.                                                                                              |
| aal                  | value of AALTYPE_5   | Currently, only AAL5 is supported.                                                                                                 |
| vpi                  | 0 – 255 (decimal)    | Virtual path identifier.                                                                                                    |
| vci                  | 0 – 65535 (decimal)  | Virtual channel identifier. The VPI/VCI combination must be currently unused, and thus, available, both locally and on the switch. |

Following is an example of the arpreq structure, as defined in the if\_arp.h file:

Following is an example of the sockaddr structure, as defined in the socket.h file:

```
struct sockaddr {
    u_short sa_family; /* address family */
    char sa_data[14]; /* up to 14 bytes of direct address */
};
```

Following is an example of the atm\_laddr structure, as defined in the atm\_user.h file:

```
typedef struct atm_laddr {
    u_char port;    /* local port number; brd's unit nmbr*/
    u_char flags;    /* flags - local use only */
    u_char aal;    /* aal type - local use only */
    u_char vpi;    /* remote VPI */
    u_short vci;    /* remote VCI */
```

```
} atm_laddr_t;
```

Following are values for the aal field of atm\_laddr\_t structure, as defined in the atm\_b2h.h file (included in the atm\_user.h file)

```
#define AALTYPE_34 0
#define AALTYPE_5 1
#define AALTYPE_CBR 6
#define AALTYPE_RAW 7
```

# 2.3 PVC Code Sample

This section provides a simple code example showing creation, use, and tear down of one PVC.

```
/* open a file descriptor */
      fd = open( "/dev/atm0", rw );
      if ( fd < 0 )
         perror( "couldn't open device" ),exit(1);
/* define the VC's parameters */
      vpi = <your value>
       vci = <your value>
      xmitMaxCSDU = <your value>
      recvMaxCSDU = <your value>
       cellrate_type = <your value>
       cellrate_peak_rate = <your bits-per-second/384>
       cellrate_sustainable_rate = <your bits-per-second/384>
       cellrate_maxburst_size = <your value>
/* prepare the argument for ATMIOC_CREATEPVC with VC's */
/* parameters */
     atm_createpvc_t pvcreq;
     bzero( &pvcreq, sizeof(pvcreq) );
     pvcreq.vpi = vpi;
     pvcreq.vci = vci;
     pvcreq.xmitMaxCSDU = xmitMaxCSDU;
     pvcreq.recvMaxCSDU = recvMaxCSDU;
     pvcreq.xmitcellrate.cellrate_type = cellrate_type;
/* then one of these two sets, */
/* depending on which type was used */
/* this for CRT_PEAK_AGG or CRT_BEST_EFFORT */
```

```
pvcreq.xmitcellrate.rate.pcr_01.pcr01 = cellrate_peak_rate;

/* or this set for CRT_PSB_AGG */
    pvcreq.xmitcellrate.rate.psb_01.pcr01 = cellrate_peak_rate;
    pvcreq.xmitcellrate.rate.psb_01.scr01 = cellrate_sustainable.rate;
    pvcreq.xmitcellrate.rate.psb_01.mbs01 = cellrate_maxburst_size;

/* create the VC */
    if ( ioctl( fd, ATMIOC_CREATEPVC, &pvcreq ) < 0 )
        perror( ''couldn't ATMIOC_CREATEPVC'' ),exit(

/* the VC can now be written and read
    write(fd, obuf, length); #follow the guidelines in Section 1.3.5, page 9
    read(fd, ibuf, length); #follow the guidelines in Section 1.3.4, page 8

/* to tear down the VC */
    error = close( fd, rw );
    if ( error != 0 )
        perror( ''couldn't close device'' ),exit(1);</pre>
```

#### 2.4 PVC Commands

Thie following sections describe each ATM PVC ioctl() command in detail. The commands are organized alphabetically.

#### 2.4.1 ATMIOC\_CREATEPVC

The ATMIOC\_CREATEPVC ioctl() command creates a permanent virtual circuit. A successful call binds an open file descriptor to one (a read-only or write-only) or two (a read and a write) virtual channel connections (VCCs), creates entries in the appropriate VC tables, and allocates board resources. Each VCC is identified by a VC address: virtual path identifier (VPI) and virtual channel identifier (VCI). The call creates a single VCC when the open file descriptor is read-only or write-only; it creates two VCCs (one forward and one back, using the same VC address for each) when the file descriptor is read and write. Only one ATMIOC\_CREATEPVC can be called for each open file descriptor. Only one PVC is allowed for each VPI/VCI pair. The software prevents creation of a second VCC to the same VPI/VCI pair.

For a writable file descriptor, the call fails if the requested cellrate cannot be provided by the IRIS ATM hardware subsystem, as explained in Section 1.5, page 18. To maximize throughput, set the size for the transmitting VC's user protocol data units (CSPDUs) to MAX CS PDU.

Creating a PVC for a readable file descriptor causes the ATM subsystem to send all incoming PDUs (received on the incoming VCC) up to the application. Received PDUs are buffered in the kernel in per-VC queues. Cells received for a VPI or VCI address that has not been created are discarded by the ATM subsystem.

The port must be in the up state.

**Note:** To tear down the VC, simply close the file descriptor. The IRIS ATM subsystem tears down the VC, releases resources, and cleans up.

## 2.4.1.1 Usage

Use the following format:

ioctl (fd\_atm, ATMIOC\_CREATEPVC, &createpvc);
createpvc is an atm\_createpvc\_t structure.

## 2.4.1.2 Argument Values

The pointer to *createpvc* identifies an instance of an atm\_createpvc\_t structure that is set up as shown in Table 6, page 31.

Table 6. Recommended Values for Arguments of the ATMIOC\_CREATEPVC Command

| Field of atm_createpvc_t | Recommended<br>Value | Comments                                                                                                    |
|--------------------------|----------------------|----------------------------------------------------------------------------------------------------|
| vpi                      | 0 – 0xFF             | Virtual path identifier. Value must match the one used by the switch for this VC and, if servicing IP traffic, the one used in any local IP-to-VC address mapping file. |
| vci                      | 0 – 0xFFFF           | Virtual channel identifier. Value must match the one used by the switch for this $VC.^1$                                                                                |
| xmitMaxCSDU              | 8 up to 0x2FF8       | Maximum size for user-level packets (PDUs). Value cannot be 0 or larger than MAX_CS_PDU and must be divisible by 8. Set to MAX_CS_PDU for optimal throughput.           |

<sup>1</sup> VPI/VCI values 0/0–32 are reserved by the ATM standards for use by ATM signaling and ILMI modules.

| Field of atm_createpvc_t | Recommended<br>Value | Comments                                                                                                    |
|--------------------------|----------------------|----------------------------------------------------------------------------------------------------|
| recvMaxCSDU              | 8 up to 0x2FF8       | Maximum size for user-level packets (PDUs). Value cannot be 0 or larger than MAX_CS_PDU and must be divisible by 8.                                                                                                    |
| flags                    | as desired           | 0 = no flags; default functionality, or one or more of the following flags:  ATMPVCFL_IP indicates that the VC is servicing an IP logical network interface. If this flag is set, the ATMIOC_SETARP command must be used to bind this VPI or VCI to an IP address.  ATMPVCFL_NOSNAP indicates that 802.2 LLC/SNAP encapsulation should not be attached on the packets on this VC. |
| xmitcellrate             | cellrate_t           | Set up as described in Table 7, page 32.<br>Upon return, this value equals the out value, which is<br>the actual value for the VC.                                                                                                    |

The cellrate\_t structure defines the traffic parameters for the PVC. The supported values are described in Table 7, page 32, where CR stands for cellrate expressed in cells per second. For the call to succeed, the specified peak cellrate must be supported by the hardware; see Section 1.5, page 18, for a description of the transmission rate queues and how they are configured.

Table 7. Supported Values for Traffic Parameters of ATMIOC\_CREATEPVC

| Fields of cellrate_t<br>Structure | Possible Values | Description                                                                 |
|-----------------------------------|-----------------|-----------------------------------------------------------------------------|
| cellrate_type                     | CRT_NULL        | Zero bandwidth.                                                             |
|                                   | CRT_PEAK_AGG    | Aggregate peak CR for CLP0+1. CBR traffic.                                  |
|                                   | CRT_PSB_AGG     | Aggregate peak CR, sustainable CR, and burst size for CLP 0+1. VBR traffic. |
|                                   | CRT_BEST_EFFORT | Peak CR for CLP0+1 with best-effort indication.                             |

| T: 11 6 22                                                 |                                           |                                                                                                    |
|------------------------------------------------------------|-------------------------------------------|----------------------------------------------------------------------------------------------------|
| Fields of cellrate_t<br>Structure                          | Possible Values                           | Description                                                                                                    |
|                                                            | CRT_PEAK                                  | Not supported in this release. Peak CRs for CLP0 and CLP0+1. <sup>2</sup>                                                                                                    |
|                                                            | CRT_PEAK_TAG                              | Not supported in this release. Same as CRT_PEAK, with tagging requested.                                                                                                    |
|                                                            | CRT_PSB                                   | Not supported in this release. Peak CR for CLP0+1, sustainable CR for CLP0, burst size for CLP0.                                                                                                    |
|                                                            | CRT_PSB_TAG                               | Not supported in this release. Same as CRT_PSB, with tagging requested.                                                                                                    |
| rate (for type<br>CRT_PEAK_AGG)                            |                                           |                                                                                                    |
|                                                            | struct pcr_01:<br>pcr01                   | Peak CR for CLP 0+1. Value must be supported by the IRIS ATM hardware, as described in Section 1.5, page 18.                                                                                                    |
| rate (for type<br>CRT_PSB_AGG)                             | struct psb_01:<br>pcr01<br>scr01<br>mbs01 | Peak CR for CLP 0+1. Value must be supported by the IRIS ATM hardware, as described in Section 1.5, page 18. Sustainable CR for CLP 0+1. Maximum burst size for CLP 0+1 in cells per burst. Valid values are multiples of 32 between 1 and 2,048, inclusive. Zero is not valid. |
| rate (for type<br>CRT_BEST_EFFORT)                         | struct pcr_01:<br>pcr01                   | Peak CR for CLP 0+1. Value must be supported by the IRIS ATM hardware, as described in Section 1.5, page 18.                                                                                                    |
| rate (for types CRT_PEAK CRT_PEAK_TAG) CRT_PSB CRT_PSB_TAG | not applicable                            | Not supported in this release.                                                                                                    |

# 2.4.1.3 Success or Failure

If successful, ATMIOC\_CREATEPVC returns zero. The out values should be read.

CR or cr = cellrate expressed in cells per second. For example, a CR of 100 means that 4,800 bytes of user data (100 cells \* 48 bytes of payload for each ATM cell) are transmitted each second.

On failure, the ioctl() call returns –1 with an error stored in errno. For descriptions of individual errors, see Section 2.4.1.6, page 35.

#### 2.4.1.4 Out Values

When the VC is successfully created, the actual values that were used to create the VC are written to the call's argument. The *xmitcellrate* value should be read and verified because it might be different from the requested value.

When the ATMIOC\_CREATEPVC fails, the values in the argument do not change and are not meaningful.

#### 2.4.1.5 Relevant Structures

The following code is the atm\_createpvc\_t structure, as defined in the sys/atm user.h file:

```
typedef struct {
      u_short vpi;
      u_short vci;
      u_short xmitMaxCSDU, recvMaxCSDU;
      u_char flags;
      cellrate_t xmitcellrate;
} atm_createpvc_t;
typedef struct {
      char cellrate_type;
      union {
          /* for cellrate_type = CRT_PEAK, CRT_PEAK_TAG */
          struct {
              int pcr0;
              int pcr01;
          } pcr_0_01;
          /* for cellrate_type = CRT_PEAK_AGG, CRT_BEST_EFFORT */
          struct {
              int pcr01;
          } pcr_01;
          /* for cellrate_type = CRT_PSB, CRT_PSB_TAG */
          struct {
              int pcr01;
              int scr0;
```

```
int mbs0;
} psb_0_01;

/* for cellrate_type = CRT_PSB_AGG */
struct {
    int pcr01;
    int scr01;
    int mbs01;
} psb_01;

} rate;
} cellrate_t;
```

#### 2.4.1.6 Errors

#### Possible errors include:

EADDRINUSE The VCI value is already in use by another VC.

EFAULT An error occurred as the driver was copying in

the command's createpvc argument.

EINVAL The specified type of cellrate is not supported.

Or, the specified cellrate is not valid for the type of cellrate. (For example, for a best-effort type with the IRIS ATM HIO (CHALLENGE) board, the slowest configured low-priority rate is still too fast, or for peak aggregate, all the high-priority queues are in use or are configured at a fixed value and none of their rates matches the value specified for *pcr01*). Or, the specified maximum CSDU size is larger than MAX\_CS\_PDU (that is, 12 kilobytes – 8 bytes). Or, there is no open file

descriptor.

ENODEV The port is not up.

ENOMEM The port was unable to allocate enough on-board

memory to complete this task.

ENOSPC The maximum number of supported open VCs (MAX\_FWD\_VCS or MAX\_RVS\_VCS) are already

created. Or, the port is out of buffers for the PDU size specified in the argument. Or, the port is out

of resources (all the bandwidth is currently occupied by other open VCs).

#### 2.4.2 ATMIOC\_DELARP

The ATMIOC\_DELARP ioctl() command deletes one static PVC entry from the IP-to-ATM address resolution table.

**Note:** This command will not be supported in future releases of the IRIS ATM API. The portable method for managing the ATM ARP table is the atmarp utility.

## 2.4.2.1 Usage

Use the following format:

ioctl (fd\_atm, ATMIOC\_DELARP, &arp);
arp is an instance of arpreq.

## 2.4.2.2 Argument Values

The pointer to *arp* identifies an instance of an arpreq structure that indicates which entry in the ATM address resolution table is to be removed. The arpreq structure must be set up as described in Table 8.

Table 8. Recommended Values for Arguments of the ATMIOC\_DELARP Command

| Field of arpreq_t | Recommended<br>Value | Comments                                                                                                    |
|-------------------|----------------------|----------------------------------------------------------------------------------------------------|
| arp_pa            | IP address           | In sa_family field, set the protocol family to AF_INET, and, in sa_data field, provide the IP address of remote system. |
| arp_ha            | none                 | This field is ignored.                                                                                                  |
| arp_flags         | none                 |                                                                                                    |

#### 2.4.2.3 Success or Failure

If successful, ATMIOC DELARP returns zero.

On failure, the ioctl() returns –1 with an error stored in errno. For descriptions of individual errors, see Section 2.4.2.5.

#### 2.4.2.4 Relevant Structures

The arpreq and atm\_laddr\_t structures are described in Section 2.2, page 27.

#### 2.4.2.5 Errors

#### Possible errors include:

EAFNOSUPPORT The address family specified in the protocol

portion of the arpreq structure is not AF\_INET.

EFAULT When attempting to copy the data, an error

occurred.

EINVAL An not valid entry occurred during processing of

the address resolution. It may be that the

requested address was not found in the AR table.

ENODEV The port was not in the up or down state.

## 2.4.3 ATMIOC\_GETARP

The ATMIOC\_GETARP ioctl() command retrieves the mapping for one static PVC entry from the IP-to-ATM address resolution table.

**Note:** This command will not be supported in future releases of the IRIS ATM API. The portable method for managing the ATM ARP table is the atmarp utility.

## 2.4.3.1 Usage

Use the following format:

ioctl (fd\_atm, ATMIOC\_GETARP, &arp);

arp is an arpreq structure.

## 2.4.3.2 Argument Values

The pointer to *arp* identifies an instance of a standard arpreq structure defining the protocol address half of the IP-to-ATM address resolution entry to be retrieved.

The arpreq structure should be set up as shown in Table 9.

Table 9. Recommended Values for Arguments of the ATMIOC\_GETARP Command

| Field of arpreq_t | Recommended Value      | Comments                                                                                                    |
|-------------------|------------------------|----------------------------------------------------------------------------------------------------|
| arp_pa            | AF_INET and IP address | In the sa_family field, set the protocol family to AF_INET, and, in the sa_data field, provide the IP address of the remote system. |
| arp_ha            | none                   | Out value: retrieved. Upon return, this value equals the out value. atm_laddr_t structure. See Table 5, page 28, for description.   |
| arp_flags         | none                   |                                                                                                    |

## 2.4.3.3 Success or Failure

If successful, ATMIOC\_GETARP returns zero. The out values should be read.

On failure, the ioctl() returns –1 with an error stored in errno. For descriptions of individual errors, see Section 2.4.3.6, page 38.

## 2.4.3.4 Out Values

The retrieved PVC hardware address is written as an atm\_laddr\_t structure within the arp\_ha field of the argument.

#### 2.4.3.5 Relevant Structures

The arpreq and atm\_laddr\_t structures are described in Section 2.2, page 27.

#### 2.4.3.6 Errors

| Possible errors include: |                                                          |
|--------------------------|----------------------------------------------------------|
| EAFNOSUPPORT             | The address family specified in arp_pa is not supported. |
| EFAULT                   | When attempting to copy the data, an error occurred.     |

ENODEV The port was not in the up or down state.

ENXIO The arp pa specified in the argument was n

The arp\_pa specified in the argument was not found in the ATM address resolution table.

#### 2.4.4 ATMIOC\_GETARPTAB

The ATMIOC\_GETARPTAB ioctl() command retrieves the entire contents of the IP-to-ATM address resolution table. The retrieved entries include all PVCs that, at creation, were tagged with the ATMPVCFL\_IP flag (even those that do not have an IP address assigned).

**Note:** This command will not be supported in future releases of the IRIS ATM API. The portable method for managing the ATM ARP table is the atmarp utility.

#### 2.4.4.1 Usage

Use the following format:

*sioc* is an atmsioc\_t structure.

ioctl (fd\_atm, ATMIOC\_GETARPTAB, &sioc);

# 2.4.4.2 Argument Values

The pointer to *sioc* identifies an instance of an atmsioc\_t structure, set up as shown in Table 10, page 40. Within *sioc*, the \*ptr field must be a pointer to an array of atm\_arptab\_t structures.

Table 10. Recommended Values for Arguments of the ATMIOC\_GETARPTAB Command

| Field of atmsioc_t | Recommended Value                      | Comments                                                                                                    |
|--------------------|----------------------------------------|----------------------------------------------------------------------------------------------------|
| *ptr               | pointer to atm_arptab[ ]               | Start address where retrieved ATM address resolution table is written. The out value equals the array of atm_arptab_t structures. Upon return, the out value equals the recommended value. |
| len                | size of (atm_arptab[ATMARP_TABLESZ*2]) | Maximum possible size of table.  The out value is equal to the length of the retrieved table. Upon return, the out value equals the recommended value.                                     |

#### 2.4.4.3 Success or Failure

If successful, ATMIOC\_GETARPTAB returns zero. The out values should be read.

On failure, the ioctl() returns -1 with an error stored in errno. For descriptions of individual errors, see Section 2.4.4.6, page 42.

#### 2.4.4.4 Out Values

The *len* field in the argument (*sioc*) is updated to contain the actual length of the retrieved data. The retrieved table is written to the atm\_arptab[]. Each table entry is one atm\_arptab\_t structure, described in Table 11.

Table 11. Values Retrieved by the ATMIOC\_GETARPTAB Command

| Field in<br>atm_arptab_tType |                     | Description                                                                                                |
|------------------------------|---------------------|----------------------------------------------------------------------------------------------------|
| iaddr                        | structin_addr       | The out value is equal to the IP address. Upon return, the out value is equal to the type.                 |
| atmaddr                      | structatm_address_t | The out value is equal to the ATM address, if one exists. Upon return, the out value is equal to the type. |

| Field in atm_arptab_tType |                    | Description                                                                                                    |
|---------------------------|--------------------|----------------------------------------------------------------------------------------------------|
| laddr                     | struct atm_laddr_t | The out value is equal to the local hardware address: VPI, VCI, PT. See Section 2.2.1, page 27. Upon return, the out value is equal to the type. |
| flags                     | u_char             | The out value is equal to entries from Table 12, page 41. Upon return, the out value is equal to the type.                                       |

Table 12. Flags Retrieved by the ATMIOC\_GETARPTAB Command

| Flag     | Description                                                                  |
|----------|------------------------------------------------------------------------------|
| COMPL    | The ATM address for this IP address has been obtained.                       |
| CONN     | The connection has been established for the VC.                              |
| NAK      | The ATMARP server has responded that it does not recognize this endpoint.    |
| NOSNAP   | The VC is not using LLC/SNAP encapsulation.                                  |
| PEND     | The connection has not yet been established; it is pending setup completion. |
| PVC      | The VC is a permanent virtual circuit, not a switched one.                   |
| VALIDATE | The IP address is in the process of being validated with InverseARP.         |

# 2.4.4.5 Relevant Structures

The atmsioc\_t structure is described in the following example. The atm\_arptab\_t structure is described in Table 11, page 40, and in Section 2.2.1, page 27.

Following is an example of the  $atmsioc_t$  structure, as defined in the  $sys/atm\_user.h$  file:

```
typedef struct atmsioc {
    void *ptr; /* where data is located */
    u_int len; /* size of structure at *ptr */
} atmsioc_t;
```

Following is an example of the atm\_arptab\_t structure, as defined in the if\_atm.h file:

```
typedef struct atm_arptab {
    struct in_addr iaddr;
    atm_address_t atmaddr;
    atm_laddr_t laddr;
    u_char flags;
} atm_arptab_t;
```

#### 2.4.4.6 Errors

#### Possible errors include:

EFAULT When attempting to copy the data, an error

occurred.

ENODEV The port was not in the up or down state.

# 2.4.5 ATMIOC\_GETVCCTABLEINFO

The ATMIOC\_GETVCCTABLEINFO ioctl() command retrieves the entire virtual channel table (both transmit and receive VCs) from any IRIS ATM port. The port must be in the up state.

#### 2.4.5.1 Usage

Use the following format:

```
ioctl (fd_atm, ATMIOC_GETVCCTABLEINFO, &sioc);
sioc is an atmsioc_t structure.
```

## 2.4.5.2 Argument Values

The pointer to *sioc* identifies an instance of an atmsioc\_t structure. The atmsioc\_t structure should be set up as summarized in Table 13, page 43.

Table 13. Recommended Values for Arguments of the ATMIOC\_GETVCTAB Command

| Field of atmsioc_t | Recommended Value                                    | Comments                                                                                                    |
|--------------------|------------------------------------------------------|----------------------------------------------------------------------------------------------------|
| *ptr               | pointer to vcce[]                                    | Pointer to location for retrieved information. The out value is equal to an array of atm_vcce_t structures. Upon return, the out value equals the recommended value |
| len                | <pre>size of (vcce[MAX_FWD_VCS++MAX_RVS_VCS]);</pre> | Maximum possible size of the table. The out value is equal to the length of the retrieved table. Upon return, the out value equals the recommended value.           |

#### 2.4.5.3 Success or Failure

If successful, ATMIOC\_GETVCCTABLEINFO returns zero. The out values should be read.

On failure, the ioctl() call returns –1 with an error stored in errno. For descriptions of individual errors, see Section 2.4.5.6, page 44.

#### 2.4.5.4 Out Values

The *len* field in the *sioc* argument is updated to contain the actual length of the retrieved data, as described in Table 13, page 43. The retrieved data is written to the array of atm\_vcce\_t structures. Each table entry is one atm\_vcce\_t structure, as described in Table 14.

Table 14. Values Retrieved by the ATMIOC\_GETVCCTABLEINFO Command

| Field of atm_vcce_t | Туре                 | Description       |
|---------------------|----------------------|-------------------|
| vpi                 | int                  | Value for VPI     |
| vci                 | int                  | Value for VCI     |
| xmit_cellrate       | struct<br>cellrate_t | Transmit cellrate |

| Field of atm_vcce_t | Туре                 | Description                           |
|---------------------|----------------------|---------------------------------------|
| recv_cellrate       | struct<br>cellrate_t | Receive (backward) cellrate           |
| xmitQOS             | int                  | Transmit quality of service           |
| recvQOS             | int                  | Receive (backward) quality of service |

#### 2.4.5.5 Relevant Structures

The atmsioc\_t structure and the atm\_vcce\_t structure, as defined in the sys/atm\_user.h file, are as follows:

# 2.4.5.6 Errors

#### Possible errors include:

| EFAULT | An error occurred when the driver was copying the data.                                           |
|--------|---------------------------------------------------------------------------------------------------|
| EINVAL | The <i>len</i> specified in the argument is too small to contain the information being retrieved. |
| ENODEV | The port was not in the up state.                                                                 |

# 2.4.6 ATMIOC\_GETVCTAB

The hardware-dependent ATMIOC\_GETVCTAB ioctl() command retrieves the entire virtual channel table (both transmit and receive VCs) from an IRIS ATM

HIO (CHALLENGE) board; other boards do not support this call. The board must be in the up state.

**Note:** This command will not be supported in future releases of the IRIS ATM API. The portable method for managing the VC table is the ATMIOC\_GETVCCTABLEINFO command.

#### 2.4.6.1 Usage

## Use the following format:

ioctl (fd\_atm, ATMIOC\_GETVCTAB, &sioc);
sioc is an atmsioc\_t structure.

## 2.4.6.2 Argument Values

The pointer to *sioc* identifies an instance of an atmsioc\_t structure. The atmsioc\_t structure should be set up as summarized in Table 15.

Table 15. Recommended Values for Arguments of the ATMIOC\_GETVCTAB Command

| Field of atmsioc_t Recommended Value Comments |                                                    |                                                                                                    |
|-----------------------------------------------|----------------------------------------------------|----------------------------------------------------------------------------------------------------|
| *ptr                                          | pointer to vct[]                                   | Pointer to location for retrieved information. The out value equals an array of atm_vcte_t structures. Upon return, the out value equals the recommended value. |
| len                                           | <pre>size of (vct[MAX_FWD_VCS+MAX_RVS_VCS]);</pre> | Maximum possible size of the table.<br>The out value equals the length of<br>retrieved table. Upon return, the out<br>value equals the recommended value.       |

#### 2.4.6.3 Success or Failure

If successful, ATMIOC\_GETVCTAB returns zero. The out values should be read.

On failure, the ioctl() call returns –1 with an error stored in errno. For descriptions of individual errors, see Section 2.4.6.6, page 47.

# 2.4.6.4 Out Values

The *len* field in the (*sioc*) argument is updated to contain the actual length of the retrieved data, as described in Table 15, page 45. The retrieved data is written to the array of atm\_vcte\_t structures. Each table entry is one atm\_vcte\_t structure, as described in Table 16.

Table 16. Values Retrieved by the ATMIOC\_GETVCTAB Command

| Field of atm_vcte_t | Туре    | Description                                                                                                    |
|---------------------|---------|----------------------------------------------------------------------------------------------------|
| cell_hdr            | u_int   | VPI=bits 27:20; VCI=bits 19:4; PT=bits 3:0                                                                                                    |
| max_cs_pdu_size     | u_int   | Maximum PDU size on this VC.                                                                                                    |
| burst_size          | u_short | Maximum burst allowed. A burst is the maximum number of back-to-back cells transmitted at peak cellrate (CQ). 32 modulo bucket depth.                         |
| rate_queue_number   | u_char  | Rate queue ID. The configured rate on this queue is the peak cellrate for this VC.                                                                            |
| avg_rate_divisor    | u_char  | The peak cellrate is divided by this value to give the average or sustainable cellrate for the VC (TIQ).                                                      |
| read_write          | u_char  | <pre>VCC type description: VCTE_RW = read+write VCTE_RO = read only VCTE_WO = write only</pre>                                                                |
| aal_type            | u_char  | AAL type: AAL3/4, AAL5, Raw, CBR.                                                                                                    |
| flags               | u_char  | Flags:  VCTE_IP = VC carries IP traffic  VCTE_NOTRAILERS = no AAL5 trailers or CRCs are used  VCTE_NOSNAP = packets are not encapsulated with 802.2  LLC/SNAP |
| ifunit_in           | u_char  | Logical network interface number (if_net) that is the endpoint. Only for VCs servicing IP traffic.                                                            |
| vcte                | u_int   | Local index (number), which was provided by the driver at the time the VC was created.                                                                        |

## 2.4.6.5 Relevant Structures

The atmsioc\_t structure, as defined in the sys/atm\_user.h file and the atm\_vcte\_t structure, as defined in the sys/atm\_b2h.h file (which is included in the sys/atm\_user.h file), are shown in the following sample code:

```
typedef struct atmsioc {
      void *ptr;
      u_int len;
} atmsioc_t;
typedef struct atm_vcte {
      u_int cell_hdr;
      u_int max_cs_pdu_size;
      u_short burst_size;
      u_char rate_queue_number;
      u_char avg_rate_divisor;
      u_char read_write;
      u_char aal_type;
      u_char flags;
      u_char ifunit_in;
      u_int vcte;
} atm_vcte_t;
```

#### 2.4.6.6 Errors

Possible errors include:

EFAULT An error occurred when the driver was copying

the data.

EINVAL The *len* specified in the argument is too small to

contain the information being retrieved.

ENODEV The board was not in the up state.

#### 2.4.7 ATMIOC\_SETARP

The ATMIOC\_SETARP ioctl() command puts one static mapping for a PVC into the IP-to-ATM address resolution table. This command is required for any VC that had the ATMPVCFL\_IP flag set when the VC was created (with ATMIOC\_CREATEPVC). The VC must already have been created with the ATMIOC\_CREATEPVC call.

**Note:** This command will not be supported in future releases of the IRIS ATM API. The portable method for managing the ATM ARP table is the atmarp utility.

# 2.4.7.1 Usage

Use the following format:

ioctl (fd\_atm,ATMIOC\_SETARP, &arp);

The file descriptor used for  $fd_atm$  is relatively unimportant (either the file descriptor from the ATMIOC\_CREATEPVC or an IP socket descriptor can be used), and arp is defined as struct arpreq.

## 2.4.7.2 Argument Values

The pointer to an arpreq structure, is set up as explained in Table 17.

Table 17. Recommended Values for Arguments of the ATMIOC\_SETARP Command

| Field of  |                        |                                                                                                    |
|-----------|------------------------|----------------------------------------------------------------------------------------------------|
| arpreq_t  | Recommended Value      | Comments                                                                                                  |
| arp_pa    | AF_INET and IP address | Within sa_data field, set the protocol family to AF_INET and provide the IP address of the remote system. |
| arp_ha    | atm_laddr_t structure  | The local hardware address for the PVC. For complete details, see Table 6, page 31.                       |
| arp_flags | none                   |                                                                                                    |

## 2.4.7.3 Success or Failure

If successful, ATMIOC\_SETARP returns zero.

On failure, the ioctl() command returns –1 with an error stored in errno. For descriptions of individual errors, see Section 2.4.7.5, page 49.

#### 2.4.7.4 Relevant Structures

The arpreq and atm\_laddr\_t structures are described in Section 2.2, page 27.

## 2.4.7.5 Errors

Possible errors include:

EADDRINUSE The address resolution table is already full. The

current entry request was not added.

EAFNOSUPPORT One of the *sa\_family* fields within the arpreq

indicated an address family that is not supported. Only AF\_UNSPEC is supported for the arp\_ha information, and only AF\_INET is supported for

the arp\_pa area.

EFAULT An error occurred as the driver was trying to

copy the command's argument.

EINVAL The *port* indicated in the atm\_laddr\_t is not

valid, or the vpi/vci pair indicated in the
atm\_laddr\_t already exists in the table, or the

specified VC is not flagged for IP use.

ENODEV The port was not in the up or down state.

# Commands for Switched VCs [3]

This chapter summarizes the IRIS ATM signaling application interface calls that support switched virtual circuits (SVCs). The product includes an example of an application coded in C, /usr/lib/atm/examples/sigtest.c, that uses this SVC API.

The services of the ATM subsystem are accessed through the IRIX character device interface <code>ioctl()</code> calls that specify ATM signaling requests (commands). These calls are described alphabetically in Section 3.5, page 68, and are summarized in Table 18.

Table 18. Summary of SVC ioctl() calls

|                                           | Command         |            |                                                                                                    |                        |
|-------------------------------------------|-----------------|------------|----------------------------------------------------------------------------------------------------|------------------------|
| Type of Operation                         | (or Function)   | Port State | Description                                                                                                    | More Info              |
| Getting a link to<br>the ATM<br>subsystem | open()          | all        | Opens a file descriptor<br>for a device. Must be<br>held open as long as the<br>SVC or the SVC<br>request-queue is active.                                      | Section 1.3.2, page 7  |
| Tearing down a<br>VC                      | close()         | all        | Closes the file descriptor and causes the VC to be torn down and all resources released, including graceful rejection of any setup requests in the input queue. | Section 1.3.3, page 8  |
| Activating SVCs as the called party       |                 |            |                                                                                                    |                        |
|                                           | ATMIOC_REGISTER | up/dn      | Creates a request queue<br>for incoming setup<br>requests. Setup requests<br>that match the specified<br>traffic contract are<br>accepted.                      | Section 3.5.7, page 84 |

|                                      | Command                |            |                                                                           |                           |
|--------------------------------------|------------------------|------------|---------------------------------------------------------------------------|---------------------------|
| Type of Operation                    | (or Function)          | Port State | Description                                                               | More Info                 |
|                                      | ATMIOC_LISTEN          | up/dn      | Retrieves one setup request from the SVC's request queue.                 | Section 3.5.5,<br>page 77 |
|                                      | ATMIOC_ACCEPT          | up/dn      | Accepts a setup request. This results in a new SVC.                       | Section 3.5.1,<br>page 68 |
|                                      | ATMIOC_REJECT          | up/dn      | Refuses to accept a setup request.                                        | Section 3.5.8, page 87    |
| Activating SVCs as the calling party |                        |            |                                                                           |                           |
|                                      | ATMIOC_SETUP           | up/dn      | Requests a point-to-point SVC.                                            | Section 3.5.9,<br>page 89 |
|                                      | ATMIOC_MPSETUP         | up/dn      | Requests a point-to-multipoint SVC and adds the first party.              | Section 3.5.6,<br>page 80 |
| Maintaining a multipoint SVC         |                        |            |                                                                           |                           |
|                                      | ATMIOC_ADDPARTY        | up/dn      | Each call adds one more destination address to a point-to-multipoint SVC. | Section 3.5.2,<br>page 71 |
|                                      | ATMIOC_DROPPARTY       | up/dn      | Drops one destination address from a point-to-multipoint SVC.             | Section 3.5.3, page 73    |
| Retrieving VC<br>Information         |                        |            |                                                                           |                           |
|                                      | ATMIOC_GETVCCTABLEINFO | up         | Retrieves information about all the VCCs currently open on the device.    | Section 3.5.4, page 75    |
| Managing data                        |                        |            |                                                                           |                           |

| Type of Operation | Command<br>(or Function) | Port State | Description                                                                                                    | More Info                |
|-------------------|--------------------------|------------|----------------------------------------------------------------------------------------------------|--------------------------|
|                   | write()                  | ир         | Pinned down, 8-byte<br>aligned buffer of any<br>size. If necessary, ATM<br>subsystem divides data<br>into different packets for<br>transmission. | Section 1.3.5,<br>page 9 |
|                   | writev()                 | up         | Gathers data from a<br>number of buffers for<br>transmission as one or<br>more packets.                                                          | Section 1.3.5, page 9    |
| _                 | read()                   | up         | Retrieves incoming data.                                                                                                    | Section 1.3.4, page 8    |

## 3.1 Include Files for SVCs

The following files must be included in any program using the ATM-specific ioctl() calls:

- ''sys/atm.h''
- ''sys/atm\_user.h''
- ``sys/if\_atm.h'' (only for applications doing IP-over-ATM)

## 3.2 Overview

The IRIS ATM signaling software makes it possible for applications to dynamically set up and tear down switched virtual circuits (SVCs) in accordance with the ATM User-Network Interface (ATM UNI) standard. The software consists of the following components that work together to transparently provide support for SVCs:

- Driver for the IRIS ATM network controller hardware
- Signaling daemon (atmsigd) that implements the ATM User-Network Interface signaling standard for setting up and tearing down SVCs
- Interim local management interface daemon (atmilmid) that implements the ATM User-Network Interface local management standard for exchange

of status, configuration, and control information, including obtaining ATM addressing information from an adjacent switch

The IRIS ATM driver is the access point for applications using IRIS ATM services, as illustrated in Figure 5, page 55, to Figure 8, page 58. Applications use the IRIS ATM application programming interface (API) to place their requests for creating and tearing down SVCs. The driver communicates these requests to the atmsigd and atmilmid modules, as appropriate. The atmsigd and atmilmid modules process requests in compliance with the ATM protocols as specified in the ATM User-Network Interface Specification.

The atmsigd module interfaces with other modules that handle the ATM signaling protocols and communication with the adjacent ATM switch. The ATM signaling protocol stack consists of three protocols: Q.2931, QSAAL, and AAL5. The software can be configured so that multiple UNIs are created, each with a different possible configuration.

The atmilmid module uses the simple network management protocol (SNMP, RFC 1157) to maintain a management information database (MIB) for each physical ATM connection and to communicate with adjacent interim local management interface (ILMI) programs. The objects within this MIB are defined in the ILMI section of the ATM User-Network Interface standard. See Chapter 4, page 95, for the API calls that retrieve ILMI information.

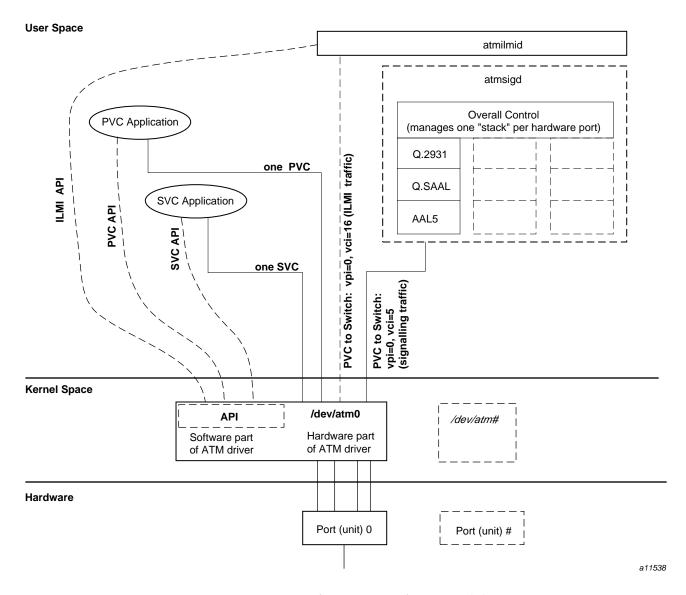

Figure 5. Overview of IRIS ATM Software Modules

**Note:** SVCs are created using ATMIOC\_SETUP or ATMIOC\_REGISTER, ATMIOC\_LISTEN, and ATMIOC\_ACCEPT. PVCs are created using ATMIOC\_CREATEPVC.

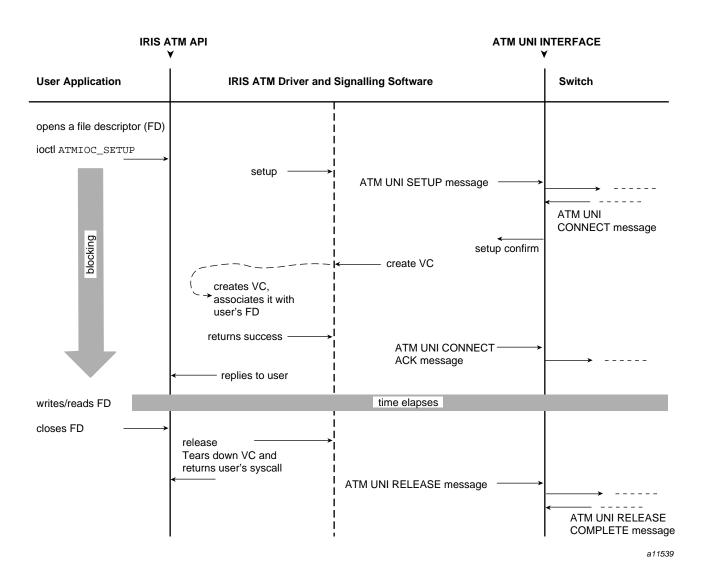

Figure 6. Successful Call Setup by Calling User

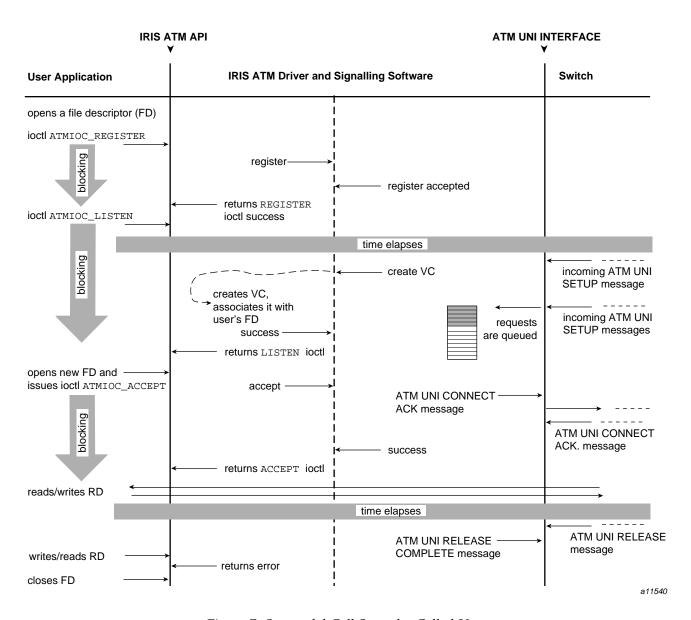

Figure 7. Successful Call Setup by Called User

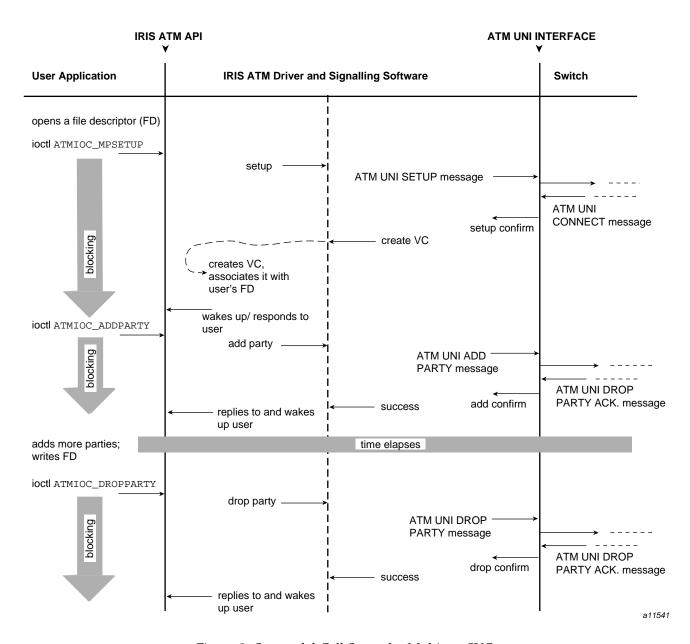

Figure 8. Successful Call Setup for Multicast SVC

# 3.3 Frequently Used Structures

The data structures described in this section are used as arguments for many of the ATM signaling ioctl() calls.

## 3.3.1 The atm\_address\_t Structure

The atm\_address\_t structure contains an ATM subsystem's network layer address, used for identifying users (the two endpoints) of a VC. Separate addresses are used for the called and the calling ATM subsystems. All fields of this address, except the ESI and SEL fields of the ATM network service access point (NSAP), are assigned by an endpoint's switch.

Table 19, page 59, describes the atm\_address\_t structure. The first byte (addrType field) of the structure indicates the type of address: null, ATM NSAP, or native-E.164. The remaining field, addr, contains either a 20-byte ATM NSAP address (array of characters) or a variable-length E.164 address structure.

Table 19. The atm\_address\_t structure

| Field    | Туре             | Values                                                                                                   |
|----------|------------------|----------------------------------------------------------------------------------------------------|
| addrType | char             | NULLADDR_TYPE: no address is specified. NSAP_TYPE E164_TYPE                                              |
| addr     | union            | One of the following structures:                                                                         |
| nsap     | array of<br>char | atm_nsap_t[20]: an array of 20 numerals. Table 20, page 61, and Figure 9, page 60, provide more details. |
| e164     | struct           | atm_e164_t: variable length structure (as described in next 2 rows).                                     |
| len      | char             | Number of valid digits in addr[] array.                                                                  |
| addr[15] | array of char    | Up to 15 digits encoded in IA5 characters. Table 65, page 171 describes the IA5 character set.           |

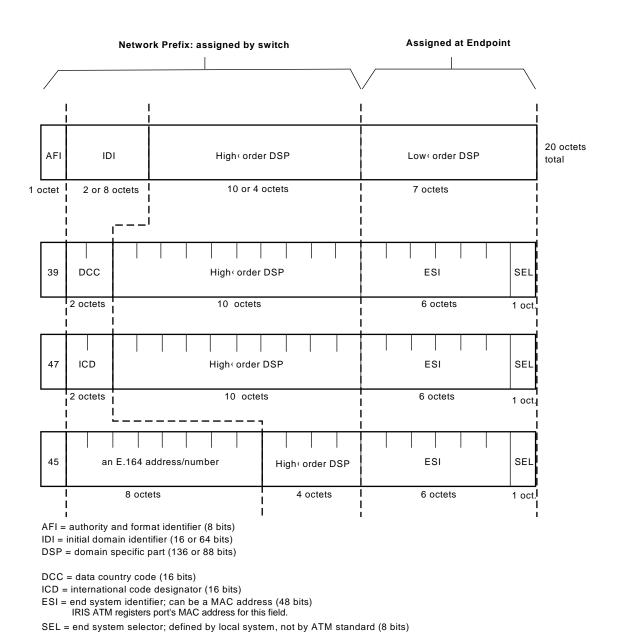

Figure 9. ATM NSAP Format

a11498

IRIS ATM software makes this field match the logical network interface number,

so atm1 uses SEL=0x01 and atm47 uses SEL=0x2F.

Table 20. Contents for fields of ATM NSAP

| Field    | AFI<br>Value <sup>1</sup> | IDI Content (Data Size, Field Length)                                                                                                    | DSP<br>Length | Total Length of<br>NSAP When in<br>This Format |
|----------|---------------------------|----------------------------------------------------------------------------------------------------|---------------|------------------------------------------------|
| AFI_DCC  | 39                        | An ISO DCC value, which is a data country code from ISO 3166 (3-digit code, represented by 2 octets in which the unused least-significant 4 bits are set to ones).          | 17 octets     | 20 octets                                      |
| AFI_E164 | 45                        | An E.164 address or number (up to 15 digits, represented by 8 octets in which the least significant 4 bits are ones, and any unused most-significant bits are set to zeros) | 11 octets     | 20 octets                                      |
| AFI_ICD  | 47                        | An ISO ICD value, which is an international code designator from ISO 6523 (4-digit code, represented by 2 octets)                                                           | 17 octets     | 20 octets                                      |

Following is an example of the atm\_address structure, as defined in the sys/atm\_user.h file:

```
typedef struct atm_address {
    #define NULLADDR_TYPE 0 /* No address specified */
    #define NSAP_TYPE 0x02
    #define E164_TYPE 0x11

char addrType; /* one of the above types */
union {
        nsap_address_t nsap;
        e164_address_t e164;
    } addr;
} atm_address_t;

#define AFI_DCC 0x39
#define AFI_ICD 0x47
#define AFI_E164 0x45

typedef char nsap_address_t[20];
```

Encoded in binary-coded decimal (BCD) format, where each 4 bits encodes one decimal numeral. For example, 0001 0010 (binary) represents 12 decimal. Binary values 0xA to 0xF are not valid for BCD encoding.

```
typedef struct e164_address {
    unsigned char len;
    char addr[15];
} e164_address_t;
```

## 3.3.2 The cellrate\_t Structure

The cellrate\_t structure (described in Table 22, page 63) is used to specify an SVC's transmission rate and other traffic contract parameters. The user selects one of the cellrate types listed in Table 21, page 62, and specifies that selection in the first byte of the cellrate\_t structure. The format for the remaining portions of the cellrate\_t structure depends on the content of the cellrate\_type field. The various formats are described in Table 22, page 63. The specified peak cellrate must be supported by the hardware subsystem, as described in the Section 1.5, page 18; each IRIS ATM board handles transmission rates differently.

Table 21. Values for cellrate Type

| Value for cellrate Type<br>Field | Description                                                                                                    |
|----------------------------------|----------------------------------------------------------------------------------------------------|
| CRT_NULL                         | Zero bandwidth.                                                                                                    |
| CRT_PEAK_AGG                     | Aggregate peak cellrate for CLP0+1.                                                                                  |
| CRT_PSB_AGG                      | Aggregate peak cellrate, sustainable cellrate, and maximum burst size for CLP 0+1.                                   |
| CRT_BEST_EFFORT                  | Peak cellrate for CLP0+1 with best-effort indication.                                                                |
| CRT_PEAK                         | Not supported in this release. Peak cellrates for CLP0 and CLP0+1.                                                   |
| CRT_PEAK_TAG                     | Not supported in this release. Same as CRT_PEAK, with tagging requested.                                             |
| CRT_PSB                          | Not supported in this release. Peak cellrate for CLP0+1, sustainable cellrate for CLP0, maximum burst size for CLP0. |
| CRT_PSB_TAG                      | Not supported in this release. Same as CRT_PSB, with tagging requested.                                              |

Table 22. The cellrate\_t structure

| Field         | Туре   | Values                                                                                                    |
|---------------|--------|----------------------------------------------------------------------------------------------------|
| cellrate_type | char   | From Table 21, page 62.                                                                                                    |
| rate          | union  | One of the following formats or structures:                                                                                                    |
| pcr_01        | struct | Use with CRT_PEAK_AGG and CRT_BEST_EFFORT                                                                                                    |
| pcr01         | int    | Peak cellrate for CLP 0+1, in cells per second. Value must be supported by the IRIS ATM hardware, as described in Section 1.5, page 18.        |
| psb_01        | struct | Use with CRT_PSB_AGG.                                                                                                    |
| pcr01         | int    | Peak cellrate for CLP 0+1, in cells per second. Value must be supported by the IRIS ATM hardware, as described in Section 1.5, page 18.        |
| scr01         | int    | Sustainable cellrate for CLP 0+1, in cells per second. Value must be supported by the IRIS ATM hardware, as described in Section 1.5, page 18. |
| mbs01         | int    | Maximum burst size for CLP 0+1, in cells per burst. Valid values are multiples of 32 between 1 and 2,048, inclusive. Zero is not valid.        |

Following is an example of the cellrate\_type structure, as defined in the sys/atm\_user.h file:

```
typedef struct {
      char cellrate_type; /* a value from Table 21, page 62 */
      union {
          /* for cellrate_type = CRT_PEAK, CRT_PEAK_TAG */
          struct {
              int pcr0;
              int pcr01;
          } pcr_0_01;
          /* for cellrate_type = CRT_PEAK_AGG, CRT_BEST_EFFORT */
          struct {
              int pcr01;
          } pcr_01;
          /* for cellrate_type = CRT_PSB, CRT_PSB_TAG */
          struct {
              int pcr01;
              int scr0;
```

```
int mbs0;
} psb_0_01;

/* for cellrate_type = CRT_PSB_AGG */
struct {
    int pcr01;
    int scr01;
    int mbs01;
} psb_01;

} rate;
} cellrate_t;
```

# 3.3.3 The reject\_reason\_t Structure

Many of the ioctl() SVC commands provide information returned from the ATM network that indicates the cause when a signaling message fails or is rejected. The structure used for this information is reject\_reason\_t, summarized in Table 23, page 64.

Table 23. The reject\_reason\_t structure

| Field    | Type             | Values                                                                                                    |
|----------|------------------|----------------------------------------------------------------------------------------------------|
| location | char             | Identifies where along the VCC the failure or rejection occurred. Table 24, page 64, lists the values for this field. |
| cause    | char             | Describes the reason for the failure. Table 66, page 177, lists the values for this field.                            |
| diags[4] | array of<br>char | Reserved for future use. Does not contain valid data.                                                                 |

Table 24. Values for *location* Field in the reject\_reason\_t Structure

| Text                                   | Value for location Field |
|----------------------------------------|--------------------------|
| User                                   | 0x00                     |
| Private network serving the local user | 0x01                     |

| Text                                    | Value for location Field |
|-----------------------------------------|--------------------------|
| Public network serving the local user   | 0x02                     |
| Transit network                         | 0x03                     |
| Public network serving the remote user  | 0x04                     |
| Private network serving the remote user | 0x05                     |
| International network                   | 0x07                     |
| Network beyond interworking point       | 0x0A                     |

Following is an example of the reject\_reason\_t structure, as defined in the sys/atm\_user.h file:

```
typedef struct {
    char cause;/* value from Table 66, page 177 or Table 67, page 180 */
    char location;/* value from Table 24, page 64 */
    char diags[4];/* reserved for future use */
} reject_reason_t;
```

#### 3.3.4 The QoS Variables

The 1-byte quality of service variables (fwdQOS and bwdQOS) are used in a number of ATM signaling commands to specify the forward and backward ATM service classes. Table 25, page 65, summarizes the valid values.

Table 25. Values for QoS Variables

| Text        | Value for QoS<br>Variable | Description                       |
|-------------|---------------------------|-----------------------------------|
| QOS_CLASS_0 | 0                         | Use with best-effort traffic.     |
| QOS_CLASS_1 | 1                         | Use with constant bit rate (CBR). |
| QOS_CLASS_2 | 2                         | Use with variable bit rate (VBR). |
| QOS_CLASS_3 | 3                         | Use for connection-oriented data. |
| QOS_CLASS_4 | 4                         | Use for connectionless data.      |

## 3.3.5 The BLLI Variable

The broadband low layer information (BLLI) variable is used in a number of ATM signaling commands to specify or communicate the ATM user network interface (UNI) BLLI for a virtual channel connection (VCC). Calling parties can specify one to three BLLI options in their setup requests; after the request succeeds, the single negotiated BLLI option is returned in the first element of the array. Called parties register for one option. Each BLLI value can be registered (with ATMIOC\_REGISTER) by only one process at a time. (This does not mean one VC, since by forking, the registered process can support multiple VCs, as explained in Section 3.5.1, page 68.) Table 26, page 66, summarizes the supported BLLI values.

When the BLLI\_ANY value is specified in an ATMIOC\_REGISTER call, any incoming BLLI value from the other party is accepted (including a null BLLI). Use of all other values requires that the other party's specified BLLI selection match exactly; if there is no match, the IRIS ATM software rejects the connection request and does not place it on a reception queue.

Table 26. Values for BLLI Variable

| Text            | Value for<br>BLLI<br>Variable | Description                                                                                                    |
|-----------------|-------------------------------|----------------------------------------------------------------------------------------------------|
|                 |                               | *                                                                                                    |
| BLLI_NULL       | 0                             | Null low layers. When used with ATMIOC_SETUP, always results in a negotiated BLLI of null. When used with ATMIOC_REGISTER, matches only to an incoming null BLLI.                                                                               |
| BLLI_ANY        | 1                             | Any BLLI. Not valid for ATMIOC_SETUP. With ATMIOC_REGISTER, matches any BLLI, including null, on incoming setup requests.                                                                                                    |
| BLLI_LLC2       | 2                             | Level 2 LLI = LLC. Whenever IP-over-ATM is enabled, this BLLI is registered (occupied) by the IP stack (the input queues for logical IP network interfaces), so other processes cannot receive on it. Additional ATMIOC_REGISTER commands fail. |
| BLLI_LE_C       | 3                             | LAN Emulation control.                                                                                                    |
| BLLI_LE_ENET    | 4                             | LAN Emulation 802.3 data.                                                                                                    |
| BLLI_LE_ENET_MC | 5                             | LAN Emulation 802.3 multicast.                                                                                                    |

| Text          | Value for<br>BLLI<br>Variable | Description                    |
|---------------|-------------------------------|--------------------------------|
| BLLI_LE_TR    | 6                             | LAN Emulation 802.5 data.      |
| BLLI_LE_TR_MC | 7                             | LAN Emulation 802.5 multicast. |

#### 3.3.6 The BearerClass Variable

The 1-byte BearerClass variable is used in a number of ATM signaling commands to specify the broadband bearer (also called transport or network) capability. Table 27, page 67, summarizes the valid values. See ATM UNI 3.1, Appendix F, for usage guidelines.

Table 27. Values for BearerClass Variables

| Text          | Value for<br>BearerClass<br>Variable | Description                                                                                    |
|---------------|--------------------------------------|------------------------------------------------------------------------------------------------|
| BCOB_A        | 1                                    | For use with non-ATM endpoints. Intermediate network nodes may map the data to another format. |
| BCOB_C        | 2                                    | For use with non-ATM endpoints. Intermediate network nodes may map the data to another format. |
| BCOB_X_UNSPEC | 3                                    | Use for best-effort ATM traffic.                                                               |
| BCOB_X_CBR    | 4                                    | Use for constant bit rate (CBR) ATM traffic.                                                   |
| BCOB_X_VBR    | 5                                    | Use for variable bit rate (VBR) ATM traffic.                                                   |

#### 3.3.7 The MaxCSDU Variables

CSDU is a shortened version of CPCS-SDU, which stands for common-part convergence sublayer service data unit. The 2-byte MaxCSDU integer value specifies the maximum size for the data units (packets) at the convergence sublayer of the AAL layer. This variable is subject to negotiation during connection setup, so the MaxCSDU sizes that are actually used are not necessarily those requested with the SETUP, MPSETUP, or REGISTER command.

Valid values range from 8 to 0x2FF8, and must be divisible by 8.

Separate MaxCSDU sizes are specified for the forward and the back channels of a VC. The fwdMaxCSDU size specifies a maximum packet size for the forward channel (that is, the channel on which the calling party transmits and the called party receives). The bwdMaxCSDU size specifies a maximum packet size for the back channel (that is, the channel on which the calling party receives and the called party transmits).

**Note:** The forward and back channels are always labeled from the calling party's viewpoint.

# 3.4 SVC Code Sample

An extensive sample of ATM-over-SVC code is provided in the file /usr/lib/atm/examples/sigtest.c.

## 3.5 SVC Commands

The following sections describe each ATM SVC ioctl() command in detail. The commands are organized alphabetically.

**Note:** In these descriptions, *forward* refers to the channel carrying data from the calling party to the called party, and *backward* refers to the channel carrying data (in the opposite direction) from the called party to the calling party.

## 3.5.1 ATMIOC\_ACCEPT

The ATMIOC\_ACCEPT ioctl() command accepts a connection setup request that has already been retrieved by an ATMIOC\_LISTEN call. The file descriptor used in this call must be a new file descriptor for the same device used in the ATMIOC\_REGISTER call. The application must block until the ATM software replies, which it does when an ATM UNI CONNECT ACKNOWLEDGE message returns from the calling party. The request is not removed from the queue until the call setup has completed (either by creating the SVC or by acknowledging a rejection). While waiting for the CONNECT ACKNOWLEDGE message, the program that made the ioctl() call is put to sleep.

Invoking this ioctl() command causes the ATM signaling software to generate an ATM UNI CONNECT message. (An ATMIOC\_LISTEN ioctl() command must have completed successfully before the ATMIOC\_ACCEPT command can be invoked.) If the application wants to open multiple SVCs

simultaneously for the associated traffic contract, it forks the new file descriptor  $(new\_fd\_atm)$  as soon as the ATMIOC\_ACCEPT command returns. At that point, the application can retrieve (using ATMIOC\_LISTEN) and accept (using ATMIOC\_ACCEPT) the next item on the queue. The application can receive (read()) data from all its open SVCs.

When the application wants to close a receiving SVC (accept no more requests), it simply closes the file descriptor. If one or more child processes have been forked, and they are still running, they must be killed or must also close their file descriptors. When the original file descriptor is closed, the ATM signaling software generates an ATM UNI RELEASE message to the calling party.

#### 3.5.1.1 Usage

## Use the following format:

```
open (new_fd_atm, O_RDWR);
ioctl (new_fd_atm, ATMIOC_ACCEPT, &accept);
<wait for return, proceed as described in the next paragraph>
```

The <code>new\_fd\_atm</code> file descriptor is a new read-write file descriptor for the same ATM device used in the <code>ATMIOC\_REGISTER</code> call, and <code>accept</code> is an <code>atm\_accept\_t</code> structure.

Once the ATMIOC\_ACCEPT returns, one of the following actions must be taken:

- If it is desirable to continue accepting other calls on this SVC (specifically its BLLI value), the process should fork, then the parent process should close its copy of the <code>new\_fd\_atm</code> that was used in the <code>ATMIOC\_ACCEPT</code> call. The parent process goes back to blocking on the <code>ATMIOC\_LISTEN</code> call and processing new connection requests as they appear on the SVC's queue. The child process should close its copy of the file descriptor belonging to <code>ATMIOC\_LISTEN</code> and use the open connection until it is finished, at which time it simply closes its file descriptor.
- If this is the only call for this SVC, the process should close the file descriptor from the ATMIOC\_LISTEN call so that no more incoming calls are added to the queue. This releases the BLLI value associated with that SVC for registration by another process. The process can then proceed to read() and write() the new\_fd\_atm file descriptor.

#### 3.5.1.2 Argument Values

The atm\_accept\_t structure should be prepared as described in Table 28.

Table 28. Recommended Values for the Argument of the ATMIOC\_ACCEPT Command

| Field in atm_accept_t | Туре | Values                            |
|-----------------------|------|-----------------------------------|
| userHandle            | int  | The out value from ATMIOC_LISTEN. |
| callHandle            | int  | The out value from ATMIOC_LISTEN. |

#### 3.5.1.3 Success or Failure

If successful, ATMIOC\_ACCEPT returns zero.

On failure, the ioctl() returns -1 with an error heading for descriptions of individual errors. For a description of possible errors, see Section 3.5.1.5, page 70

#### 3.5.1.4 Relevant Structures

Following is an example of the atm\_accept\_t structure, as defined in the sys/atm\_user.h file:

```
typedef struct {
    int userHandle;
    int callHandle;
} atm_accept_t;
```

#### 3.5.1.5 Errors

## Possible errors include:

EINTR

over the network, the ioctl() was unexpectedly interrupted.

EINVAL The file descriptor was already bound (for example, with ATMIOC\_CREATEPVC, ATMIOC\_SETUP, ATMIOC\_MPSETUP, or ATMIOC\_ACCEPT), or the userHandle or callHandle was not valid or belonged to a different application, or the supplied userHandle did not identify a registered queue, or the ATM software discovered that the queue

While waiting for the accept call to complete from

was empty.

| ENOTCONN | The connection request is no longer valid. It has timed out or has been released by the calling party. |
|----------|----------------------------------------------------------------------------------------------------|
| EFAULT   | An error occurred when the ATM software attempted to read the call's argument.                         |
| ENOSPC   | The driver was not able to allocate a userHandle to the new file descriptor for the SVC.               |
| ENODEV   | The port was not in the up or down state or the port was not operational.                              |

#### 3.5.2 ATMIOC\_ADDPARTY

The ATMIOC\_ADDPARTY ioctl() command is invoked by a calling party to cause the ATM signaling software to add another party to an already existing point-to-multipoint connection. The ATM signaling software issues an ATM UNI ADDPARTY message. No backward channel is created for this SVC.

## 3.5.2.1 Usage

Use the following format:

ioctl (mp\_fd\_atm, ATMIOC\_ADDPARTY, &addparty);

 $mp\_fd\_atm$  is the same file descriptor used in the ATMIOC\_MPSETUP call and addparty is an atm\_addparty\_t structure.

#### 3.5.2.2 Argument Values

The atm\_addparty\_t structure should be prepared as described in Table 29, page 71.

Table 29. Recommended Values for the Argument of the ATMIOC\_ADDPARTY Command

| Field in atm_addparty_t | Туре   | Values                                                                  |
|-------------------------|--------|-------------------------------------------------------------------------|
| addparams               | struct | An addpartyparams_t structure as described in the following structures. |
| calledNumber            | struct | See Section 3.3.1, page 59.                                             |

| Field in atm_addparty_t | Туре   | Values                                                                                                    |
|-------------------------|--------|----------------------------------------------------------------------------------------------------|
|                         | int    | A locally unique tag, supplied by the program making this call. The handle is for identifying each party on an existing multipoint connection or connection request. User is responsible for ensuring that all its active tags are unique within its own environment. This value is not used in any meaningful way by the ATM signaling software.                                                                                                    |
| reject                  | struct | See Section 3.3.3, page 64. Upon failure, this field equals the out value, as follows. If the add request fails to create an SVC, this structure contains the reason. A zero indicates that the failure occurred in the driver (before contacting the ATM signaling daemon). A nonzero value indicates that the failure or rejection occurred at the called endpoint or at an intermediate system. The cause field identifies the cause for the failure as described in Table 67, page 180. |

## 3.5.2.3 Success or Failure

If successful, ATMIOC\_ADDPARTY returns zero.

When a failure occurs within the driver, the <code>ioctl()</code> returns -1 with an error stored in <code>errno</code>. For descriptions of individual errors, see Section 3.5.2.6, page 73. When the error occurs within the driver, the <code>reject</code> field is zero. When a failure is due to a negative response from the network, the <code>ioctl()</code> wakes the sleeping program and returns -1 with an <code>EIO</code> error stored in <code>errno</code>. The <code>reject</code> out value should be read.

#### 3.5.2.4 Out Values

When the ioctl() fails to create a VCC for the party, the out value in the reject field of the argument contains one of the causes described in Table 67, page 180. A reject field of zero indicates that the ioctl() failed within the driver (not due to a negative response from the network).

## 3.5.2.5 Relevant Structures

The atm\_address\_t and reject\_reason\_t structures are described in Section 3.3, page 59.

Following is an example of the addpartyparams\_t structure, as defined in the sys/atm\_user.h file:

```
typedef struct {
    addpartyparams_t addparams;
    reject_reason_t reject;
} atm_addparty_t;

typedef struct {
    atm_address_t calledNumber;
    int partyHandle;
} addpartyparams_t;
```

#### 3.5.2.6 Errors

#### Possible errors include:

EFAULT An error occurred when the ATM software

attempted to read the call's argument.

EINVAL The SVC associated with the file descriptor is not

connected or is not a multipoint connection (for example, the ATMIOC\_MPSETUP command has

not been called or did not succeed).

EIO The add party call was rejected by the network

(an intermediate system) or by the called party. The reasons have been written into the reject

field of the argument (which is a

reject\_reason\_t structure). See Section 3.3.3,

page 64, and Table 67, page 180.

ENODEV The port was not in the up or down state or the

port was not operational.

## 3.5.3 ATMIOC\_DROPPARTY

The ATMIOC\_DROPPARTY ioctl() command is invoked by a calling party to cause the ATM signaling software to drop a called party from an existing point-to-multipoint connection. This ioctl() command causes the ATM signaling software to issue an ATM UNI DROPPARTY message.

#### 3.5.3.1 Usage

# Use the following format:

```
ioctl (mp_fd_atm, ATMIOC_DROPPARTY, &dropparty);
```

mp\_fd\_atm is the same file descriptor used in the ATMIOC\_MPSETUP or ATMIOC\_ADDPARTY call that was used to add the party, and dropparty is an atm\_dropparty\_t structure.

## 3.5.3.2 Argument Values

The atm\_dropparty\_t structure should be prepared as described in Table 30, page 74.

Table 30. Recommended Values for the Argument of the ATMIOC\_DROPPARTY Command

| Field in atm_dropparty_t | Туре | Values                                                                        |
|--------------------------|------|-------------------------------------------------------------------------------|
| partyHandle              | int  | The tag that was supplied by the program when it added this party to the SVC. |

#### 3.5.3.3 Success or Failure

If successful, ATMIOC\_DROPPARTY returns zero.

On failure, the ioctl() returns –1 with an error stored in errno. For descriptions of individual errors, see Section 3.5.3.5, page 74.

#### 3.5.3.4 Relevant Structures

Following is an example of the atm\_dropparty\_t structure, as defined in the sys/atm\_user.h file:

```
typedef struct {
    int partyHandle;
} atm_dropparty_t;
```

### 3.5.3.5 Errors

#### Possible errors include:

EFAULT

attempted to read the call's argument.

EINVAL

The SVC associated with the file descriptor is not connected or is not a multipoint connection (for

An error occurred when the ATM software

example, the ATMIOC\_MPSETU command has not

been called or did not succeed).

ENODEV The port was not in the up or down state or the

port was not operational.

## 3.5.4 ATMIOC\_GETVCCTABLEINFO

The ATMIOC\_GETVCCTABLEINFO ioctl() command retrieves the entire virtual channel table (both transmit and receive VCs) from any IRIS ATM port. The port must be in the up state.

## 3.5.4.1 Usage

Use the following format:

ioctl (fd\_atm, ATMIOC\_GETVCCTABLEINFO, &sioc);
sioc is an atmsioc\_t structure.

## 3.5.4.2 Argument Values

The pointer to *sioc* identifies an instance of an atmsioc\_t structure. The atmsioc\_t structure should be set up as summarized in Table 31, page 75.

Table 31. Recommended Values for the Argument of the ATMIOC\_GETVCCTABLEINFO Command

| Field of atmsion | c_t Recommended Value                              | Comments                                                                                                    |
|------------------|----------------------------------------------------|----------------------------------------------------------------------------------------------------|
| *ptr             | Pointer to vcce[]                                  | Pointer to location for retrieved information. Upon return, the out value equals the recommended value. Out value is an array of atm_vcce_t structures. |
| len              | <pre>size of(vcce[MAX_FWD_VCS+MAX_RVS_VCS]);</pre> | Maximum possible size of the table.<br>Upon return, the out value equals the<br>recommended value. Out value is<br>length of retrieved table.           |

## 3.5.4.3 Success or Failure

If successful, ATMIOC\_GETVCCTABLEINFO returns zero. The out values should be read.

On failure, the ioctl() returns –1 with an error stored in errno. For descriptions of individual errors, see Section 3.5.4.6, page 77.

## 3.5.4.4 Out Values

The *len* field in the argument (*sioc*) is updated to contain the actual length of the retrieved data, as described in Table 31, page 75. The retrieved data is written to the array of atm\_vcce\_t structures. Each table entry is one atm\_vcce\_t structure, as described in Table 32.

Table 32. Values Retrieved by the ATMIOC\_GETVCCTABLEINFO Command

| Field of atm_vcce_t | Туре                 | Description                           |
|---------------------|----------------------|---------------------------------------|
| vpi                 | int                  | Value for VPI                         |
| vci                 | int                  | Value for VCI                         |
| xmit_cellrate       | struct<br>cellrate_t | Transmit cellrate                     |
| recv_cellrate       | struct<br>cellrate_t | Receive (backward) cellrate           |
| xmitQOS             | int                  | Transmit quality of service           |
| recvQOS             | int                  | Receive (backward) quality of service |

# 3.5.4.5 Relevant Structures

The atmsioc\_t structure and the atm\_vcce\_t structure, as defined in the sys/atm\_user.h file, are as follows:

```
typedef struct atmsioc {
    void *ptr;
    u_int len;
} atmsioc_t;

typedef struct {
```

```
int vpi;
int vci;
cellrate_t xmit_cellrate;
cellrate_t recv_cellrate;
int xmitQOS;
int recvQOS;
}
```

#### 3.5.4.6 Errors

#### Possible errors include:

EFAULT An error occurred when the driver was copying

the data.

EINVAL The *len* specified in the argument is too small to

contain the information being retrieved.

ENODEV The port was not in the up state.

#### 3.5.5 ATMIOC LISTEN

The ATMIOC\_LISTEN ioctl() command retrieves connection setup requests from the input queue created by the ATMIOC\_REGISTER call. The program calling this ioctl() must block until the ATM software replies, which it does whenever there is a request on the queue. If there are currently no requests waiting, the caller of the ioctl() is put to sleep and awakened when a request becomes available.

Each invocation of this ioctl() retrieves the topmost (longest awaiting) item on the queue. Each retrieval provides identification tags (handles) and the negotiated traffic contract for the SVC, which may be different from the parameters specified in the ATMIOC\_REGISTER call. The request is not actually removed from the queue until the request has been completely processed by an ATMIOC\_ACCEPT or ATMIOC\_REJECT.

**Note:** An ATMIOC\_REGISTER ioctl() command must have completed successfully before ATMIOC\_LISTEN can be invoked.

## 3.5.5.1 Usage

#### Use the following format:

```
ioctl (registered_fd_atm, ATMIOC_LISTEN, &listen);
```

 $registered\_fd\_atm$  is the file descriptor used in the ATMIOC\_REGISTER call, and listen is an atm\_listen\_t structure.

# 3.5.5.2 Argument Values

The argument is a pointer to an empty atm\_listen\_t structure (described in Table 33, page 78).

## 3.5.5.3 Success or Failure

If successful, ATMIOC LISTEN returns zero. The out values should be read.

On failure, the ioctl() returns –1 with an error stored in errno. For descriptions of individual errors, see Section 3.5.5.6, page 79.

## 3.5.5.4 Out Values

When the ATMIOC\_LISTEN ioctl() command completes successfully, each field of the call's argument contains information about one connection setup request from the input queue for the SVC associated with the file descriptor. The retrieved information describes the traffic contract for the connection, as described in Table 33.

Table 33. Values Retrieved by the ATMIOC\_LISTEN Command

| Field in atm_listen_t | Туре    | Values                                                                                                    |
|-----------------------|---------|----------------------------------------------------------------------------------------------------|
| userHandle            | int     | Unique value provided by the ATM signaling software to identify the application that invoked ATMIOC_LISTEN. The value must be used in future ioctl() calls for this SVC. |
| callHandle            | int     | Unique value provided by the ATM signaling software to identify this connection (SVC). The value must be used in future ioctl() calls for this SVC.                      |
| fwdMaxCSDU            | u_short | The negotiated fwdMaxCSDU for the SVC. Value is always equal to or smaller than the value specified in ATMIOC_REGISTER. See Section 3.3.7, page 67.                      |

| Field in atm_listen_t | Туре    | Values                                                                                                    |
|-----------------------|---------|----------------------------------------------------------------------------------------------------|
| bwdMaxCSDU            | u_short | The negotiated bwdMaxCSDU for the SVC. Value is always equal to or smaller than the value specified in ATMIOC_REGISTER. See Section 3.3.7, page 67 |
| blli                  | char    | The blli value for the SVC. See Section 3.3.5, page 66.                                                                                            |
| caller                | struct  | The ATM address of the calling party, as taken from the setup request. See Section 3.3.1, page 59.                                                 |
| xmitcellrate          | struct  | The cellrate for the SVC. See Section 3.3.2, page 62.                                                                                              |

## 3.5.5.5 Relevant Structures

The atm\_listen\_t structure is described in Table 33, page 78. The atm\_address\_t and cellrate\_t structures, and the MaxCSDU and blli variables are described in Section 3.3, page 59.

Following is an example of the atm\_listen\_t structure, as defined in the sys/atm\_user.h file:

```
typedef struct {
    int userHandle;
    int callHandle;
    u_short fwdMaxCSDU;
    u_short bwdMaxCSDU;
    char blli;
    atm_address_t caller;
    cellrate_t xmitcellrate;
} atm_listen_t;
```

## 3.5.5.6 Errors

# Possible errors include:

EFAULT An error occurred when the ATM software was accessing the call's argument.

EINTR While waiting for a request to appear on the queue, the call was interrupted unexpectedly.

ENODEV

The port was not in the up or down state or the port was not operational.

#### 3.5.6 ATMIOC MPSETUP

The ATMIOC\_MPSETUP ioctl() command is invoked by a calling party to cause the ATM signaling software to initiate an ATM UNI SETUP request message for the first party on a point-to-multipoint channel. No backward channel is created, so the device must be write-only. The application must block until the ATM driver replies, which it does when the SVC is either ready to use or has been refused. The driver puts the calling process to sleep until the call is complete or has been rejected. To maximize throughput, set the size for the VC's user protocol data units (CSPDUs) to MAX\_CS\_PDU.

When the remote endpoint accepts the connection request, the driver wakes the caller up and returns the negotiated traffic contract, which can be different (smaller) than what was specified in the call. Once open, the SVC is accessed by write() calls to the specified file descriptor. The file descriptor opened for the ATM device (fd\_atm) should be writable only.

To add additional parties and drop individual parties on this SVC, use the ATMIOC ADDPARTY and ATMIOC DROPPARTY commands.

To tear down this SVC, the application uses the ATMIOC\_DROPPARTY command for each party that has been added to the SVC. This causes the ATM signaling software to generate an ATM UNI DROPPARTY message for each party, until only one party remains, at which point a RELEASE message is generated. After the final party is dropped, the application can close the file descriptor.

**Note:** If the application closes the file descriptor without calling ATMIOC\_DROPPARTY for each party, the software still smoothly releases and tears down the SVC.

## 3.5.6.1 Usage

Use the following format:

```
ioctl (fd_atm, ATMIOC_MPSETUP, &mpsetup);
```

fd\_atm is a write-only file descriptor for the desired ATM hardware, and mpsetup is an atm\_mpsetup\_t structure.

# 3.5.6.2 Argument Values

The  $atm_mpsetup_t$  structure should be prepared as described in Table 34, page 81.

Table 34. Recommended Values for the Argument of the ATMIOC\_MPSETUP Command

| Field in      |         |                                                                                                    |
|---------------|---------|----------------------------------------------------------------------------------------------------|
| atm_mpsetup_t | Туре    | Values                                                                                                    |
| mpcallparams  | struct  | Call setup parameters for point-to-multipoint calls                                                                                                    |
| calledNumber  | struct  | See Section 3.3.1, page 59.                                                                                                    |
| callingNumber | struct  | See Section 3.3.1, page 59.                                                                                                    |
| fwdCSDU       | u_short | See Section 3.3.7, page 67. Upon return, this field equals the out value. When the ioctl() returns successfully, this field contains the negotiated value, which may be smaller than the original value. |
| fwdCellRate   | struct  | See Section 3.3.2, page 62.                                                                                                    |
| fwdQOS        | char    | See Section 3.3.4, page 65.                                                                                                    |
| blliCount     | char    | 0-3. Number of BLLI values in blli[] field. When this count is set to zero, the software specifies BLLI_NULL (which is the same as setting blliCount=1 and blli[0]=BLLI_NULL).                           |
| blli[3]       | char    | See Section 3.3.5, page 66. Upon return, this field is equal to the out value. blli[0] indicates the BLLI selected for this VCC, which can be any of the original selections.                            |
| bearerClass   | char    | See Section 3.3.6, page 67.                                                                                                    |
| sscsType      | char    | Zero. Reserved for future use.                                                                                                    |
| bhli          | char    | Zero. Reserved for future use.                                                                                                    |

| Field in atm_mpsetup_t | Туре   | Values                                                                                                    |
|------------------------|--------|----------------------------------------------------------------------------------------------------|
| partyHandle            | int    | A locally unique tag supplied by the program making this call. The handle is for identifying each party on an existing multipoint connection or connection request. User is responsible for ensuring that all its active tags are unique within its own evironment. This value is not used in any meaningful way by the ATM signaling software.                                                                                                    |
| reject                 | struct | See Section 3.3.3, page 64. Upon failure, this field is equal to the out value, as follows. If the setup request fails to create an SVC, this structure contains the reason. A zero indicates that the failure occurred in the driver (before contacting the ATM signaling daemon). A nonzero value indicates that the failure or rejection occurred at the called endpoint or at an intermediate system. The cause field identifies the cause for the failure as described in Table 67, page 180. |

## 3.5.6.3 Success or Failure

If successful, ATMIOC\_MPSETUP returns zero. The out values should be read.

When a failure occurs within the driver (before it has placed the request onto the network), the ioctl() returns -1 with an error stored in errno. For descriptions of individual errors, see Section 3.5.6.6, page 83. Under this condition, the reject field is zero. When a failure is due to a negative response from the network, the ioctl() wakes the sleeping program and returns -1 with an EIO error stored in errno. The reject out value contains information about the network's reason for the failure, so it should be read.

## 3.5.6.4 Out Values

When the ioctl() is successful, the calling party should check the values in the fwdMaxCSDU and blli[0] fields of the call's argument to discover the negotiated parameters. If the new values are acceptable, the calling party can start using the SVC. If the traffic contract is unacceptable (which really should not ever occur since the negotiated values are always lower), the application should close the file descriptor to close the connection. This action causes the IRIS ATM signaling subsystem to generate a RELEASE message.

When the ioctl() fails to create an SVC, the out value in the reject field of the argument contains one of the causes described in Table 67, page 180. A

reject field of zero indicates that the ioctl() failed within the driver (not due to a negative response from the network).

#### 3.5.6.5 Relevant Structures

The atm\_address\_t, cellrate\_t, and reject\_reason\_t structures, and the MaxCSDU, QOS, bearerClass, and blli variables are described in Section 3.3, page 59.

Following is an example of the mpcallparams\_t structure, as defined in the sys/atm\_user.h file:

```
typedef struct {
      mpcallparams_t callparams;
      reject_reason_t reject;
} atm_mpsetup_t;
typedef struct {
      atm_address_t calledNumber;
      atm_address_t callingNumber;
      u_short fwdMaxCSDU;
      cellrate_t fwdCellRate;
      char fwdQOS;
      char blliCount;
      char blli[3];
      char bearerClass;
      char sscsType; /* reserved*/
      char bhli; /* reserved*/
      int partyHandle;
} mpcallparams_t;
```

#### 3.5.6.6 Errors

Possible errors include:

EFAULT An error occurred when the ATM software

attempted to read the call's argument.

EINTR While waiting for a response from the switch, the

driver was interrupted. The setup request cannot

be completed. Try again.

EINVAL The file descriptor was already bound (for

example, with ATMIOC\_CREATEPVC, ATMIOC\_SETUP, ATMIOC\_MPSETUP, or

ATMIOC\_ACCEPT) or the access mode (read or

write) was incorrect.

EIO The setup call was rejected by the network (an

intermediate system) or by the called party. The reasons have been written into the reject field of the argument (which is a reject\_reason\_t structure). See Section 3.3.3, page 64, and Table

67, page 180.

ENODEV The port was not in the up or down state or the

port was not operational.

ENOSPC The driver was not able to allocate a

userHandle to the SVC.

## 3.5.7 ATMIOC\_REGISTER

The ATMIOC\_REGISTER ioctl() command is invoked by an application to inform the IRIS ATM signaling software that it is present and ready as a called party. The file descriptor must be open for read-write access. The application must block until the ATM driver replies, which it does when the SVC is either ready to use or has been refused. The driver puts the calling process to sleep until the software has completed the SVC registration. When the ATM subsystem replies to this ioctl(), the application should immediately call ATMIOC\_LISTEN to retrieve the first queued connection request.

Each ATMIOC\_REGISTER call defines a traffic contract. For each registered traffic contract, the ATM subsystem maintains a queue of incoming connection (SVC) setup requests. The ATM signaling software compares the registered traffic contracts to incoming connection setup request parameters. When the incoming values are higher than the registered values, the software negotiates down to the traffic contract. When the incoming values are equal to or smaller than the traffic contract, the software accepts the setup request and places it on the queue. This ioctl() fails if the specified traffic contract is currently registered.

When this ioctl() returns successfully, the ATM signaling software has created a queue of the length specified by the application and has started queuing incoming connection (ATM UNI SETUP) requests. As long as the file descriptor remains open, the ATM signaling software continues to queue requests.

When the application no longer accepts connection requests for this traffic contract, it simply closes the file descriptor. The ATM signaling software generates ATM UNI RELEASE messages for the unretrieved requests remaining in the queue, and stops accepting requests for the associated traffic contract. Once the file descriptor is closed, the application cannot retrieve any more of the queued connection requests.

# 3.5.7.1 Usage

Use the following format:

ioctl (fd\_atm, ATMIOC\_REGISTER, &register);

*fd\_atm* is a read-write file descriptor for the desired ATM hardware, and *register* is an atm\_register\_t structure.

# 3.5.7.2 Argument Values

The atm\_register\_t structure should be prepared as described in Table 35, page 85.

Table 35. Recommended Values for the Argument of the ATMIOC\_REGISTER Command

| Field in atm_register_t | Туре    | Values                                                                                                    |
|-------------------------|---------|----------------------------------------------------------------------------------------------------|
| fwdMaxCSDU              | u_short | Upper limit for size of a CPCS-SDU on calling party's forward channel. This value is compared to the requested value on incoming setup requests. A request is queued when the incoming value is equal to or smaller than this value. See Section 3.3.7, page 67.  |
| bwdMaxCSDU              | u_short | Upper limit for size of a CPCS-SDU on calling party's backward channel. This value is compared to the requested value on incoming setup requests. A request is queued when the incoming value is equal to or smaller than this value. See Section 3.3.7, page 67. |
| listenQlength           | short   | Maximum number of incoming setup requests that can be queued for this traffic contract.                                                                                                    |
| blli                    | char    | BLLI that is acceptable for these SVCs. When BLLI_ANY is specified, all incoming BLLI values are acceptable. See Section 3.3.5, page 66.                                                                                                    |

| Field in atm_register_t | Туре | Values                                                                                                    |
|-------------------------|------|----------------------------------------------------------------------------------------------------|
| sscsType                | char | Zero. Reserved for future use.                                                                                                    |
| cause                   | int  | Upon failure, this field is equal to the out value, as follows. If the register request fails to create an VCC, this field contains the reason. A zero indicates that the failure occurred in the driver (before contacting the ATM signaling daemon). A nonzero value indicates that the failure or rejection occurred at the network. The value identifies the cause for the failure as described in Table 67, page 180. |

# 3.5.7.3 Success or Failure

If successful, ATMIOC\_REGISTER returns zero.

When a failure occurs within the driver, the <code>ioctl()</code> returns -1 with an error stored in <code>errno</code>. For descriptions of individual errors, see Section 3.5.7.6, page 87. When the error occurs within the driver, the <code>cause</code> field is zero. When a failure is due to a negative response from the network, the <code>ioctl()</code> wakes the sleeping program and returns -1 with an <code>EIO</code> error stored in <code>errno</code>. The <code>cause</code> out value should be read.

#### 3.5.7.4 Out Values

When the ioctl() fails to create a VCC for the party, the out value in the cause field of the argument contains one of the causes described in Table 67, page 180. A cause field of zero indicates that the ioctl() failed within the driver (not due to a negative response from the network).

# 3.5.7.5 Relevant Structures

The MaxCSDU and blli variables are described in Section 3.3, page 59.

Following is an example of the atm\_register\_t structure, as defined in the sys/atm\_user.h file:

```
typedef struct {
    u_short fwdMaxCSDU;
    u_short bwdMaxCSDU;
    short listenQlength; /* Nmbr of outstndng reqs to queue */
    char blli;
    char sscsType; /* reserved for future use */
    int cause; /* if ioctl fails with EIO, cause contains */
```

```
/* a value from Table 67, page 180 */
} atm_register_t;
```

#### 3.5.7.6 Errors

# Possible errors include:

EFAULT An error occurred when the ATM software

attempted to read the call's argument.

EINVAL The file descriptor was already bound (for

example, with ATMIOC\_CREATEPVC, ATMIOC\_SETUP, ATMIOC\_MPSETUP, or

ATMIOC\_ACCEPT) or the access mode (read or write) was incorrect or the *listenQlength* value was

not valid.

EIO The registration request was rejected, and the

reason has been written into the cause field of the argument. See Table 67, page 180, for a complete list of the possible values (causes).

ENOSPC The driver was not able to allocate a

userHandle to the SVC.

ENODEV The port was not in the up or down state or the

port was not operational.

#### 3.5.8 ATMIOC REJECT

The ATMIOC\_REJECT ioctl() command refuses a connection setup request (that has already been retrieved by ATMIOC\_LISTEN) and indicates the reason for the rejection. (An ATMIOC\_LISTEN ioctl() must have completed successfully before ATMIOC\_REJECT can be invoked.) ATMIOC\_REJECT is invoked on the same file descriptor as the ATMIOC\_LISTEN call. This ioctl() causes the ATM signaling software to issue an ATM UNI RELEASE message.

The explanation for the rejection is given in the call's argument and can be any of the ATM UNI cause codes, summarized in Table 67, page 180.

The program calling this ioctl() can retrieve the next request from the queue immediately.

**Note:** This ioctl() cannot be used to release an existing SVC or to stop queuing SVC requests onto a registered queue. To stop accepting SVC setup requests, an application must close the file descriptor associated with the ATMIOC\_REGISTER. To clear an active SVC, the calling application closes the file descriptor associated with ATMIOC\_SETUP.

# 3.5.8.1 Usage

# Use the following format:

ioctl (listen\_fd\_atm, ATMIOC\_REJECT, &reject);

 $listen\_fd\_atm$  is the same file descriptor used in the ATMIOC\_LISTEN call, and reject is an atm\_reject\_t structure.

# 3.5.8.2 Argument Values

The atm\_reject\_t structure should be prepared as described in Table 36, page 88.

Table 36. Recommended Values for the Argument of the ATMIOC\_REJECT Command

| Field in atm_reject_t | Туре | Values                                                                                                    |
|-----------------------|------|----------------------------------------------------------------------------------------------------|
| callHandle            | int  | This value must be the out value from ATMIOC_LISTEN for this SVC.                                                         |
| cause                 | int  | The reason the application is rejecting the setup request. Can be any of the ATM UNI causes listed in Table 67, page 180. |

# 3.5.8.3 Success or Failure

If successful, ATMIOC\_REJECT returns zero.

On failure, the ioctl() returns –1 with an error stored in errno. For descriptions of individual errors, see Section 3.5.8.5, page 89.

# 3.5.8.4 Relevant Structures

Following is an example of the atm\_reject\_t structure, as defined in the sys/atm\_user.h file:

```
typedef struct {
    int callHandle;
    int cause;
} atm_reject_t;
```

# 3.5.8.5 Errors

Possible errors include:

EFAULT An error occurred when the ATM software

attempted to read the call's argument.

EINVAL The supplied callHandle did not identify a

registered queue or the ATM software discovered

that the queue was empty.

ENODEV The port was not in the up or down state or the

port was not operational.

## 3.5.9 ATMIOC\_SETUP

The ATMIOC\_SETUP ioctl() command is invoked by a calling party to set up a point-to-point SVC with traffic contract parameters specified in the call's argument. The application must block until the ATM driver replies, which it does when the SVC is either ready to use or has been refused. The driver puts the calling process to sleep until the call is complete or has been rejected.

This ioctl() causes the ATM signaling software to initiate an ATM UNI SETUP request message for creation of both a forward and a backward channel. To maximize throughput, set the size for the forward VC's user protocol data units (CSPDUs) to MAX\_CS\_PDU. When the remote endpoint accepts the connection request, the driver wakes the caller up and returns the negotiated traffic contract, which can be different (smaller) than what was specified in the call. Once open, the SVC is accessed by read() operations from and write() operations to the specified file descriptor. The file descriptor opened for the ATM device (fd\_atm) should be readable and writable.<sup>2</sup>

To tear down this SVC, the application simply closes the file descriptor. This causes the ATM signaling software to generate an ATM UNI RELEASE message.

<sup>&</sup>lt;sup>2</sup> It is not possible to create a unidirectional SVC.

# 3.5.9.1 Usage

Use the following format:

ioctl (fd\_atm, ATMIOC\_SETUP, &setup);

 $fd\_atm$  is a read-write file descriptor for the desired ATM hardware and setup is an atm\_setup\_t structure.

# 3.5.9.2 Argument Values

The atm\_setup\_t structure should be prepared as described in Table 37.

Table 37. Recommended Values for the Argument of the ATMIOC\_SETUP Command

| Field in atm_setup_t | Recommended<br>Value | Values                                                                                                    |
|----------------------|----------------------|----------------------------------------------------------------------------------------------------|
| ppcallparams         | struct               | Call setup parameters for point-to-point calls                                                                                                    |
| calledNumber         | struct               | See Section 3.3.1, page 59.                                                                                                    |
| callingNumber        | struct               | See Section 3.3.1, page 59.                                                                                                    |
| fwdMaxCSDU           | u_short              | See Section 3.3.7, page 67. Set to MAX_CS_PDU for optimal throughput. Upon return, this field equals the out value, as follows: When the ioctl() returns successfully, this field contains the negotiated value, which may be smaller than the original value. |
| bwdMaxCSDU           | u_short              | See Section 3.3.7, page 67. Upon return, this field equals the out value, as follows: When the ioctl() returns successfully, this field contains the negotiated value, which may be smaller than the original value.                                           |
| fwdCellRate          | struct               | See Section 3.3.2, page 62.                                                                                                    |
| bwdCellRate          | struct               | See Section 3.3.2, page 62.                                                                                                    |
| fwdQOS               | char                 | See Section 3.3.4, page 65.                                                                                                    |
| bwdQOS               | char                 | See Section 3.3.4, page 65.                                                                                                    |
| blliCount            | char                 | 0–3. Number of BLLI values in blli[] field. When this count is set to zero, the software specifies BLLI_NULL (which is the same as setting blliCount=1 and blli[0]=BLLI_NULL).                                                                                 |

| Field in atm_setup_t | Recommended<br>Value | Values                                                                                                    |
|----------------------|----------------------|----------------------------------------------------------------------------------------------------|
| blli[3]              | array of char        | See Section 3.3.5, page 66. Upon return, this field equals the out value, as follows: When the ioctl() returns successfully, the first element (blli[0]) contains the negotiated value, which can be any one of the original values.                                                                                                    |
| bearerClass          | char                 | See Section 3.3.6, page 67.                                                                                                    |
| sscsType             | char                 | Zero. Reserved for future use.                                                                                                    |
| reject               | struct               | See Section 3.3.3, page 64. Upon failure, this field equals the out value, as follows: If the setup request fails to create a SVC, this structure contains the reason. A zero indicates that the failure occurred in the driver (before contacting the ATM signaling daemon). A nonzero value indicates that the failure or rejection occurred at the called endpoint or at an intermediate system. The cause field identifies the cause for the failure as described in Table 67, page 180. |

#### 3.5.9.3 Success or Failure

If successful, ATMIOC\_SETUP returns zero. The out values should be read.

When a failure occurs within the driver (before it has placed the request onto the network), the ioctl() returns -1 with an error stored in errno. For descriptions of individual errors, see Section 3.5.9.6, page 92. Under this condition, the reject field is zero. When a failure is due to a negative response from the network, the ioctl() wakes the sleeping program and returns -1 with an EIO error stored in errno. The reject out value contains information about the network's reason for the failure, so it should be read.

# 3.5.9.4 Out Values

The calling party should check the values in the xxxMaxCSDU and blli[0] fields of the call's argument to discover the negotiated parameters. If the new values are acceptable, the calling party can start using the SVC. If the traffic contract is unacceptable (which really should not ever occur since the negotiated values are always lower), the application should close the file descriptor to close the connection. This action causes the IRIS ATM signaling subsystem to generate a RELEASE message.

When the ioctl() fails to create an SVC, the out value in the reject field of the argument contains one of the causes described in Table 67, page 180. A

reject field of zero indicates that the ioctl() failed within the driver (not due to a negative response from the network).

#### 3.5.9.5 Relevant Structures

The atm\_address\_t, cellrate\_t, and reject\_reason\_t structures, and the MaxCSDU, QOS, bearerClass, and blli variables are described in Section 3.3, page 59.

Following is an example of the ppcallparams structure, as defined in the sys/atm user.h file:

```
typedef struct {
      ppcallparams_t callparams;
      reject_reason_t reject;
} atm_setup_t;
typedef struct {
      atm_address_t calledNumber;
      atm_address_t callingNumber;
      u_short fwdMaxCSDU, bwdMaxCSDU;
      cellrate_t fwdCellRate,bwdCellRate;
      char fwdQOS, bwdQOS;
      char blliCount;
      char blli[3];
      char bearerClass;
      char sscsType; /* reserved for future use */
      char bhli; /* reserved for future use */
} ppcallparams_t;
```

# 3.5.9.6 Errors

#### Possible errors include:

EFAULT An error occurred when the ATM software attempted to read the call's argument.

EINTR While waiting for a response from the switch, the

driver was interrupted. The setup request cannot

be completed. Try again.

EINVAL The file descriptor was already bound (for

example, with ATMIOC\_CREATEPVC, ATMIOC\_SETUP, ATMIOC\_MPSETUP, or

ATMIOC\_ACCEPT) or the access mode (read or

write) was incorrect.

EIO The setup call was rejected by the network (an

intermediate system) or by the called party. The reasons have been written into the reject field of the argument (which is a reject\_reason\_t structure). See Section 3.3.3, page 64, and Table

67, page 180.

ENODEV The port was not in the up or down state or the

port was not operational.

ENOSPC The driver was not able to allocate a

userHandle to the SVC.

# Commands for Use by ILMI Modules [4]

This chapter summarizes the IRIS ATM application interface calls provided for use by interim local management interface (ILMI) modules. The calls allow an ILMI module to communicate with the IRIS ATM subsystem in retrieving and configuring user network interface (UNI) and management information base (MIB) information. In most situations, these calls do not need to be used by customer-developed applications because the IRIS ATM ILMI software (atmilmid) does the tasks described in this chapter. However, these commands are provided for customers who want to use their own ILMI software for ATM network management. For a summary of these commands, see Table 38.

Table 38. Summary of ILMI ioctl() Commands

| Command                | Port State | Description                                                               | More Info               |
|------------------------|------------|---------------------------------------------------------------------------|-------------------------|
| ATMIOC_GETMIBSTATS     | up/dn      | Retrieves data from an ATM subsystem for the ATM UNI MIB.                 | Section 4.2.3, page 101 |
| ATMIOC_GETPORTINFO     | up/dn      | Retrieves status and hardware specification information about the device. | Section 4.2.4, page 102 |
| ATMIOC_GETATMLAYERINFO | up/dn      | Retrieves configuration information about the ATM layer of the device.    | Section 4.2.2, page 99  |
| ATMIOC_GETVCCTABLEINFO | up/dn      | Retrieves information about all the VCCs currently open on the device.    | Section 4.2.5, page 105 |
| ATMIOC_GETATMADDR      | up/dn      | Retrieves the device's ATM address.                                       | Section 4.2.1, page 96  |
| ATMIOC_SETATMADDR      | up/dn      | Sets (configures) the ATM address for the device.                         | Section 4.2.6, page 108 |
| ATMIOC_GETMACADDR      |            | Retrieves the device's MAC address.                                       | Section 5.2.4, page 122 |

# 4.1 Include Files for ILMI Programs

The following files must be included in any program using ILMI ATM-specific ioctl() calls:

- 'sys/atm.h''
- 'sys/atm\_user.h''

# 4.2 ILMI Commands

The following sections describe each ATM ILMI ioctl() command in detail. The commands are organized alphabetically.

# 4.2.1 ATMIOC\_GETATMADDR

The ATMIOC\_GETATMADDRioctl() command is invoked by an ILMI module to retrieve the ATM address that is currently being used on the device (port).

# 4.2.1.1 Usage

Use the following format:

```
ioctl (fd_atm,ATMIOC_GETATMADDR, &address);
address is an atm_address_t structure.
```

# 4.2.1.2 Argument Values

The argument is a pointer to an empty atm\_address\_t structure (described in Table 39, page 97).

#### 4.2.1.3 Success or Failure

If successful, ATMIOC\_GETATMADDR returns zero. The out values should be read.

On failure, the ioctl() returns –1 with an error stored in errno. For descriptions of individual errors, see Section 4.2.1.6, page 99.

# 4.2.1.4 Out Values

The retrieved ATM address, described in Table 39 and Figure 10, page 98, is copied into the call's argument. The address can be either the ATM network service access point (NSAP) or the native-E.164 format.

Table 39. Values Retrieved by the ATMIOC\_GETATMADDR Command

| Field in atm_address_t | Туре                               | Values                                                                          |
|------------------------|------------------------------------|---------------------------------------------------------------------------------|
| addrType               | char                               | The type of ATM address:  0 = NULLADDR_TYPE  0x02 = NSAP_TYPE  0x11 = E164_TYPE |
| addr                   | union                              |                                                                                 |
| nsap                   | <pre>char nsap_address_t[20]</pre> | See Figure 10, page 98.                                                         |
| e164                   | e164_address_t                     | Up to 15 bytes. See the definition in Section 4.2.1.5, page 99.                 |

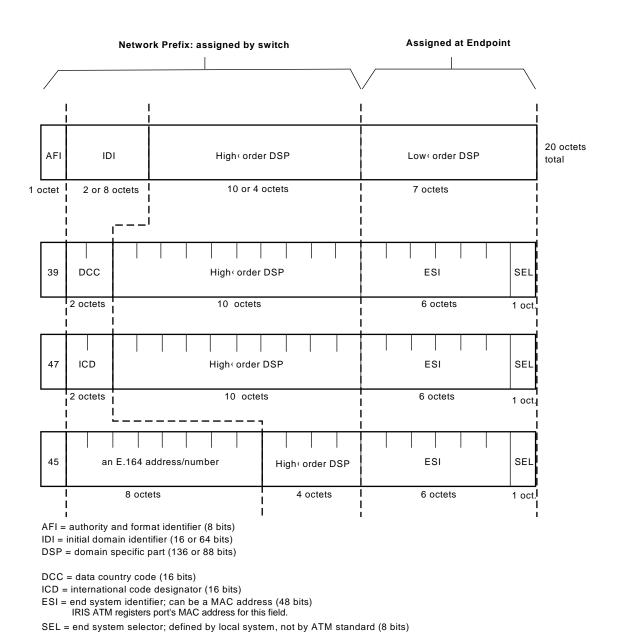

Figure 10. ATM Address: NSAP Format

a11498

IRIS ATM software makes this field match the logical network interface number,

so atm1 uses SEL=0x01 and atm47 uses SEL=0x2F.

# 4.2.1.5 Relevant Structures

The atm\_address\_t structure is defined in the sys/atm\_user.h file, as follows:

```
typedef struct atm_address {
    char addrType;
    union {
        nsap_address_t nsap;
        e164_address_t e164;
    } addr;
} atm_address_t;
typedef char nsap_address_t[20];
typedef struct e164_address {
    unsigned char len;
    char addr[15];
} e164_address_t;
```

#### 4.2.1.6 Errors

Possible errors include:

EFAULT An error occurred when the ATM software

attempted to write the call's argument.

ENODEV The port was not in the up or down state or the

port was not operational.

# 4.2.2 ATMIOC\_GETATMLAYERINFO

The ATMIOC\_GETATMLAYERINFO ioctl() command is invoked by an ILMI application to retrieve information about the ATM layer for inclusion in an ATM management information database (MIB).

# 4.2.2.1 Usage

Use the following format:

```
ioctl (fd_atm, ATMIOC_GETATMLAYERINFO, &layerinfo);
layerinfo is an atm_layerinfo_t structure.
```

# 4.2.2.2 Argument Values

The argument is a pointer to an empty atm\_layerinfo\_t structure.

# 4.2.2.3 Success or Failure

If successful,  $ATMIOC\_GETATMLAYERINFO$  returns zero. The out values should be read.

On failure, the ioctl() returns –1 with an error stored in errno. For descriptions of individual errors, see Section 4.2.2.6, page 101.

#### 4.2.2.4 Out Values

The retrieved values are copied to the structure pointed to by the call's argument, described in Table 40, page 100.

Table 40. Values Retrieved by the ATMIOC\_GETATMLAYERINFO Command

| Field in atm_layerinfo_t | Туре | Values                                                                     |
|--------------------------|------|----------------------------------------------------------------------------|
| maxVPCs                  | int  | 0 to 0xFF (inclusive)                                                      |
| maxVCCs                  | int  | 0 to 0xFFFFFF (inclusive)                                                  |
| configuredVPCs           | int  | 0 to 0xFF (inclusive)                                                      |
| configuredVCCs           | int  | 0 to 0xFFFFFF (inclusive)                                                  |
| maxVPIbits               | int  | 0 to 0x8 (inclusive)                                                       |
| maxVCIbits               | int  | 0 to 0x20 (inclusive)                                                      |
| uniType                  | int  | The type of UNI maintained for the port:  1 = PUBLIC_UNI 2 = PRIVATE_UNI 2 |

# 4.2.2.5 Relevant Structures

The atm\_layerinfo\_t structure is described in Table 40, page 100, and defined in the sys/atm\_user.h file, as follows:

```
typedef struct {
    int maxVPCs;
    int maxVCCs;
```

```
int configuredVPCs;
  int configuredVCCs;
  int maxVPIbits;
  int maxVCIbits;
  int uniType;
} atm_layerinfo_t;
```

#### 4.2.2.6 Errors

Possible errors include:

EFAULT An error occurred when the ATM software

attempted to write the call's argument.

ENODEV The port was not in the up or down state.

# 4.2.3 ATMIOC\_GETMIBSTATS

The ATMIOC\_GETMIBSTATS ioctl() command is invoked by an ILMI application to retrieve overall performance information about the UNI for inclusion in an ATM management information database (MIB).

# 4.2.3.1 Usage

Use the following format:

```
ioctl (fd_atm, ATMIOC_GETMIBSTATS, &mibstats);
mibstats is an atm_getmibstats_t structure.
```

# 4.2.3.2 Argument Values

The argument is defined as a pointer to an empty atm\_getmibstats\_t structure.

# 4.2.3.3 Success or Failure

If successful,  $ATMIOC\_GETMIBSTATS$  returns zero. The out values should be read.

On failure, the ioctl() returns –1 with an error stored in errno. For descriptions of individual errors, see Section 4.2.3.6, page 102.

# 4.2.3.4 Out Values

The retrieved values are copied to the structure pointed to by the call's argument, described in Table 41, page 102.

Table 41. Values Retrieved by the ATMIOC\_GETMIBSTATS Command

| Field in atm_getmibstats_t | Туре | Description                                                                                         |
|----------------------------|------|----------------------------------------------------------------------------------------------------|
| receivedCells              | int  | Total number of ATM cells received.                                                                 |
| droppedReceivedCells       | int  | Total number of ATM incoming cells that were dropped due to errors or unknown VPI or VCI addresses. |
| cellsTransmitted           | int  | Total number of ATM cells transmitted.                                                              |

# 4.2.3.5 Relevant Structures

The atm\_getmibstats\_t structure is described in Table 41, and included below as defined in the sys/atm\_user.h file:

```
typedef struct {
    int receivedCells;
    int droppedReceivedCells;
    int cellsTransmitted;
} atm_getmibstats_t;
```

# 4.2.3.6 Errors

# Possible errors include:

| EFAULT | An error occurred when the ATM software attempted to write the call's argument. |
|--------|---------------------------------------------------------------------------------|
| ENODEV | The port was not in the up or down state.                                       |

# 4.2.4 ATMIOC\_GETPORTINFO

The ATMIOC\_GETPORTINFO ioctl() command is invoked by an ILMI application to retrieve information about the hardware for inclusion in an ATM management information database (MIB).

# 4.2.4.1 Usage

Use the following format:

ioctl (fd\_atm, ATMIOC\_GETPORTINFO, &portinfo);
portinfo is an atm\_portinfo\_t structure.

# 4.2.4.2 Argument Values

The argument is a pointer to an empty atm\_portinfo\_t structure.

# 4.2.4.3 Success or Failure

If successful, ATMIOC\_GETPORTINFO returns zero. The out values should be read.

On failure, the ioctl() returns –1 with an error stored in errno. For descriptions of individual errors, see Section 4.2.4.6, page 104.

# 4.2.4.4 Out Values

The retrieved values are copied to the structure pointed to by the call's argument, described in Table 42.

Table 42. Values Retrieved by the ATMIOC\_GETPORTINFO Command

| Field in       |      |                                                                                                    |
|----------------|------|----------------------------------------------------------------------------------------------------|
| atm_portinfo_t | Туре | Values                                                                                                    |
| portOperStatus | int  | The status of the port:  1 = OPSTATUS_OTHER  2 = OPSTATUS_INSERVICE  3 = OPSTATUS_OUTOFSERVICE  4 = OPSTATUS_LOOPBACK                                                                              |
| portXmitType   | int  | The physical layer protocol:  1 = XMITTYPE_UNKNOWN  2 = XMITTYPE_SONETSTS3C  3 = XMITTYPE_DS3  4 = XMITTYPE_4B5B  5 = XMITTYPE_8B10B                                                               |
| portMediaType  | int  | The type of transport medium used on the port:  1 = MEDIATYPE_UNKNOWN  2 = MEDIATYPE_COAX  3 = MEDIATYPE_SINGLEMODE  4 = MEDIATYPE_MULTIMODE  5 = MEDIATYPE_SHIELDEDTP  6 = MEDIATYPE_UNSHIELDEDTP |

# 4.2.4.5 Relevant Structures

The atm\_portinfo\_t structure is described in Table 42, and defined in the sys/atm\_user.h file, as follows:

```
typedef struct {
    int portOperStatus;
    int portXmitType;
    int portMediaType;
} atm_portinfo_t;
```

# 4.2.4.6 Errors

# Possible errors include:

EFAULT

An error occurred when the ATM software attempted to write the call's argument.

ENODEV

The port was not in the up or down state.

# 4.2.5 ATMIOC\_GETVCCTABLEINFO

The ATMIOC\_GETVCCTABLEINFO ioctl() command is invoked by an ILMI module to retrieve information about each open virtual channel (VC). The retrieved listing includes permanent and switched VCs.

# 4.2.5.1 Usage

Use the following format:

 $\verb|ioctl|| (\textit{fd\_atm}\,,\,\, \verb|ATMIOC\_GETVCCTABLEINFO}\,,\,\, \&sioc)\,;$ 

sioc is an atmsioc\_t structure.

# 4.2.5.2 Argument Values

The pointer to *sioc* identifies an instance of an atmsioc\_t structure. The atmsioc\_t structure should be set up as summarized in Table 43.

Table 43. Recommended Values for the Argument of the ATMIOC\_GETVCCTABLEINFO Command

| Field of atmsioc_t Recommended Value Comments |                                                |                                                                                                    |  |  |
|-----------------------------------------------|------------------------------------------------|----------------------------------------------------------------------------------------------------|--|--|
| *ptr                                          | Pointer to atm_vcce_t[]                        | Pointer to location for retrieved information.  Upon return, this field is equal to the out value, which is an array of atm_vcce_t structures. |  |  |
| len                                           | Size of (atm_vcce_t[MAX_FWD_VCS+ MAX_RVS_VCS]) | Maximum possible size of the table. Upon return, this field is equal to the out value, which is the length of the retrieved table.             |  |  |

# 4.2.5.3 Success or Failure

If successful, ATMIOC\_GETVCCTABLEINFO returns zero. The out values should be read.

On failure, the ioctl() returns –1 with an error stored in errno. For descriptions of individual errors, see Section 4.2.5.6, page 108.

# 4.2.5.4 Out Values

The *len* field in the argument (*sioc*) is updated to contain the actual length of the retrieved data, as described in Table 43, page 105. The retrieved data is written at the location indicated by the *sioc* pointer as an array of atm\_vcce\_t structures. Each table entry is one atm\_vcce\_t structure, as described in Table 44, page 106.

Table 44. Values Retrieved by the ATMIOC\_GETVCCTABLEINFO Command

| Field in      | Т                    | V-1                                                  |
|---------------|----------------------|------------------------------------------------------|
| atm_vcce_t    | Туре                 | Values                                               |
| vpi           | int                  | The VC's virtual path identifier.                    |
| vci           | int                  | The VC's virtual channel identifier.                 |
| xmit_cellrate | struct<br>cellrate_t | The VC's transmit cellrate. See Table 45, page 106.  |
| recv_cellrate | struct<br>cellrate_t | The VC's receive cellrate. See Table 45, page 106.   |
| xmitQOS       | int                  | The quality of service on the VC's transmit channel. |
| recvQOS       | int                  | The quality of service on the VC's receive channel.  |

Table 45. Cellrate Values

| Field         | Туре   | Values                                                            |
|---------------|--------|-------------------------------------------------------------------|
| cellrate_type | char   | From Table 21, page 62.                                           |
| rate          | union  | One of the following structures.                                  |
| pcr_0_01      | struct |                                                                   |
| pcr0          | int    | Peak cellrate for cell loss priority (CLP) 0, in cells per second |
| pcr01         | int    | Peak cellrate for CLP 0+1, in cells per second                    |
| pcr_01        | struct |                                                                   |
| pcr01         | int    | Peak cellrate for CLP 0+1, in cells per second                    |
| psb_0_01      | struct |                                                                   |

| Field  | Туре   | Values                                                |
|--------|--------|-------------------------------------------------------|
| pcr01  | int    | Peak cellrate for CLP 0+1, in cells per second        |
| scr0   | int    | Sustainable cellrate for CLP 0, in cells per second   |
| mbs0   | int    | Maximum burst size for CLP 0, in cells per burst      |
| psb_01 | struct |                                                       |
| pcr01  | int    | Peak cellrate for CLP 0+1, in cells per second        |
| scr01  | int    | Sustainable cellrate for CLP 0+1, in cells per second |
| mbs01  | int    | Maximum burst size for CLP 0+1, in cells per burst    |

# 4.2.5.5 Relevant Structures

The atm\_vcce\_t structure is described in Table 44, page 106, and included below as defined in the sys/atm\_user.h file. The cellrate\_t structure is described in Table 45, page 106, and is also defined in the sys/atm\_user.h file, as follows:

```
typedef struct {
      int vpi;
      int vci;
      cellrate_t xmit_cellrate;
      cellrate_t recv_cellrate;
      int xmitQOS;
      int recvQOS;
} atm_vcce_t;
typedef struct {
      char cellrate_type;
      union {
          /* for cellrate_type = CRT_PEAK, CRT_PEAK_TAG */
          struct {
              int pcr0;
              int pcr01;
          } pcr_0_01;
          /* for cellrate_type = CRT_PEAK_AGG, CRT_BEST_EFFORT */
          struct {
              int pcr01;
          } pcr_01;
          /* for cellrate_type = CRT_PSB, CRT_PSB_TAG */
          struct {
              int pcr01;
```

```
int scr0;
    int mbs0;
} psb_0_01;
/* for cellrate_type = CRT_PSB_AGG */
struct {
    int pcr01;
    int scr01;
    int mbs01;
} psb_01;
} rate;
} cellrate_t;
```

# 4.2.5.6 Errors

Possible errors include:

EFAULT An error occurred when the ATM software

attempted to write the call's argument.

EINVAL The argument's length is too small to

accommodate the table. No data has been copied

out.

ENODEV The port was not in the up or down state.

# 4.2.6 ATMIOC\_SETATMADDR

The ATMIOC\_SETATMADDR ioctl() command is invoked by an ILMI module to set the ATM address for the port. The program making this call must have super user access privileges.

# 4.2.6.1 Usage

Use the following format:

```
ioctl (fd_atm, ATMIOC_SETATMADDR, &address);
address is an atm_address_t structure.
```

# 4.2.6.2 Argument Values

The atm\_address\_t structure should be prepared as described in Table 46.

Table 46. Recommended Values for the Argument of the ATMIOC\_SETATMADDR Command

| Field in atm_address | _t Type                    | Values                                                                          |
|----------------------|----------------------------|---------------------------------------------------------------------------------|
| addrType             | char                       | The type of ATM address:  0 = NULLADDR_TYPE  0x02 = NSAP_TYPE  0x11 = E164_TYPE |
| addr                 | union                      |                                                                                 |
| nsap                 | char<br>nsap_address_t[20] | 20 bytes, as illustrated in Figure 10, page 98.                                 |
| e164                 | struct<br>e164_address_t   |                                                                                 |
| len                  | u_char                     | Number of digits in addr array.                                                 |
| addr                 | char addr[15]              | Up to 15 digits.                                                                |

# 4.2.6.3 Success or Failure

If successful, ATMIOC\_SETATMADDR returns zero.

On failure, the ioctl() returns –1 with an error stored in errno. For descriptions of individual errors, see Section 4.2.6.5, page 110.

# 4.2.6.4 Relevant Structures

The  $atm\_address\_t$  structure is defined in the  $sys/atm\_user.h$  file, as follows:

```
typedef struct atm_address {
    char addrType;
    union {
        nsap_address_t nsap;
        e164_address_t e164;
    } addr;
} atm_address_t;
typedef char nsap_address_t[20];
typedef struct e164_address {
    unsigned char len;
    char addr[15];
```

} e164\_address\_t;

4.2.6.5 Errors

Possible errors include:

EFAULT An error occurred when the ATM software

attempted to read the call's argument.

ENODEV The port was not in the up or down state or the

port was not operational.

EPERM The program does not have super user access

privileges.

# Commands for Communicating with the Hardware [5]

This chapter summarizes the IRIS ATM application interface calls that communicate with IRIS ATM boards. These calls are device-specific and are not supported on devices other than the one for which they are created.

Table 47 provides a summary of hardware calls for the IRIS ATM-OC3c HIO mezzanine board.

Table 47. Summary of Hardware Calls for the IRIS ATM-OC3c HIO Mezzanine Board

| Type of<br>Operation                             | Command (or function) | Usage        | Board<br>State | Description                                                | More<br>Info                     |
|--------------------------------------------------|-----------------------|--------------|----------------|------------------------------------------------------------|----------------------------------|
| Retrieving<br>board status<br>and<br>information |                       |              |                |                                                            |                                  |
|                                                  | ATMIOC_GETIOSTAT      |              | all            | Retrieves internal driver statistics.                      | Section<br>5.2.3,<br>page<br>120 |
|                                                  | ATMIOC_GETSTAT        |              | all            | Retrieves current status information from hardware.        | Section<br>5.2.7,<br>page<br>126 |
|                                                  | ATMIOC_GETCONF        |              | up/dn          | Reads configuration information from board.                | Section<br>5.2.2,<br>page<br>116 |
|                                                  | ATMIOC_GETOPT         | root<br>only | up/dn          | Retrieves settings for board's operating modes or options. | Section<br>5.2.5,<br>page<br>123 |

| Type of               |                       |              | Board |                                                                                                    | More                              |
|-----------------------|-----------------------|--------------|-------|----------------------------------------------------------------------------------------------------|-----------------------------------|
| Operation             | Command (or function) | Usage        |       | Description                                                                                                | Info                              |
|                       | ATMIOC_GETRATEQ       |              | up    | Retrieves the setting for one of<br>the board's eight transmission<br>rates.                               | Section<br>5.2.6,<br>page<br>124  |
| Configuring           | ATMIOC_GETMACADDR     |              | up/dn | Retrieves the medium access control (MAC) address from the board.                                          | Section<br>5.2.4,<br>page<br>122  |
| the board             |                       |              |       |                                                                                                    |                                   |
|                       | ATMIOC_SETCONF        | root<br>only | up/dn | Configures the board.                                                                                      | Section<br>5.2.8,<br>page<br>132  |
|                       | ATMIOC_SETOPT         | root<br>only | up/dn | Sets (configures) the board's operating modes or options: loopback and clock recovery.                     | Section<br>5.2.9,<br>page<br>135  |
|                       | ATMIOC_SETRATEQ       | root<br>only | up    | Sets the transmission rate on one of the eight queues.                                                     | Section<br>5.2.10,<br>page<br>138 |
| Controlling the board |                       |              |       |                                                                                                    |                                   |
|                       | ATMIOC_CONTROL        | root<br>only | all   | Transitions the board to a different state: UP: to up state, INIT: to down state, RESET: to pre-init state | Section<br>5.2.1,<br>page<br>114  |

Table 48 provides a summary of hardware calls for the IRIS ATM-OC3c 4Port XIO board.

Table 48. Summary of Hardware Calls for the IRIS ATM-OC3c 4Port XIO Board

| Type of<br>Operation                   | Command (or function) | Usage        | Port's<br>State | Description                                                                        | More<br>Info                     |
|----------------------------------------|-----------------------|--------------|-----------------|------------------------------------------------------------------------------------|----------------------------------|
| Retrieving port status and information | Communa (or runction) | <u> </u>     | State           | Везеприон                                                                          |                                  |
|                                        | ATMIOC_GETIOSTAT      |              |                 | Retrieves internal driver statistics.                                              | Section<br>5.2.3,<br>page<br>120 |
|                                        | ATMIOC_GETSTAT        |              | all             | Retrieves current status information from hardware.                                | Section<br>5.2.7,<br>page<br>126 |
|                                        | ATMIOC_GETCONF        |              | up/dn           | Reads configuration information from port.                                         | Section<br>5.2.2,<br>page<br>116 |
|                                        | ATMIOC_GETOPT         | root<br>only | up/dn           | Retrieves settings for port's operating modes/options.                             | Section<br>5.2.5,<br>page<br>123 |
|                                        | ATMIOC_GETMACADDR     |              | up/dn           | Retrieves the medium access control (MAC) address from port.                       | Section<br>5.2.4,<br>page<br>122 |
| Configuring the port                   |                       |              |                 |                                                                                    |                                  |
|                                        | ATMIOC_SETCONF        | root<br>only | dn              | Configures the ATM-OC3c port.                                                      | Section<br>5.2.8,<br>page<br>132 |
|                                        | ATMIOC_SETOPT         | root<br>only | up/dn           | Sets (configures) the port's operating modes/options: loopback and clock recovery. | Section<br>5.2.9,<br>page<br>135 |

| Type of<br>Operation | Command (or function) | Usage        | Port's<br>State | Description                                                                                                   | More<br>Info                     |
|----------------------|-----------------------|--------------|-----------------|----------------------------------------------------------------------------------------------------|----------------------------------|
| Controlling the port |                       |              |                 |                                                                                                    |                                  |
|                      | ATMIOC_CONTROL        | root<br>only | all             | Transitions the hardware to a different state: UP: to up state, INIT: to down state, RESET: to pre-init state | Section<br>5.2.1,<br>page<br>114 |

# 5.1 Include Files for Hardware Calls

The following file must be included in any program using the ATM-specific ioctl() calls for controlling the hardware:

'sys/atm\_user.h''

# 5.2 Hardware Commands

The following sections describe each ATM hardware control ioctl() command in detail. The commands are organized alphabetically.

# 5.2.1 ATMIOC\_CONTROL

The ATMIOC\_CONTROL ioctl() command changes the state of the ATM-OC3 port. This command is available only to the super user.

Before power-on, the state of the ATM-OC3c port is dead. Once powered on, the ATM-OC3 port has the following three possible states:

- Pre-initialized (pre-init): The port is ready to be initialized. This state exists after each reset of the port. The only commands available in this state are ATMIOC\_CONTROL with the INIT argument and ATMIOC\_GETSTAT.
- Down: The port is initialized, active, and ready to respond to the driver; however, the port is not receiving or transmitting over its network connection. In this state, the port's on-board memory can be configured and written, and firmware can be downloaded into the programmable read-only memory (PROM).
- Up: The port is receiving and transmitting over its network connection.

Use the following format:

ioctl (fd\_atm, ATMIOC\_CONTROL, int);

int is one of the values from Table 49.

# 5.2.1.2 Argument Values

The int argument's values are described in Table 49.

Table 49. Values for the Argument of the ATMIOC\_CONTROL Command

| int               | Port State | Description                                                                                                    |
|-------------------|------------|----------------------------------------------------------------------------------------------------|
| ATM_CONTROL_RESET | Any        | Allowed under all conditions. Shuts down port, throws away all in-progress data and host-to-port commands, and puts port into pre-initialized state. Wakes up processes that are awaiting completion of host-to-port commands and returns ENODEV to them. With an XIO board, a reset of port 1 or 2 causes both ports to be reset, and a reset of port 3 or 4 causes both to be reset. |
| ATM_CONTROL_INIT  | Pre-init   | Initializes port and brings it to down state. Not allowed when there are open file descriptors for the device.                                                                                                    |
| ATM_CONTROL_UP    | Down       | Brings port to up state. Only allowed when port is in down state.                                                                                                    |

# 5.2.1.3 Success or Failure

If successful, ATMIOC\_CONTROL returns zero.

On failure, the ioctl() returns -1 with an error stored in errno. For descriptions of individual errors, see Section 5.2.1.4.

# 5.2.1.4 Errors

Possible errors include:

When trying to initialize (bring to the down state) the port, the driver found that there are file

descriptors open for this device. These must be

closed before initializing the port.

EINVAL When trying to initialize or bring the port to the

up state, the driver found that the port was not in

the required state.

EIO When trying to initialize the port, the driver

could not successfully bring the port into the

down state.

EPERM The calling application does not have super user

access privileges.

ETIME When trying to bring the port to the up state, the

driver's call to the device timed out.

#### 5.2.2 ATMIOC\_GETCONF

The ATMIOC\_GETCONF ioctl() command retrieves the ATM-OC3c port's current configuration.

# 5.2.2.1 Usage

Use the following format:

ioctl (fd\_atm, ATMIOC\_GETCONF, &conf);

*conf* is an atm\_conf\_t structure.

# 5.2.2.2 Argument Values

The argument is a pointer to an atm\_conf\_t structure, described in Table 50, page 117, or Table 51, page 118 (depending on the specific hardware).

# 5.2.2.3 Success or Failure

If successful, ATMIOC GETCONF returns zero. The out values should be read.

On failure, the ioctl() returns –1 with an error stored in errno. For descriptions of individual errors, see Section 5.2.2.6, page 120.

# 5.2.2.4 Out Values

The retrieved configuration values are written into the argument as described in Table 50 (for the IRIS ATM-OC3c HIO mezzanine hardware) or Table 51, page 118 (for the IRIS ATM-OC3c 4Port XIO hardware).

Table 50. Values Retrieved by ATMIOC\_GETCONF for the HIO Mezzanine Board

| Field      | Default Value | Comments                                                                                                    |
|------------|---------------|----------------------------------------------------------------------------------------------------|
| sign       | ATM_MAGIC     | ATM-OC3c board's signature.                                                                                                    |
| vers       | varies        | ATM-OC3c board's EPROM version                                                                                                    |
| flags      | 0x0608        | Hardware and firmware capabilities. See Table 52, page 119.                                                                                                    |
| xtype      | 2             | Transmission type:  1 = XT_UNKNOWN  2 = XT_STS3C, SONET STS-3c PHY at 155.52 Mbps  3 = XT_DS3=3, DS3 PHY at 44.736 Mbps  4 = XT_4B5B=4, 4B/5B encoding PHY at 100 Mbps  5 = XT_8B10B, 8B/10B encoding PHY at 155.52  Mbps |
| mtype      | 4             | Media type:  1 = MT_UNKNOWN  2 = MT_COAX, coaxial cable  3 = MT_SMF, single mode fiber  4 = MT_MMF, multimode fiber  5 = MT_STP, shielded twisted pair  6 = MT_UTP, unshielded twisted pair                               |
| maxvpibits | 8             | Maximum number of bits that can be used for a VPI. Range of possible values is 0 to 8.                                                                                                    |
| maxvcibits | 16            | Maximum number of bits that can be used by a VCI. Range of possible values is 0 to 16.                                                                                                    |
| hi_pri_qs  | 4             | Number of transmission rate queues on the board that are treated as high-priority queues. For further explanation, see Section 1.5.1, page 18.                                                                            |

| Field          | Default Value | Comments                                                                                                    |
|----------------|---------------|----------------------------------------------------------------------------------------------------|
| lo_pri_qs      | 4             | Number of transmission rate queues on the board that are treated as low-priority queues. For further explanation, see Section 1.5.1, page 18. |
| xmt_large_size | 12K           | Size (in bytes) of large-sized transmit buffers.                                                                                              |
| xmt_large_bufs | 78            | Number of large-sized transmit buffers.                                                                                                    |
| xmt_small_size | 2K            | Size (in bytes) of small-sized transmit buffers.                                                                                              |
| xmt_small_bufs | 78            | Number of small-sized transmit buffers.                                                                                                    |
| rcv_large_size | 12K           | Size (in bytes) of large-sized receive buffers.                                                                                               |
| rcv_large_bufs | 69            | Number of large-sized receive buffers.                                                                                                    |
| rcv_small_size | 0             | Size (in bytes) of small-sized receive buffers.                                                                                               |
| rcv_small_bufs | 0             | Number of small-sized receive buffers. This size buffer is used only for AAL3/4.                                                              |
| reserved       | 0             | Do not use.                                                                                                    |

Table 51. Values Retrieved by ATMIOC\_GETCONF for an XIO Port

| Field          | Default<br>Value | Comments                                                                               |
|----------------|------------------|----------------------------------------------------------------------------------------|
| maxvpibits     | 0                | Maximum number of bits that can be used for a VPI. Range of possible values is 0 to 8. |
| maxvcibits     | 12               | Maximum number of bits that can be used by a VCI. Range of possible values is 0 to 16. |
| xmt_large_size | 4032             | Size (in bytes) of large-sized transmit buffers.                                       |
| xmt_large_bufs | 384              | Number of large-sized transmit buffers.                                                |
| xmt_small_size | 384              | Size (in bytes) of small-sized transmit buffers.                                       |
| xmt_small_bufs | 512              | Number of small-sized transmit buffers.                                                |
| rcv_large_size | 4096             | Size (in bytes) of large-sized receive buffers.                                        |
| rcv_large_bufs | 384              | Number of large-sized receive buffers.                                                 |
| rcv_small_size | 96               | Size (in bytes) of small-sized receive buffers.                                        |

| Field          | Default<br>Value | Comments                                                                             |
|----------------|------------------|--------------------------------------------------------------------------------------|
| rcv_small_bufs | 512              | Number of small-sized receive buffers. This size buffer is only used for AAL3/4.     |
| tst_size       | 8660             | Size of port's cell-slot table. For further explanation, see Section 1.5.2, page 20. |
| reserved       | 0                | Do not use.                                                                          |

# 5.2.2.5 Relevant Structures

Table 50, page 117, and Table 52, page 119, describe the atm\_conf\_t structure for HIO hardware, as defined in the atm\_b2h.h file. Table 51, page 118, describes the atm\_conf\_t structure for XIO hardware, as defined in the quadoc3\_b2h.h file. (These files are automatically included in the atm\_user.h file.)

Table 52. Capability Flags for atm\_conf\_t

| Flag                    | Mask   | Description                                          |
|-------------------------|--------|------------------------------------------------------|
| ATM_CAP_AAL_1           | 0x0001 | AAL1 supported.                                      |
| ATM_CAP_AAL_2           | 0x0002 | AAL2 supported.                                      |
| ATM_CAP_AAL_34          | 0x0004 | AAL3/4 supported.                                    |
| ATM_CAP_AAL_5           | 0x0008 | AAL5 supported.                                      |
| ATM_CAP_AAL_0           | 0x0010 | AAL0 (raw) supported.                                |
| ATM_CAP_AAL_5_NOTRAILER | 0x0020 | AAL5 without trailer supported.                      |
| ATM_CAP_AAL_MASK        | 0x003f | AAL mask.                                            |
| ATM_CAP_BARANGE         | 0x0100 | Firmware supports variable size buffers (malloc).    |
| ATM_CAP_IN_CKSUM        | 0x0200 | Port's firmware does IP checksums.                   |
| ATM_CAP_LOOP_TIMING     | 0x0400 | Port does loop timing. Set with ATMIOC_SETOPT.       |
| ATM_CAP_DIAG_LOOPBACK   | 0x0800 | Port receives what it sends. Set with ATMIOC_SETOPT. |
| ATM_CAP_LINE_LOOPBACK   | 0x1000 | Port sends what it receives. Set with ATMIOC_SETOPT. |

# 5.2.2.6 Errors

Possible errors include:

EFAULT An error occurred when the driver was copying

the retrieved data to the area specified by the

pointer.

ENODEV The port was not in the up or down state.

ETIME The driver's command to the port timed out.

# 5.2.3 ATMIOC\_GETIOSTAT

The ATMIOC\_GETIOSTAT ioctl() command retrieves driver-internal I/O statistics. This command does not cause any interaction between the hardware and the IRIS ATM driver.

# 5.2.3.1 Usage

Use the following format:

ioctl (fd\_atm, ATMIOC\_GETIOSTAT, &iostat);

iostat is an atm\_iostat\_t structure.

# 5.2.3.2 Argument Values

The argument is a pointer to an atm\_iostat\_t structure.

# 5.2.3.3 Success or Failure

If successful, ATMIOC\_GETIOSTAT returns zero. The out values should be read.

On failure, the ioctl() returns –1 with an error stored in errno. For descriptions of individual errors, see Section 5.2.3.6, page 122.

# 5.2.3.4 Out Values

The retrieved values are written to the argument, summarized in Table 53, page 121.

# 5.2.3.5 Relevant Structures

The atm\_iostat\_t structure (described in Table 53, page 121) is embedded in the hardware driver for each type of hardware. The structure is slightly different for each type of hardware (see notes within Table 53, page 121).

Table 53. Values Retrieved by the ATMIOC\_GETIOSTAT Command

| Field       | Description                                                                                                    |  |
|-------------|----------------------------------------------------------------------------------------------------|--|
| ipkts       | Count of total incoming packets over character device (CDEV) interfaces using the port.                                                                                 |  |
| ibytes      | Count of total incoming bytes over CDEV interfaces using the port.                                                                                                    |  |
| ierrs       | Count of total incoming errors over CDEV interfaces using the port.                                                                                                    |  |
| opkts       | Count of total outgoing packets over CDEV interfaces using the port.                                                                                                    |  |
| obytes      | Count of total outgoing bytes over CDEV interfaces using the port.                                                                                                    |  |
| oerrs       | Count of total outgoing errors over CDEV interfaces using the port.                                                                                                    |  |
| xcmd_dly    | HIO board only: Count of commands that were delayed (not immediately placed on the command queue) due to heavy use of the driver-to-board command interface.            |  |
| xmit_dly    | HIO board only: Count of transmit commands that were delayed (not immediately placed on the command queue) due to heavy use of the driver-to-board command interface.   |  |
| intrs       | Count of host-to-port interrupts.                                                                                                    |  |
| b2hs        | Count of port-to-host interrupts.                                                                                                    |  |
| xmit_reqs   | Count of transmit requests.                                                                                                    |  |
| h2b_kicks   | HIO board only: Number of times host has reset the board.                                                                                                    |  |
| xmit_intrs  | Count of transmit interrupts indicating that the port's download (direct memory access (DMA)) of the host's packet has been completed.                                  |  |
| odone_intrs | Count of transmit packet done messages sent by port to host. When this count equals the xmit_reqs count, all data on the transmit queues has been processed completely. |  |
| recv_intrs  | Count of receive interrupts indicating that a packet arrived.                                                                                                    |  |
| fet_stat    | Number of times board has responded to host requests for this port's status.                                                                                            |  |

## 5.2.3.6 Errors

Possible errors include:

EFAULT An error occurred when the driver was copying

the retrieved data to the area specified by the

pointer.

ENODEV The port was not in the up or down state.

## 5.2.4 ATMIOC\_GETMACADDR

The ATMIOC\_ GETMACADDR ioctl() command reads the media access control (MAC) address from the ATM-OC3c port.

# 5.2.4.1 Usage

Use the following format:

ioctl (fd\_atm, ATMIOC\_GETMACADDR, &addr);

The *addr* variable is an array of atm\_macaddr\_t structures.

#### 5.2.4.2 Argument Values

The argument is a pointer to an atm\_macaddr\_t[6], an array of 6 unsigned characters.

## 5.2.4.3 Success or Failure

If successful,  $ATMIOC\_GETMACADDR$  returns zero. The out values should be read.

On failure, the ioctl() returns -1 with an error stored in errno. For descriptions of individual errors, see Section 5.2.4.5.

#### 5.2.4.4 Out Values

The retrieved MAC address is written to the call's argument.

#### 5.2.4.5 Errors

Possible errors include:

EADDRNOTAVAIL The checksum on the retrieved address is not

correct.

EFAULT An error occurred when the driver was copying

the retrieved data to the area specified by the

pointer.

ENODEV The port was not in the up or down state.

ETIME The driver's command to the port timed out.

#### 5.2.5 ATMIOC GETOPT

The ATMIOC\_GETOPT ioctl() command retrieves the current settings for the ATM-OC3c port's loopback and clock recover options. Requires super user access.

## 5.2.5.1 Usage

Use the following format:

ioctl (fd\_atm, ATMIOC\_GETOPT, &int);

# 5.2.5.2 Argument Values

The argument is a pointer to an unsigned integer.

#### 5.2.5.3 Success or Failure

If successful, ATMIOC\_GETOPT returns zero. The out values should be read.

On failure, the ioctl() returns –1 with an error stored in errno. For descriptions of individual errors, see Section 5.2.5.5, page 124.

# 5.2.5.4 Out Values

The retrieved option setting (mask) is written to the location provided in the argument. Table 60, page 136, summarizes the values and masks that are meaningful. The options are described in Table 61, page 137. The value that indicates normal operation, which is also the default, is ATM\_OPT\_LOOP\_TIMING (for the HIO mezzanine board) or ATM\_PHYOPTS\_LOOPT (for an XIO port), which is mask 0x0001.

## 5.2.5.5 Errors

Possible errors include:

EPERM The invoker does not have super user access

privileges.

EFAULT An error occurred when the driver was copying

the retrieved data to the area specified by the

pointer.

ENODEV The port was not in the up or down state.

ETIME The driver's command to the port timed out.

#### 5.2.6 ATMIOC\_GETRATEQ

The ATMIOC\_GETRATEQ ioctl() command retrieves information about one rate queue from the IRIS ATM-OC3c HIO mezzanine board. The board must be in the up state.

Note: This call does not work with other hardware.

# 5.2.6.1 Usage

Use the following format:

ioctl (fd\_atm, ATMIOC\_GETRATEQ, &rateq);

rateq is an atm\_rate\_q\_t structure.

#### 5.2.6.2 Argument Values

The argument is a pointer to an atm\_rate\_q\_t structure, set up as described in Table 54. The rate\_queue\_number field of the argument must be set to one of the values described in Table 55.

Table 54. Recommended Values for the Argument of the ATMIOC\_GETRATEQ Command

| Fields            | Value                    | Description                                                                               |
|-------------------|--------------------------|-------------------------------------------------------------------------------------------|
| rate_queue_number | From Table 55, page 125. | The queue whose rate is to be retrieved.                                                  |
| rate_value        | Zero                     | Upon return, the out value equals the rate_value, an 11-bit code from Table 64, page 141. |

The following table lists values for the rate\_queue\_number field.

Table 55. Rate Queue Identification Values

| Name  | int | Description                   |
|-------|-----|-------------------------------|
| RQ_A0 | 0   | High priority Bank A, queue 0 |
| RQ_A1 | 1   | High priority Bank A, queue 1 |
| RQ_A2 | 2   | High priority Bank A, queue 2 |
| RQ_A3 | 3   | High priority Bank A, queue 3 |
| RQ_B0 | 4   | Low priority Bank B, queue 0  |
| RQ_B1 | 5   | Low priority Bank B, queue 1  |
| RQ_B2 | 6   | Low priority Bank B, queue 2  |
| RQ_B3 | 7   | Low priority Bank B, queue 3  |

#### 5.2.6.3 Success or Failure

If successful, ATMIOC\_GETRATEQ returns zero. The out value should be read.

On failure, the ioctl() returns -1 with an error stored in errno. For descriptions of individual errors, see Section 5.2.6.6, page 126.

#### 5.2.6.4 Out Values

The retrieved value is written to the least significant word (the rate\_value field) of the atm\_rate\_q\_t structure that is identified by the argument. The rate value is one of the rate codes summarized in Table 64, page 141.

## 5.2.6.5 Relevant Structures

Table 54, page 125, describes the atm\_rate\_q\_t structure, and its definition is included in the following code, as it is in the atm\_b2h.h file (included in the atm\_user.h file):

```
typedef struct atm_rate_q {
     u_int rate_queue_number;
     u_int rate_value;
} atm_rate_q_t;
```

#### 5.2.6.6 Errors

Possible errors include:

EFAULT An error occurred when the driver was copying

the retrieved data to the area specified by the

pointer.

EINVAL The specified rate queue identification number is

invalid.

ENODEV The board is not in the up state.

## 5.2.7 ATMIOC\_GETSTAT

The ATMIOC\_GETSTAT ioctl() command reads and returns the ATM-OC3c port's operational status and monitored performance data. Unless specified differently, all statistics are accumulated since the last time the port was reset.

# 5.2.7.1 Usage

Use the following format:

```
ioctl (fd_atm, ATMIOC_GETSTAT, &stat);
stat is an atm_stat_t structure.
```

### 5.2.7.2 Argument Values

The argument is a pointer to an empty atm\_stat\_t structure (described in Table 56, page 127).

# 5.2.7.3 Success or Failure

If successful, ATMIOC\_GETSTAT returns zero. The out values should be read. On failure, the ioctl() returns -1 with an error stored in error. For descriptions of individual errors, see Section 5.2.7.6, page 132.

#### 5.2.7.4 Out Values

The retrieved statistical data are written to the argument, described in Table 56. Figure 11, page 130, illustrates individual bits within the SONET\_status field of the atm\_stat\_t structure.

Table 56. Values Retrieved by the ATMIOC\_GETSTAT Command

| Field                          | Description                                                                                                    |  |
|--------------------------------|----------------------------------------------------------------------------------------------------|--|
| hwstate                        | The current state of the port:  0 = ATM_HWSTATE_PREINIT  1 = ATM_HWSTATE_DEAD  2 = ATM_HWSTATE_DOWN  3 = ATM_HWSTATE_UP  These states are described in Section 5.2.1, page 114. |  |
| rx_pdu_ok                      | Total protocol data units (PDUs) received correctly.                                                                                                    |  |
| rx_pdu_timeout                 | Received PDU error: reassemblies that never completed.                                                                                                    |  |
| rx_pdu_bfr_oflo                | Received PDU error: reassemblies that exceeded buffer size.                                                                                                    |  |
| rx_pdu_crc_error               | Received PDU error: AAL5 CRC-32 error.                                                                                                    |  |
| rx_pdu_aal5len_err             | Received PDU error: size violates AAL5 standard.                                                                                                    |  |
| <pre>rx_pkt_reserved[3]</pre>  | Not used.                                                                                                    |  |
| rx_pdu_unknown_err             | Received PDU error: none of the PDU errors previously listed.                                                                                                    |  |
| rx_cell_ok                     | Total ATM cells received correctly.                                                                                                    |  |
| rx_cell_invalid                | Received ATM cell error: unrecognized or bad VPI/VCI.                                                                                                    |  |
| rx_cell_nobuf                  | Received ATM cell error: no receive buffers were available and cell was dropped.                                                                                                |  |
| <pre>rx_cell_reserved[4]</pre> | Not used.                                                                                                    |  |
| rx_cell_unknown_err            | Received ATM cell error: none of the ATM cell errors previously listed.                                                                                                    |  |

| Field                          | Description                                                                                                    |
|--------------------------------|----------------------------------------------------------------------------------------------------|
| tx_pdu_ok                      | Total PDUs transmitted correctly.                                                                                                    |
| <pre>tx_pdu_reserved[6]</pre>  | Not used.                                                                                                    |
| tx_pdu_unknown_err             | Transmitted PDU error: none of the PDU errors previously listed.                                                                                                    |
| tx_cell_ok                     | Total ATM cells transmitted correctly.                                                                                                    |
| <pre>tx_cell_reserved[7]</pre> | Not used.                                                                                                    |
| SONET_sbe                      | SONET section overhead BIP-8 errors (B1 byte).                                                                                                    |
| SONET_lbe                      | SONET line overhead BIP-24 errors (that is, the BIP-8 [B2 byte] from the line overhead of each STS-1).                                                                                                    |
| SONET_lfe                      | SONET line overhead far-end-block-errors (FEBE bits in Z2 byte). This information is contained within received SONET frames, but it describes the error rate on the transmit data stream. Reported errors could have occurred anywhere along the SONET line. |
| SONET_pbe                      | SONET path overhead BIP-8 errors (B3 byte).                                                                                                    |
| SONET_pfe                      | SONET path overhead far-end-block-errors (FEBE bits in G1 byte). This information is contained within received SONET frames but it describes the error rate on the transmit data stream. Reported errors could have occurred anywhere along the SONET path.  |
| SONET_chcs                     | Correctable ATM header error check (HEC) errors.                                                                                                    |
| SONET_uhcs                     | Noncorrectable ATM HEC errors.                                                                                                    |
| SONET_reserved[5]              | Not used.                                                                                                    |
| SONET_status                   | See Table 57.                                                                                                    |

Table 57. Bits in SONET\_status Field

| Status Item | Mask within<br>Field | Description                                                                           |
|-------------|----------------------|---------------------------------------------------------------------------------------|
| SONET_LOSV  | 0x40000000           | Section layer: loss-of-signal error state currently exists in the receiving hardware. |
| SONET_LOFV  | 0x20000000           | Section layer: loss-of-frame error state currently exists in the receiving hardware.  |

|                | Mask within |                                                                                                    |
|----------------|-------------|----------------------------------------------------------------------------------------------------|
| Status Item    | Field       | Description                                                                                                    |
| SONET_OOFV     | 0x10000000  | Section layer: out-of-frame error state currently exists in the receiving hardware.                                                                                                    |
| SONET_FERF     | 0x02000000  | Line layer: far-end-receive-failure state currently exists in the receiving hardware.                                                                                                    |
| SONET_LAIS     | 0x01000000  | Line layer: alarm-indication-signal state currently exists in the receiving hardware.                                                                                                    |
| SONET_PLOP     | 0x00200000  | Path layer: loss-of-pointer error state currently exists in the receiving hardware.                                                                                                    |
| SONET_PAIS     | 0x00080000  | Path layer: alarm-indication-signal error state currently exists in the receiving hardware.                                                                                                    |
| SONET_PYEL     | 0x00040000  | Path layer: yellow-signal error state currently exists in the receiving hardware.                                                                                                    |
| SONET_PSL_MASK | 0x0000ff00  | Path layer: contents of the Signal Label (C2 byte) on incoming frames. A new value is captured when 3 consecutive frames have the same value. For the IRIS ATM hardware, this value should be 0x13 (hex) at all times. The offset (value for shifting) to this field within the atm_stat_t structure is SONET_PSL_SHFT (value of 8). |
| SONET_OOCD     | 0x00000080  | Out-of-cell-delineation state currently exists. The IRIS ATM receiving hardware is trying to synchronize with the cell boundaries in the synchronous payload envelope (SPE) of the incoming SONET frame.                                                                                                    |
| SONET_TSOCI    | 0x00000040  | Start-of-cell error has occurred on the IRIS ATM transmit hardware.                                                                                                    |
| SONET_TFOVR    | 0x00000020  | First in/First out (FIFO) overrun has occurred on the IRIS ATM transmit hardware.                                                                                                    |
| SONET_RFOVR    | 0x00000002  | FIFO overrun has occurred on the IRIS ATM receive hardware.                                                                                                    |
| SONET_RFUDR    | 0x00000001  | FIFO underrun has occurred on the IRIS ATM receive hardware.                                                                                                    |
| SONET_UNUSED   | 0x8cd3001c  | Ignore these bits.                                                                                                    |

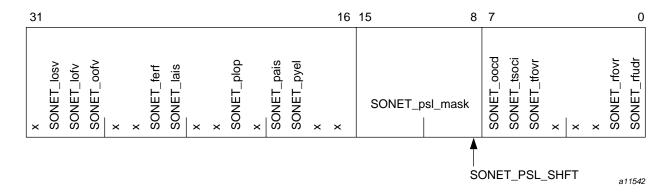

Figure 11. Bit Descriptions for SONET\_status Field within the atm\_stat\_t Structure

#### 5.2.7.5 Relevant Structures

The atm\_stat\_t structure is described in Table 56, page 127, and is defined in the atm\_user.h file, as follows:

```
typedef struct atm_stat {
     u_int
            hwstate;
#define ATM_HWSTATE_PREINIT
                                0
#define ATM_HWSTATE_DEAD
                                1
#define ATM_HWSTATE_DOWN
                                2
#define ATM_HWSTATE_UP
/* Receive counts */
             rx_pdu_ok;
     u_int
/* Receive PDU errors (pdu drops) */
                                 /* pdu reassembly never completed */
     u_int
            rx_pdu_timeout;
                                 /* pdu reassembly exceeded buf size */
     u_int
            rx_pdu_bfr_oflo;
                                 /* AAL5 CRC errors */
            rx_pdu_crc_err;
     u_int
     u_int
             rx_pdu_aal5len_err; /* AAL5 length errors */
     u_int
            rx_pdu_reserved[3];
             rx_pdu_unknown_err; /* none of the above */
     u_int
/* Receive cell counts */
     u_int rx_cell_ok;
                                  /* cells received okay */
     u_int rx_cell_invalid;
                                 /* cells received on bad VPI/VCI */
                                  /* pdu dropped due to no buf avail */
     u_int
             rx_cell_nobuf;
             rx_cell_reserved[4];
     u_int
```

```
rx_cell_unknown_err;/* none of the above */
     u_int
/* Transmit counts */
     u_int tx_pdu_ok;
     u_int tx_pdu_reserved[6];
     u_int tx_pdu_unknown_err; /* trouble transmitting */
/* Transmit cell counts */
     u_int tx_cell_ok;
     u_int
           tx_cell_rserved[7];
/* SONET counts */
                                /* SONET Section BIP-8 errors */
     \mathtt{u}int
           SONET_sbe;
     u_int
           SONET_lbe;
                                /* SONET Line BIP-24 errors
                                                                * /
                                /* SONET Line
     u_int SONET_lfe;
                                                 FEBEs
                                /* SONET Path BIP-8 errors
     u_int SONET_pbe;
                                /* SONET Path
                                                                * /
     u_int SONET_pfe;
                                               FEBEs
                                /* Correctable ATM HEC errors */
     u_int
            SONET_chcs;
     u_int SONET_uhcs;
                                 /* Uncorrectable ATM HEC errors */
     u_int SONET_reserved[5];
     u_int
             SONET_status;
} atm_stat_t;
/* bit fields in SONET_status */
#define SONET_LOSV 0x40000000 /* loss-of-signal state */
#define SONET_LOFV
                       0x20000000 /* loss-of-frame state */
#define SONET_OOFV
                       0x10000000 /* out-of-frame
                                                   state */
#define SONET_FERF
                       0x02000000 /* Far-end-receive-failure */
                       0x01000000 /* Line Alarm Indication Signal */
#define SONET LAIS
                       0x00200000 /* Loss of Path */
#define SONET_PLOP
                       0x00080000 /* Path Alarm Indication Signal */
#define SONET_PAIS
                       0x00040000 /* Path Yellow Condition */
#define SONET_PYEL
#define SONET_PSL_MASK 0x0000ff00 /* Path Signal Label (C2) */
#define SONET_PSL_SHFT
                       0x00000080 /* out-of-cell-delineation */
#define SONET_OOCD
#define SONET_TSOCI
                       0x00000040 /* Xmit start-of-Cell error */
                       0x00000020 /* Xmit FIFO overrun */
#define SONET_TFOVR
#define SONET_RFOVR
                       0x00000002 /* Recv FIFO overrun */
#define SONET_RFUDR
                       0x00000001 /* Recv FIFO underrun */
#define SONET_UNUSED
                       0x8cd3001c /* ignore these bits */
```

## 5.2.7.6 Errors

Possible errors include:

EFAULT An error occurred when the driver was copying

the retrieved data to the area specified by the

pointer.

ENOMEM The driver was unable to place a command on

the host-to-port command queue due to lack of

memory.

# 5.2.8 ATMIOC\_SETCONF

The ATMIOC\_SETCONF ioctl() command configures the ATM-OC3c port. The new configuration takes effect when the port is next brought into the up state. This command is available only to the super user.

# 5.2.8.1 Usage

Use the following format:

ioctl (fd\_atm, ATMIOC\_SETCONF, &conf);

conf is an atm\_conf\_t structure.

# 5.2.8.2 Argument Values

The pointer to *conf* identifies an instance of an atm\_conf\_t structure. The desired configuration values must be in the atm\_conf\_t structure, as described in Table 58, page 133 (when the hardware is the IRIS ATM-OC3c HIO mezzanine board) or Table 59, page 134 (when the hardware is the IRIS ATM-OC3c 4Port XIO board).

Table 58. Recommended Values for the Argument of the  $\mathtt{ATMIOC\_SETCONF}$  Command for the HIO Board

|                | Recommende | nded                                                                                                    |  |
|----------------|------------|----------------------------------------------------------------------------------------------------|--|
| Field          | Setting    | Comments                                                                                                    |  |
| sign           | ATM_MAGIC  | ATM-OC3c board's signature.                                                                                                    |  |
| vers           | varies     | ATM_MIN_VERS, ATM_VERS_MASK, ATM_CKSUM_VERS as defined in sys/atm_b2h.h. ATM-OC3c board's / FLASH EPROMs version.                                                                                                    |  |
| flags          | 0x1E28     | Flags indicating various functions for which the ATM-OC3c board and its firmware's are capable. For example: 0x0008 = ATM_CAP_AAL_5, board uses AAL5 0x0200 = ATM_CAP_IN_CKSUM, board does IP checksum (the full set of values are in sys/atm_b2h.h) |  |
| xtype          | 2          | Transmission type:  1 = XT_UNKNOWN  2 = XT_STS3C, SONET STS-3c PHY at 155.52 Mbps  3 = XT_DS3=3, DS3 PHY at 44.736 Mbps  4 = XT_4B5B=4, 4B/5B encoding PHY at 100 Mbps  5 = XT_8B10B, 8B/10B encoding PHY at 155.52 Mbps                             |  |
| mtype          | 4          | Media type:  1 = MT_UNKNOWN  2 = MT_COAX, coaxial cable  3 = MT_SMF, single-mode fiber  4 = MT_MMF, multi-mode fiber  5 = MT_STP, shielded twisted pair  6 = MT_UTP, unshielded twisted pair                                                         |  |
| maxvpibits     | 8          | Maximum number of bits that can be used for a VPI. Range of possible values is 0 to 8.                                                                                                    |  |
| maxvcibits     | 16         | Maximum number of bits that can be used by a VCI. Range of possible values is 0 to 16.                                                                                                    |  |
| hi_pri_qs      | 4          | Number of high priority rate queues supported by the board. For further explanation, see Section 1.5.1, page 18.                                                                                                    |  |
| lo_pri_qs      | 4          | Number of low priority rate queues supported by the board. For further explanation, see Section 1.5.1, page 18.                                                                                                    |  |
| xmt_large_size | 12K        | Size (in bytes) of large-sized transmit buffers.                                                                                                    |  |
| xmt_large_bufs | 78         | Number of large-sized transmit buffers.                                                                                                    |  |

|                | Recommended |                                                              |
|----------------|-------------|--------------------------------------------------------------|
| Field          | Setting     | Comments                                                     |
| xmt_small_size | 2K          | Size (in bytes) of small-sized transmit buffers.             |
| xmt_small_bufs | 78          | Number of small-sized transmit buffers.                      |
| rcv_large_size | 12K         | Size (in bytes) of large-sized receive buffers.              |
| rcv_large_bufs | 69          | Number of large-sized receive buffers (for AAL5).            |
| rcv_small_size | 0           | Size (in bytes) of small-sized receive buffers (for AAL3/4). |
| rcv_small_bufs | 0           | Number of small-sized receive buffers (for AAL3/4).          |
| reserved       | not valid   | Reserved for future use.                                     |

Table 59. Recommended Values for the Argument of the ATMIOC\_SETCONF Command for an XIO Port

|                | Recommended |                                                                                                    |  |
|----------------|-------------|----------------------------------------------------------------------------------------------------|--|
| Field          | Setting     | Comments                                                                                                    |  |
| maxvpibits     | 0           | Maximum number of bits that can be used for a VPI. Range of possible values is 0 to 8.                                                                                  |  |
| maxvcibits     | 12          | Maximum number of bits that can be used by a VCI. Range of possible values is 0 to 16.                                                                                  |  |
| xmt_large_size | 4032        | Size (in bytes) of large-sized transmit buffers.                                                                                                    |  |
| xmt_large_bufs | 384         | Number of large-sized transmit buffers.                                                                                                    |  |
| xmt_small_size | 384         | Size (in bytes) of small-sized transmit buffers.                                                                                                    |  |
| xmt_small_bufs | 512         | Number of small-sized transmit buffers.                                                                                                    |  |
| rcv_large_size | 4096        | Size (in bytes) of large-sized receive buffers.                                                                                                    |  |
| rcv_large_bufs | 384         | Number of large-sized receive buffers (for AAL5).                                                                                                    |  |
| rcv_small_size | 96          | Size (in bytes) of small-sized receive buffers (for AAL3/4).                                                                                                    |  |
| rcv_small_bufs | 512         | Number of small-sized receive buffers (for AAL3/4).                                                                                                    |  |
| tst_size       | 8660        | Number of slots in the cell-slot table that controls VC transmission rates. Range of possible values is 8 to 8660. For further explanation, see Section 1.5.2, page 20. |  |
| reserved       | 0           | Reserved for future use.                                                                                                    |  |

## 5.2.8.3 Success or Failure

If successful, ATMIOC\_SETCONF returns zero.

On failure, the ioctl() returns –1 with an error stored in errno. For descriptions of individual errors, see Section 5.2.8.5, page 135.

#### 5.2.8.4 Relevant Structures

The atm\_conf\_t structure is explained in Table 58, page 133, or Table 59, page 134, depending on the installed hardware.

#### 5.2.8.5 Errors

#### Possible errors include:

EFAULT An error occurred during a copy of the data.

ENODEV The port was not in the up or down state.

EPERM The invoker does not have super user access

privileges.

ETIME The driver's call to the port timed out.

## 5.2.9 ATMIOC\_SETOPT

The ATMIOC\_SETOPT ioctl() command configures the ATM-OC3c port's loopback and clock recover options. If the port is in the up state, it starts functioning with the new options almost immediately. These options are useful for testing purposes or for operation without an ATM switch. This command is available only to the super user.

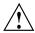

**Caution:** Altering the options to anything other than the default (which is the loop timing bit set to 1, and the other option bits set to 0) makes the port dysfunctional for operation with a switch.

#### 5.2.9.1 Usage

Use the following format:

```
ioctl (fd_atm, ATMIOC_SETOPT, opt);
opt is type u_int.
```

# 5.2.9.2 Argument Values

The *opt* argument is an unsigned integer that sets to 1 (enables) the bit or bits (illustrated in Figure 12, page 136) that control the hardware options. The normal and default setting is 0x1 (LOOP\_TIMING=1, LINE\_LOOPBACK=0, and DIAG\_LOOPBACK=0). Table 60, page 136, summarizes other values and the masks that are available. The options are described in Table 61, page 137.

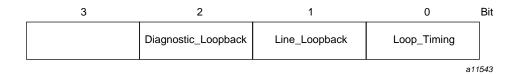

Figure 12. Physical Options

Table 60. Recommended Values for the Argument of the ATMIOC\_SETOPT Command

| Possible Values                              | Can Be Combined With                        | Do Not Combine With               |
|----------------------------------------------|---------------------------------------------|-----------------------------------|
| LOOP_TIMING (opt=0x1) (This is the default.) | Normal operation or LINE_LOOPBACK (opt=0x5) | DIAG_LOOPBACK                     |
| DIAG_LOOPBACK (opt=0x2)                      | Nothing                                     | LOOP_TIMING or<br>LINE_LOOPBACK   |
| LINE_LOOPBACK (opt=0x4)                      | LOOP_TIMING (opt=0x5)                       | Normal operation or DIAG_LOOPBACK |

Table 61. ATM-OC3c Hardware Options

| Mask | Option                                                                                                    | Description                                                                                                    |
|------|----------------------------------------------------------------------------------------------------|----------------------------------------------------------------------------------------------------|
| 0x1  | Loop Timing (ATM_OPT_LOOP_TIMING for HIO board, and ATM_PHYOPTS_LOOPT for XIO board)                                    | When Loop Timing is enabled (bit 0 is set to 1), the port's logic obtains its SONET transmission clock from the clock signal recovered from the incoming fiber. Typically, this option is enabled when the port is attached to an ATM switch, such as normal operation or Line Loopback testing.  When Loop Timing is disabled (bit 0 is set to 0), the port uses its own clock (from the on-board crystal). This bit must be set to 0 for Diagnostic Loopback testing. It is also appropriate to set this bit to 0 when the port's output line is attached to its own input line or when the port is attached to another ATM system that is not a switch. |
| 0x2  | Diagnostic Loopback (1 in Figure 13, page 138) (ATM_OPT_DIAG_LOOPBACK for HIO board, and ATM_PHYOPTS_DLE for XIO board) | When Diagnostic Loopback is enabled (bit 1 is set to 1), the SUNI chip's internal loopback path is enabled, so that the R-FRED receives from the F-FRED. This option must be disabled for normal operation and when Line Loopback is enabled. Refer to Figure 13, page 138.                                                                                                    |
| 0x4  | Line Loopback (2 in Figure 13, page 138) (ATM_OPT_LINE_LOOPBACK for HIO board, and ATM_PHYOPTS_LLE for XIO board)       | When Line Loopback is enabled (bit 2 is set to 1), the SUNI chip's external loopback path is enabled, so that the SUNI transmits to the outgoing ODL exactly what it receives from the incoming ODL. This option must be disabled for normal operation and when Diagnostic Loopback is enabled. Refer to Figure 13, page 138.                                                                                                    |

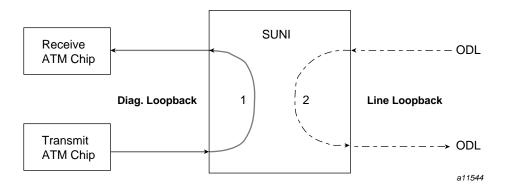

Figure 13. Loopback Options for IRIS ATM-OC3c Ports

## 5.2.9.3 Success or Failure

If successful, ATMIOC\_SETOPT returns zero.

On failure, the ioctl() returns -1 with an error stored in errno. For descriptions of individual errors, see Section 5.2.9.4, page 138.

# 5.2.9.4 Errors

#### Possible errors include:

ENODEV The port was not in the up or down state.

EPERM The invoker does not have super user access

privileges.

ETIME The driver's call to the port timed out.

# 5.2.10 ATMIOC\_SETRATEQ

The ATMIOC\_SETRATEQ ioctl() command sets the transmission rate for an individual rate queue on an IRIS ATM-OC3c HIO mezzanine board. The new setting starts operating immediately. The board must be in the up or down state and the rate queue must be free (that is, not currently associated with any open VC).

See Section 1.5.1, page 18, for a description of the transmission rate queues and how they are managed by the IRIS ATM driver.

**Note:** This call works only with the IRIS ATM-OC3c HIO mezzanine board.

# 5.2.10.1 Usage

Use the following format:

ioctl (fd\_atm, ATMIOC\_SETRATEQ, &rateq);
rateq is an atm\_rate\_q\_t structure.

# 5.2.10.2 Argument Values

The pointer identifies an atm\_rate\_q\_t structure that should be set up as shown in Table 62, page 139. The rate code (*rate\_value*) must be one of the codes from Table 64, page 141.

Table 62. Recommended Values for the Argument of the ATMIOC\_SETRATEQ Command

| Field of atm_rate_q_t | Recommended<br>Value                       | Comment                                                                                                    |
|-----------------------|--------------------------------------------|----------------------------------------------------------------------------------------------------|
| rate_queue_number     | From Table 63, page 139.                   | The rate queue identification number.                                                                                                    |
| rate_value            | 0 or a code from<br>Table 64, page<br>141. | A code from Table 64, page 141. To unlock the rate queue, thus making it available to the driver for dynamic resetting, set the field to zero. |

Table 63. Rate Queue Identification Numbers

| rate_queue_number int |   | Description                   |
|-----------------------|---|-------------------------------|
| RQ_A0                 | 0 | High priority Bank A, queue 0 |
| RQ_A1                 | 1 | High priority Bank A, queue 1 |
| RQ_A2                 | 2 | High priority Bank A, queue 2 |
| RQ_A3                 | 3 | High priority Bank A, queue 3 |
| RQ_B0                 | 4 | Low priority Bank B, queue 0  |
| RQ_B1                 | 5 | Low priority Bank B, queue 1  |
| RQ_B2                 | 6 | Low priority Bank B, queue 2  |
| RQ_B3                 | 7 | Low priority Bank B, queue 3  |

## 5.2.10.3 Success or Failure

If successful, ATMIOC\_SETRATEQ returns zero.

On failure, the ioctl() returns –1 with an error stored in errno. For descriptions of individual errors, see Section 5.2.10.4.

#### 5.2.10.4 Errors

#### Possible errors include:

EBUSY The specified rate queue currently is servicing

one or more VCs. The queue must be freed (that is, torn down) before it can be reconfigured.

EFAULT An error occurred when the driver was copying

the data.

EINVAL The specified rate queue identification number is

invalid.

ENODEV The board is not in the up state.

ENOMEM The driver was unable to place the command on

the host-to-board command queue due to lack of

memory.

EPERM The invoker does not have super user access

privileges.

# Rate Queue Information for IRIS ATM-OC3c HIO Mezzanine Hardware [A]

To configure the transmission rate queues on the IRIS ATM-OC3c HIO mezzanine board (on CHALLENGE and Onyx systems only), use the codes from the left column (Code) of Table 64. The right column (ATM Cells per Second) of the table summarizes the rate (in number of ATM cells per second) that each code configures.

One ATM cell consists of 53 bytes: 48 bytes of user payload and 5 bytes of ATM overhead. If you are interested in a different rate metric than cells per second, the following formulas can be used to make the conversion. The *cells-per-second* value in each formula is a value from the ATM Cells per Second column in Table 64.

- To calculate payload-bits per second, use: cells-per-second \* 384
- To calculate payload-bytes per second, use: cells-per-second \* 48
- To calculate VCC-bits per second, use: cells-per-second \* 424
- To calculate VCC-bytes per second, use: cells-per-second \* 53

Table 64. Rates Available for Rate Queues on the ATM-OC3c HIO Board

| Code  | ATM Cells per Second |
|-------|----------------------|
| 0x701 | 306                  |
| 0x702 | 308                  |
| 0x703 | 309                  |
| 0x704 | 310                  |
| 0x705 | 311                  |
| 0x706 | 313                  |
| 0x707 | 314                  |
| 0x708 | 315                  |
| 0x709 | 316                  |
| 0x70A | 318                  |
|       |                      |

| Code  | ATM Cells per Second |
|-------|----------------------|
| 0x70B | 319                  |
| 0x70C | 320                  |
| 0x70D | 322                  |
| 0x70E | 323                  |
| 0x70F | 324                  |
| 0x710 | 326                  |
| 0x711 | 327                  |
| 0x712 | 328                  |
| 0x713 | 330                  |
| 0x714 | 331                  |
| 0x715 | 332                  |
| 0x716 | 334                  |
| 0x717 | 335                  |
| 0x718 | 337                  |
| 0x719 | 338                  |
| 0x71A | 340                  |
| 0x71B | 341                  |
| 0x71C | 343                  |
| 0x71D | 344                  |
| 0x71E | 346                  |
| 0x71F | 347                  |
| 0x720 | 349                  |
| 0x721 | 350                  |
| 0x722 | 352                  |
| 0x723 | 354                  |
| 0x724 | 355                  |
| 0x725 | 357                  |
| 0x726 | 358                  |

| Code  | ATM Cells per Second |
|-------|----------------------|
| 0x727 | 360                  |
| 0x728 | 362                  |
| 0x729 | 363                  |
| 0x72A | 365                  |
| 0x72B | 367                  |
| 0x72C | 369                  |
| 0x72D | 370                  |
| 0x72E | 372                  |
| 0x72F | 374                  |
| 0x730 | 376                  |
| 0x731 | 377                  |
| 0x732 | 379                  |
| 0x733 | 381                  |
| 0x734 | 383                  |
| 0x735 | 385                  |
| 0x736 | 387                  |
| 0x737 | 389                  |
| 0x738 | 391                  |
| 0x739 | 393                  |
| 0x73A | 395                  |
| 0x73B | 397                  |
| 0x73C | 399                  |
| 0x73D | 401                  |
| 0x73E | 403                  |
| 0x73F | 405                  |
| 0x740 | 407                  |
| 0x741 | 409                  |
| 0x742 | 411                  |

| Code  | ATM Cells per Second |
|-------|----------------------|
| 0x743 | 413                  |
| 0x744 | 416                  |
| 0x745 | 418                  |
| 0x746 | 420                  |
| 0x747 | 422                  |
| 0x748 | 425                  |
| 0x749 | 427                  |
| 0x74A | 429                  |
| 0x74B | 432                  |
| 0x74C | 434                  |
| 0x74D | 436                  |
| 0x74E | 439                  |
| 0x74F | 441                  |
| 0x750 | 444                  |
| 0x751 | 446                  |
| 0x752 | 449                  |
| 0x753 | 452                  |
| 0x754 | 454                  |
| 0x755 | 457                  |
| 0x756 | 460                  |
| 0x757 | 462                  |
| 0x758 | 465                  |
| 0x759 | 468                  |
| 0x75A | 471                  |
| 0x75B | 473                  |
| 0x75C | 476                  |
| 0x75D | 479                  |
| 0x75E | 482                  |

| Code  | ATM Cells per Second |
|-------|----------------------|
| 0x75F | 485                  |
| 0x760 | 488                  |
| 0x761 | 491                  |
| 0x762 | 494                  |
| 0x763 | 498                  |
| 0x764 | 501                  |
| 0x765 | 504                  |
| 0x766 | 507                  |
| 0x767 | 511                  |
| 0x768 | 514                  |
| 0x769 | 517                  |
| 0x76A | 521                  |
| 0x76B | 524                  |
| 0x76C | 528                  |
| 0x76D | 531                  |
| 0x76E | 535                  |
| 0x76F | 539                  |
| 0x770 | 543                  |
| 0x771 | 546                  |
| 0x772 | 550                  |
| 0x773 | 554                  |
| 0x774 | 558                  |
| 0x775 | 562                  |
| 0x776 | 566                  |
| 0x777 | 570                  |
| 0x778 | 574                  |
| 0x779 | 579                  |
| 0x77A | 583                  |

| Code  | ATM Cells per Second |
|-------|----------------------|
| 0x77B | 587                  |
| 0x77C | 592                  |
| 0x77D | 596                  |
| 0x77E | 601                  |
| 0x77F | 606                  |
| 0x780 | 610                  |
| 0x781 | 615                  |
| 0x782 | 620                  |
| 0x783 | 625                  |
| 0x784 | 630                  |
| 0x785 | 635                  |
| 0x786 | 640                  |
| 0x787 | 646                  |
| 0x788 | 651                  |
| 0x789 | 657                  |
| 0x78A | 662                  |
| 0x78B | 668                  |
| 0x78C | 673                  |
| 0x78D | 679                  |
| 0x78E | 685                  |
| 0x78F | 691                  |
| 0x790 | 698                  |
| 0x791 | 704                  |
| 0x792 | 710                  |
| 0x793 | 717                  |
| 0x794 | 723                  |
| 0x795 | 730                  |
| 0x796 | 737                  |

| Code  | ATM Cells per Second |  |
|-------|----------------------|--|
| 0x797 | 744                  |  |
| 0x798 | 751                  |  |
| 0x799 | 758                  |  |
| 0x79A | 766                  |  |
| 0x79B | 774                  |  |
| 0x79C | 781                  |  |
| 0x79D | 789                  |  |
| 0x79E | 797                  |  |
| 0x79F | 805                  |  |
| 0x7A0 | 814                  |  |
| 0x7A1 | 822                  |  |
| 0x7A2 | 831                  |  |
| 0x7A3 | 840                  |  |
| 0x7A4 | 849                  |  |
| 0x7A5 | 859                  |  |
| 0x7A6 | 868                  |  |
| 0x7A7 | 878                  |  |
| 0x7A8 | 888                  |  |
| 0x7A9 | 898                  |  |
| 0x7AA | 908                  |  |
| 0x7AB | 919                  |  |
| 0x7AC | 930                  |  |
| 0x7AD | 941                  |  |
| 0x7AE | 953                  |  |
| 0x7AF | 965                  |  |
| 0x7B0 | 977                  |  |
| 0x7B1 | 989                  |  |
| 0x7B2 | 1002                 |  |

| Code  | ATM Cells per Second |
|-------|----------------------|
| 0x7B3 | 1015                 |
| 0x7B4 | 1028                 |
| 0x7B5 | 1042                 |
| 0x7B6 | 1056                 |
| 0x7B7 | 1070                 |
| 0x7B8 | 1085                 |
| 0x7B9 | 1100                 |
| 0x7BA | 1116                 |
| 0x7BB | 1132                 |
| 0x7BC | 1149                 |
| 0x7BD | 1166                 |
| 0x7BE | 1184                 |
| 0x7BF | 1202                 |
| 0x7C0 | 1221                 |
| 0x601 | 1225                 |
| 0x602 | 1230                 |
| 0x603 | 1235                 |
| 0x7C1 | 1240                 |
| 0x605 | 1245                 |
| 0x606 | 1250                 |
| 0x607 | 1255                 |
| 0x7C2 | 1260                 |
| 0x609 | 1265                 |
| 0x60A | 1270                 |
| 0x60B | 1276                 |
| 0x7C3 | 1281                 |
| 0x60D | 1286                 |
| 0x60E | 1291                 |
|       |                      |

| Code  | ATM Cells per Second |
|-------|----------------------|
| 0x60F | 1297                 |
| 0x7C4 | 1302                 |
| 0x611 | 1308                 |
| 0x612 | 1313                 |
| 0x613 | 1319                 |
| 0x7C5 | 1324                 |
| 0x615 | 1330                 |
| 0x616 | 1335                 |
| 0x617 | 1341                 |
| 0x7C6 | 1347                 |
| 0x619 | 1353                 |
| 0x61A | 1359                 |
| 0x61B | 1365                 |
| 0x7C7 | 1371                 |
| 0x61D | 1377                 |
| 0x61E | 1383                 |
| 0x61F | 1389                 |
| 0x7C8 | 1395                 |
| 0x621 | 1401                 |
| 0x622 | 1408                 |
| 0x623 | 1414                 |
| 0x7C9 | 1420                 |
| 0x625 | 1427                 |
| 0x626 | 1433                 |
| 0x627 | 1440                 |
| 0x7CA | 1447                 |
| 0x629 | 1453                 |
| 0x62A | 1460                 |

| Code  | ATM Cells per Second |
|-------|----------------------|
| 0x62B | 1467                 |
| 0x7CB | 1474                 |
| 0x62D | 1481                 |
| 0x62E | 1488                 |
| 0x62F | 1495                 |
| 0x7CC | 1502                 |
| 0x631 | 1510                 |
| 0x632 | 1517                 |
| 0x633 | 1524                 |
| 0x7CD | 1532                 |
| 0x635 | 1539                 |
| 0x636 | 1547                 |
| 0x637 | 1555                 |
| 0x7CE | 1563                 |
| 0x639 | 1570                 |
| 0x63A | 1578                 |
| 0x63B | 1586                 |
| 0x7CF | 1594                 |
| 0x63D | 1603                 |
| 0x63E | 1611                 |
| 0x63F | 1619                 |
| 0x7D0 | 1628                 |
| 0x641 | 1636                 |
| 0x642 | 1645                 |
| 0x643 | 1653                 |
| 0x7D1 | 1662                 |
| 0x645 | 1671                 |
| 0x646 | 1680                 |

| Code  | ATM Cells per Second |
|-------|----------------------|
| 0x647 | 1689                 |
| 0x7D2 | 1698                 |
| 0x649 | 1708                 |
| 0x64A | 1717                 |
| 0x64B | 1727                 |
| 0x7D3 | 1736                 |
| 0x64D | 1746                 |
| 0x64E | 1756                 |
| 0x64F | 1766                 |
| 0x7D4 | 1776                 |
| 0x651 | 1786                 |
| 0x652 | 1796                 |
| 0x653 | 1806                 |
| 0x7D5 | 1817                 |
| 0x655 | 1827                 |
| 0x656 | 1838                 |
| 0x657 | 1849                 |
| 0x7D6 | 1860                 |
| 0x659 | 1871                 |
| 0x65A | 1883                 |
| 0x65B | 1894                 |
| 0x7D7 | 1905                 |
| 0x65D | 1917                 |
| 0x65E | 1929                 |
| 0x65F | 1941                 |
| 0x7D8 | 1953                 |
| 0x661 | 1965                 |
| 0x662 | 1978                 |

|       | ATTIVE C. II. C      |
|-------|----------------------|
| Code  | ATM Cells per Second |
| 0x663 | 1990                 |
| 0x664 | 2003                 |
| 0x665 | 2016                 |
| 0x666 | 2029                 |
| 0x667 | 2042                 |
| 0x7DA | 2056                 |
| 0x669 | 2070                 |
| 0x66A | 2083                 |
| 0x66B | 2097                 |
| 0x7DB | 2111                 |
| 0x66D | 2126                 |
| 0x66E | 2140                 |
| 0x66F | 2155                 |
| 0x7DC | 2170                 |
| 0x671 | 2185                 |
| 0x672 | 2201                 |
| 0x673 | 2216                 |
| 0x7DD | 2232                 |
| 0x675 | 2248                 |
| 0x676 | 2264                 |
| 0x677 | 2281                 |
| 0x7DE | 2298                 |
| 0x679 | 2315                 |
| 0x67A | 2332                 |
| 0x67B | 2350                 |
| 0x7DF | 2367                 |
| 0x67D | 2385                 |
| 0x67E | 2404                 |
|       |                      |

| Code  | ATM Cells per Second |
|-------|----------------------|
| 0x67F | 2422                 |
| 0x7E0 | 2441                 |
| 0x681 | 2461                 |
| 0x682 | 2480                 |
| 0x683 | 2500                 |
| 0x7E1 | 2520                 |
| 0x685 | 2541                 |
| 0x686 | 2561                 |
| 0x687 | 2583                 |
| 0x7E2 | 2604                 |
| 0x689 | 2626                 |
| 0x68A | 2648                 |
| 0x68B | 2671                 |
| 0x7E3 | 2694                 |
| 0x68D | 2717                 |
| 0x68E | 2741                 |
| 0x68F | 2765                 |
| 0x7E4 | 2790                 |
| 0x691 | 2815                 |
| 0x692 | 2841                 |
| 0x693 | 2867                 |
| 0x7E5 | 2894                 |
| 0x695 | 2921                 |
| 0x696 | 2948                 |
| 0x697 | 2976                 |
| 0x7E6 | 3005                 |
| 0x699 | 3034                 |
| 0x69A | 3064                 |

| Code  | ATM Cells per Second |
|-------|----------------------|
| 0x69B | 3094                 |
| 0x7E7 | 3125                 |
| 0x69D | 3157                 |
| 0x69E | 3189                 |
| 0x69F | 3222                 |
| 0x7E8 | 3255                 |
| 0x6A1 | 3289                 |
| 0x6A2 | 3324                 |
| 0x6A3 | 3360                 |
| 0x7E9 | 3397                 |
| 0x6A5 | 3434                 |
| 0x6A6 | 3472                 |
| 0x6A7 | 3511                 |
| 0x7EA | 3551                 |
| 0x6A9 | 3592                 |
| 0x6AA | 3634                 |
| 0x6AB | 3676                 |
| 0x7EB | 3720                 |
| 0x6AD | 3765                 |
| 0x6AE | 3811                 |
| 0x6AF | 3858                 |
| 0x7EC | 3906                 |
| 0x6B1 | 3956                 |
| 0x6B2 | 4006                 |
| 0x6B3 | 4058                 |
| 0x7ED | 4112                 |
| 0x6B5 | 4167                 |
| 0x6B6 | 4223                 |

| Code  | ATM Cells per Second |
|-------|----------------------|
| 0x6B7 | 4281                 |
| 0x7EE | 4340                 |
| 0x6B9 | 4401                 |
| 0x6BA | 4464                 |
| 0x6BB | 4529                 |
| 0x7EF | 4596                 |
| 0x6BD | 4664                 |
| 0x6BE | 4735                 |
| 0x6BF | 4808                 |
| 0x7F0 | 4883                 |
| 0x501 | 4902                 |
| 0x502 | 4921                 |
| 0x503 | 4941                 |
| 0x6C1 | 4960                 |
| 0x505 | 4980                 |
| 0x506 | 5000                 |
| 0x507 | 5020                 |
| 0x6C2 | 5040                 |
| 0x509 | 5061                 |
| 0x50A | 5081                 |
| 0x50B | 5102                 |
| 0x6C3 | 5123                 |
| 0x50D | 5144                 |
| 0x50E | 5165                 |
| 0x50F | 5187                 |
| 0x7F1 | 5208                 |
| 0x511 | 5230                 |
| 0x512 | 5252                 |

| Code  | ATM Cells per Second |
|-------|----------------------|
| 0x513 | 5274                 |
| 0x6C5 | 5297                 |
| 0x515 | 5319                 |
| 0x516 | 5342                 |
| 0x517 | 5365                 |
| 0x6C6 | 5388                 |
| 0x519 | 5411                 |
| 0x51A | 5435                 |
| 0x51B | 5459                 |
| 0x6C7 | 5482                 |
| 0x51D | 5507                 |
| 0x51E | 5531                 |
| 0x51F | 5556                 |
| 0x520 | 5580                 |
| 0x7F2 | 5580                 |
| 0x521 | 5605                 |
| 0x522 | 5631                 |
| 0x523 | 5656                 |
| 0x6C9 | 5682                 |
| 0x525 | 5708                 |
| 0x526 | 5734                 |
| 0x527 | 5760                 |
| 0x6CA | 5787                 |
| 0x529 | 5814                 |
| 0x52A | 5841                 |
| 0x52B | 5869                 |
| 0x6CB | 5896                 |
| 0x52D | 5924                 |

| Code  | ATM Cells per Second |
|-------|----------------------|
| 0x52E | 5952                 |
| 0x52F | 5981                 |
| 0x7F3 | 6010                 |
| 0x531 | 6039                 |
| 0x532 | 6068                 |
| 0x533 | 6098                 |
| 0x6CD | 6127                 |
| 0x535 | 6158                 |
| 0x536 | 6188                 |
| 0x537 | 6219                 |
| 0x6CE | 6250                 |
| 0x539 | 6281                 |
| 0x53A | 6313                 |
| 0x53B | 6345                 |
| 0x6CF | 6378                 |
| 0x53D | 6410                 |
| 0x53E | 6443                 |
| 0x53F | 6477                 |
| 0x7F4 | 6510                 |
| 0x541 | 6545                 |
| 0x542 | 6579                 |
| 0x543 | 6614                 |
| 0x6D1 | 6649                 |
| 0x545 | 6684                 |
| 0x546 | 6720                 |
| 0x547 | 6757                 |
| 0x6D2 | 6793                 |
| 0x549 | 6831                 |

| Code  | ATM Cells per Second |
|-------|----------------------|
| 0x54A | 6868                 |
| 0x54B | 6906                 |
| 0x6D3 | 6944                 |
| 0x54D | 6983                 |
| 0x54E | 7022                 |
| 0x54F | 7062                 |
| 0x7F5 | 7102                 |
| 0x551 | 7143                 |
| 0x552 | 7184                 |
| 0x553 | 7225                 |
| 0x6D5 | 7267                 |
| 0x555 | 7310                 |
| 0x556 | 7353                 |
| 0x557 | 7396                 |
| 0x6D6 | 7440                 |
| 0x559 | 7485                 |
| 0x55A | 7530                 |
| 0x55B | 7576                 |
| 0x6D7 | 7622                 |
| 0x55D | 7669                 |
| 0x55E | 7716                 |
| 0x55F | 7764                 |
| 0x7F6 | 7813                 |
| 0x561 | 7862                 |
| 0x562 | 7911                 |
| 0x563 | 7962                 |
| 0x6D9 | 8013                 |
| 0x565 | 8065                 |

| Code  | ATM Cells per Second |  |
|-------|----------------------|--|
| 0x566 | 8117                 |  |
| 0x567 | 8170                 |  |
| 0x6DA | 8224                 |  |
| 0x569 | 8278                 |  |
| 0x56A | 8333                 |  |
| 0x56B | 8389                 |  |
| 0x6DB | 8446                 |  |
| 0x56D | 8503                 |  |
| 0x56E | 8562                 |  |
| 0x56F | 8621                 |  |
| 0x7F7 | 8681                 |  |
| 0x571 | 8741                 |  |
| 0x572 | 8803                 |  |
| 0x573 | 8865                 |  |
| 0x6DD | 8929                 |  |
| 0x575 | 8993                 |  |
| 0x576 | 9058                 |  |
| 0x577 | 9124                 |  |
| 0x6DE | 9191                 |  |
| 0x579 | 9259                 |  |
| 0x57A | 9328                 |  |
| 0x57B | 9398                 |  |
| 0x6DF | 9470                 |  |
| 0x57D | 9542                 |  |
| 0x57E | 9615                 |  |
| 0x57F | 9690                 |  |
| 0x7F8 | 9766                 |  |
| 0x581 | 9843                 |  |

| Code  | ATM Cells per Second |
|-------|----------------------|
| 0x582 | 9921                 |
| 0x583 | 10000                |
| 0x6E1 | 10081                |
| 0x585 | 10163                |
| 0x586 | 10246                |
| 0x587 | 10331                |
| 0x6E2 | 10417                |
| 0x589 | 10504                |
| 0x58A | 10593                |
| 0x58B | 10684                |
| 0x6E3 | 10776                |
| 0x58D | 10870                |
| 0x58E | 10965                |
| 0x58F | 11062                |
| 0x7F9 | 11161                |
| 0x591 | 11261                |
| 0x592 | 11364                |
| 0x593 | 11468                |
| 0x6E5 | 11574                |
| 0x595 | 11682                |
| 0x596 | 11792                |
| 0x597 | 11905                |
| 0x598 | 12019                |
| 0x6E6 | 12019                |
| 0x599 | 12136                |
| 0x59A | 12255                |
| 0x59B | 12376                |
| 0x6E7 | 12500                |
|       |                      |

| Code  | ATM Cells per Second |
|-------|----------------------|
| 0x59D | 12626                |
| 0x59E | 12755                |
| 0x59F | 12887                |
| 0x7FA | 13021                |
| 0x5A1 | 13158                |
| 0x5A2 | 13298                |
| 0x5A3 | 13441                |
| 0x6E9 | 13587                |
| 0x5A5 | 13736                |
| 0x5A6 | 13889                |
| 0x5A7 | 14045                |
| 0x6EA | 14205                |
| 0x5A9 | 14368                |
| 0x5AA | 14535                |
| 0x5AB | 14706                |
| 0x6EB | 14881                |
| 0x5AD | 15060                |
| 0x5AE | 15244                |
| 0x5AF | 15432                |
| 0x7FB | 15625                |
| 0x5B1 | 15823                |
| 0x5B2 | 16026                |
| 0x5B3 | 16234                |
| 0x6ED | 16447                |
| 0x5B5 | 16667                |
| 0x5B6 | 16892                |
| 0x5B7 | 17123                |
| 0x6EE | 17361                |

| Code  | ATM Cells per Second |
|-------|----------------------|
| 0x5B9 | 17606                |
| 0x5BA | 17857                |
| 0x5BB | 18116                |
| 0x6EF | 18382                |
| 0x5BD | 18657                |
| 0x5BE | 18939                |
| 0x5BF | 19231                |
| 0x7FC | 19531                |
| 0x401 | 19608                |
| 0x402 | 19685                |
| 0x403 | 19763                |
| 0x5C1 | 19841                |
| 0x405 | 19920                |
| 0x406 | 20000                |
| 0x407 | 20080                |
| 0x5C2 | 20161                |
| 0x409 | 20243                |
| 0x40A | 20325                |
| 0x40B | 20408                |
| 0x5C3 | 20492                |
| 0x40D | 20576                |
| 0x40E | 20661                |
| 0x40F | 20747                |
| 0x6F1 | 20833                |
| 0x411 | 20921                |
| 0x412 | 21008                |
| 0x413 | 21097                |
| 0x5C5 | 21186                |

| Code  | ATM Cells per Second |
|-------|----------------------|
| 0x415 | 21277                |
| 0x416 | 21368                |
| 0x417 | 21459                |
| 0x5C6 | 21552                |
| 0x419 | 21645                |
| 0x41A | 21739                |
| 0x41B | 21834                |
| 0x5C7 | 21930                |
| 0x41D | 22026                |
| 0x41E | 22124                |
| 0x41F | 22222                |
| 0x6F2 | 22321                |
| 0x421 | 22422                |
| 0x422 | 22523                |
| 0x423 | 22624                |
| 0x5C9 | 22727                |
| 0x425 | 22831                |
| 0x426 | 22936                |
| 0x427 | 23041                |
| 0x5CA | 23148                |
| 0x429 | 23256                |
| 0x42A | 23364                |
| 0x42B | 23474                |
| 0x5CB | 23585                |
| 0x42D | 23697                |
| 0x42E | 23810                |
| 0x42F | 23923                |
| 0x6F3 | 24038                |

| Code  | ATM Cells per Second |
|-------|----------------------|
| 0x431 | 24155                |
| 0x432 | 24272                |
| 0x433 | 24390                |
| 0x5CD | 24510                |
| 0x435 | 24631                |
| 0x436 | 24752                |
| 0x437 | 24876                |
| 0x5CE | 25000                |
| 0x439 | 25126                |
| 0x43A | 25253                |
| 0x43B | 25381                |
| 0x5CF | 25510                |
| 0x43D | 25641                |
| 0x43E | 25773                |
| 0x43F | 25907                |
| 0x7FD | 26042                |
| 0x441 | 26178                |
| 0x442 | 26316                |
| 0x443 | 26455                |
| 0x5D1 | 26596                |
| 0x445 | 26738                |
| 0x446 | 26882                |
| 0x447 | 27027                |
| 0x5D2 | 27174                |
| 0x449 | 27322                |
| 0x44A | 27473                |
| 0x44B | 27624                |
| 0x5D3 | 27778                |

| Code  | ATM Cells per Second |
|-------|----------------------|
| 0x44D | 27933                |
| 0x44E | 28090                |
| 0x44F | 28249                |
| 0x6F5 | 28409                |
| 0x451 | 28571                |
| 0x452 | 28736                |
| 0x453 | 28902                |
| 0x5D5 | 29070                |
| 0x455 | 29240                |
| 0x456 | 29412                |
| 0x457 | 29586                |
| 0x5D6 | 29762                |
| 0x459 | 29940                |
| 0x45A | 30120                |
| 0x45B | 30303                |
| 0x5D7 | 30488                |
| 0x45D | 30675                |
| 0x45E | 30864                |
| 0x45F | 31056                |
| 0x6F6 | 31250                |
| 0x461 | 31447                |
| 0x462 | 31646                |
| 0x463 | 31847                |
| 0x5D9 | 32051                |
| 0x465 | 32258                |
| 0x466 | 32468                |
| 0x467 | 32680                |
| 0x5DA | 32895                |

| Code  | ATM Cells per Second |
|-------|----------------------|
| 0x469 | 33113                |
| 0x46A | 33333                |
| 0x46B | 33557                |
| 0x5DB | 33784                |
| 0x46D | 34014                |
| 0x46E | 34247                |
| 0x46F | 34483                |
| 0x6F7 | 34722                |
| 0x471 | 34965                |
| 0x472 | 35211                |
| 0x473 | 35461                |
| 0x5DD | 35714                |
| 0x475 | 35971                |
| 0x476 | 36232                |
| 0x477 | 36496                |
| 0x5DE | 36765                |
| 0x479 | 37037                |
| 0x47A | 37313                |
| 0x47B | 37594                |
| 0x5DF | 37879                |
| 0x47D | 38168                |
| 0x47E | 38462                |
| 0x47F | 38760                |
| 0x7FE | 39063                |
| 0x481 | 39370                |
| 0x482 | 39683                |
| 0x483 | 40000                |
| 0x5E1 | 40323                |
|       |                      |

| Code  | ATM Cells per Second |
|-------|----------------------|
| 0x485 | 40650                |
| 0x486 | 40984                |
| 0x487 | 41322                |
| 0x5E2 | 41667                |
| 0x489 | 42017                |
| 0x48A | 42373                |
| 0x48B | 42735                |
| 0x5E3 | 43103                |
| 0x48D | 43478                |
| 0x48E | 43860                |
| 0x48F | 44248                |
| 0x6F9 | 44643                |
| 0x491 | 45045                |
| 0x492 | 45455                |
| 0x493 | 45872                |
| 0x5E5 | 46296                |
| 0x495 | 46729                |
| 0x496 | 47170                |
| 0x497 | 47619                |
| 0x5E6 | 48077                |
| 0x499 | 48544                |
| 0x49A | 49020                |
| 0x49B | 49505                |
| 0x5E7 | 50000                |
| 0x49D | 50505                |
| 0x49E | 51020                |
| 0x49F | 51546                |
| 0x6FA | 52083                |

| Code  | ATM Cells per Second |
|-------|----------------------|
| 0x4A1 | 52632                |
| 0x4A2 | 53191                |
| 0x4A3 | 53763                |
| 0x5E9 | 54348                |
| 0x4A5 | 54945                |
| 0x4A6 | 55556                |
| 0x4A8 | 56818                |
| 0x5EA | 56818                |
| 0x4A9 | 57471                |
| 0x4AA | 58140                |
| 0x4AB | 58824                |
| 0x5EB | 59524                |
| 0x4AD | 60241                |
| 0x4AE | 60976                |
| 0x4AF | 61728                |
| 0x6FB | 62500                |
| 0x4B1 | 63291                |
| 0x4B2 | 64103                |
| 0x4B3 | 64935                |
| 0x5ED | 65789                |
| 0x4B5 | 66667                |
| 0x4B6 | 67568                |
| 0x4B7 | 68493                |
| 0x5EE | 69444                |
| 0x4B9 | 70423                |
| 0x4BA | 71429                |
| 0x4BB | 72464                |
| 0x5EF | 73529                |
|       |                      |

| Code  | ATM Cells per Second |
|-------|----------------------|
| 0x4BD | 74627                |
| 0x4BE | 75758                |
| 0x4BF | 76923                |
| 0x7FF | 78125                |
| 0x4C1 | 79365                |
| 0x4C2 | 80645                |
| 0x4C3 | 81967                |
| 0x5F1 | 83333                |
| 0x4C5 | 84746                |
| 0x4C6 | 86207                |
| 0x4C7 | 87719                |
| 0x5F2 | 89286                |
| 0x4C9 | 90909                |
| 0x4CA | 92593                |
| 0x4CB | 94340                |
| 0x5F3 | 96154                |
| 0x4CD | 98039                |
| 0x4CE | 100000               |
| 0x4CF | 102041               |
| 0x6FD | 104167               |
| 0x4D1 | 106383               |
| 0x4D2 | 108696               |
| 0x4D3 | 111111               |
| 0x5F5 | 113636               |
| 0x4D5 | 116279               |
| 0x4D6 | 119048               |
| 0x4D7 | 121951               |
| 0x5F6 | 125000               |

| Code  | ATM Cells per Second |
|-------|----------------------|
| 0x4D9 | 128205               |
| 0x4DA | 131579               |
| 0x4DB | 135135               |
| 0x5F7 | 138889               |
| 0x4DD | 142857               |
| 0x4DE | 147059               |
| 0x4DF | 151515               |
| 0x6FE | 156250               |
| 0x4E1 | 161290               |
| 0x4E2 | 166667               |
| 0x4E3 | 172414               |
| 0x5F9 | 178571               |
| 0x4E5 | 185185               |
| 0x4E6 | 192308               |
| 0x4E7 | 200000               |
| 0x4E8 | 208333               |
| 0x5FA | 208333               |
| 0x4E9 | 217391               |
| 0x4EA | 227273               |
| 0x4EB | 238095               |
| 0x5FB | 250000               |
| 0x4ED | 263158 <sup>1</sup>  |
| 0x4EE | 277778               |
| 0x4EF | 294118               |
| 0x6FF | 312500               |
| 0x4F1 | 333333               |
| 0x5FF | 353207               |

Do not count on exceeding aggregate cell rates greater than 263158.

## International Alphabet 5 [B]

This appendix contains the International Alphabet 5 (IA5) character set.

Table 65. Binary Values for IA5 Characters

| Character                  | Binary Value (Hexadecimal<br>Notation) |
|----------------------------|----------------------------------------|
|                            | ·                                      |
| Control @, NULL            | 0x00                                   |
| Control A, SOH             | 0x01                                   |
| Control B, STX             | 0x02                                   |
| Control C, ETX             | 0x03                                   |
| Control D, EOT             | 0x04                                   |
| Control E, ENQ             | 0x05                                   |
| Control F, ACK             | 0x06                                   |
| Control G, BELL            | 0x07                                   |
| Control H, Backspace       | 0x08                                   |
| Control I, HTAB            | 0x09                                   |
| Control J, Line feed       | 0x0A                                   |
| Control K, VT              | 0x0B                                   |
| Control L, Form feed       | 0x0C                                   |
| Control M, Carriage return | 0x0D                                   |
| Control N, SO              | 0x0E                                   |
| Control O, SI              | 0x0F                                   |
| Control P, DLE             | 0x10                                   |
| Control Q, DC1             | 0x11                                   |
| Control R, DC2             | 0x12                                   |
| Control S, DC3             | 0x13                                   |
| Control T, DC4             | 0x14                                   |

| Character                         | Binary Value (Hexadecimal<br>Notation) |
|-----------------------------------|----------------------------------------|
| Control U, NAK                    | 0x15                                   |
| Control V, SYN                    | 0x16                                   |
| Control W, ETB                    | 0x17                                   |
| Control X, Cancel                 | 0x18                                   |
| Control Y, EM                     | 0x19                                   |
| Control Z, SUB                    | 0x1A                                   |
| Control [, Escape                 | 0x1B                                   |
| Control  FS                       | 0x1C                                   |
|                                   | 0x1D                                   |
| Control J. GS                     | 0x1E                                   |
| Control Control, RS               |                                        |
| Control _, US                     | 0x1F                                   |
| Space                             | 0x20                                   |
| ! (exclamation mark)              | 0x21                                   |
| " (neutral double quotation mark) | 0x22                                   |
| # (number or pound sign)          | 0x23                                   |
| \$ (dollar sign)                  | 0x24                                   |
| % (percent sign)                  | 0x25                                   |
| & (ampersand)                     | 0x26                                   |
| '(apostrophe)                     | 0x27                                   |
| ((left parenthesis)               | 0x28                                   |
| ) (right parenthesis)             | 0x29                                   |
| * (asterisk)                      | 0x2A                                   |
| + (plus, add)                     | 0x2B                                   |
| , (comma)                         | 0x2C                                   |
| - (hyphen, minus)                 | 0x2D                                   |
| . (period)                        | 0x2E                                   |
| / (slash, solidus)                | 0x2F                                   |

| Character              | Binary Value (Hexadecimal<br>Notation) |
|------------------------|----------------------------------------|
| 0 (zero)               | 0x30                                   |
| 1                      | 0x31                                   |
| 2                      | 0x32                                   |
| 3                      | 0x33                                   |
| 4                      | 0x34                                   |
| 5                      | 0x35                                   |
| 6                      | 0x36                                   |
| 7                      | 0x37                                   |
| 8                      | 0x38                                   |
| 9                      | 0x39                                   |
| : (colon)              | 0x3A                                   |
| ; (semicolon)          | 0x3B                                   |
| < (less than)          | 0x3C                                   |
| = (equal)              | 0x3D                                   |
| > (greater than)       | 0x3E                                   |
| ? (question mark)      | 0x3F                                   |
| @ (commercial at sign) | 0x40                                   |
| A                      | 0x41                                   |
| В                      | 0x42                                   |
| С                      | 0x43                                   |
| D                      | 0x44                                   |
| E                      | 0x45                                   |
| F                      | 0x46                                   |
| G                      | 0x47                                   |
| Н                      | 0x48                                   |
| I                      | 0x49                                   |
| J                      | 0x4A                                   |

| Character         | Binary Value (Hexadecimal<br>Notation) |
|-------------------|----------------------------------------|
| K                 | 0x4B                                   |
| L                 | 0x4C                                   |
| M                 | 0x4D                                   |
| N                 | 0x4E                                   |
| O                 | 0x4F                                   |
| P                 | 0x50                                   |
| Q                 | 0x51                                   |
| R                 | 0x52                                   |
| S                 | 0x53                                   |
| T                 | 0x54                                   |
| U                 | 0x55                                   |
| V                 | 0x56                                   |
| W                 | 0x57                                   |
| Χ                 | 0x58                                   |
| Υ                 | 0x59                                   |
| Z                 | 0x5A                                   |
| [ (left bracket)  | 0x5B                                   |
| \ (back slash)    | 0x5C                                   |
| ] (right bracket) | 0x5D                                   |
| ^ (up arrow)      | 0x5E                                   |
| _ (under score)   | 0x5F                                   |
| ' (accent grave)  | 0x60                                   |
| a                 | 0x61                                   |
| b                 | 0x62                                   |
| c                 | 0x63                                   |
| d                 | 0x64                                   |
| e                 | 0x65                                   |
|                   |                                        |

| Character               | Binary Value (Hexadecimal<br>Notation) |
|-------------------------|----------------------------------------|
| f                       | 0x66                                   |
| g                       | 0x67                                   |
| h                       | 0x68                                   |
| i                       | 0x69                                   |
| j                       | 0x6A                                   |
| k                       | 0x6B                                   |
| 1                       | 0x6C                                   |
| m                       | 0x6D                                   |
| n                       | 0x6E                                   |
| 0                       | 0x6F                                   |
| p                       | 0x70                                   |
| q                       | 0x71                                   |
| r                       | 0x72                                   |
| S                       | 0x73                                   |
| t                       | 0x74                                   |
| u                       | 0x75                                   |
| v                       | 0x76                                   |
| W                       | 0x77                                   |
| x                       | 0x78                                   |
| y                       | 0x79                                   |
| z                       | 0x7A                                   |
| { (left curly bracket)  | 0x7B                                   |
| (vertical bar)          | 0x7C                                   |
| } (right curly bracket) | 0x7D                                   |
| ~ (tilde)               | 0x7E                                   |
| Delete                  | 0x7F                                   |

## Cause and Diagnostic Codes [C]

This appendix describes the information that is returned with ATM signaling requests. The cause codes that are described are provided as out values (in the reject\_reason\_t data structure or in the cause field of other data structures) for many of the ATM signaling commands. The value in the cause field matches the numbers assigned by the ATM user network interface (UNI) standard to the message texts.

Table 66 lists the cause codes (content of cause field) that are used by implementations that conform to the *ATM User-Network Interface Specification* (ATM UNI) standard. The Comments column points out codes that are specific to particular versions of the ATM UNI (for example, 3.0 and 3.1). Table 66 lists implementation-specific (local) cause codes used by the IRIS ATM signaling software. Table 68, page 181, summarizes the diagnostic information that accompanies some of the cause codes. IRIS ATM does not currently pass these up to the higher-layer applications.

Table 66. ATM UNI Cause Codes

|                                          | Value for cause |                                                                 |
|------------------------------------------|-----------------|-----------------------------------------------------------------|
| Text for ATM UNI Cause                   | Field           | Comments                                                        |
| Unallocated / Unassigned Number          | 1               | Additional information may be supplied. See Table 68, page 181. |
| No Route to Specified Transit<br>Network | 2               |                                                                 |
| No Route to Destination                  | 3               | Additional information may be supplied. See Table 68, page 181. |
| Unacceptable VPCI_VCI                    | 10              |                                                                 |
| Normal_3.1                               | 16              | Not used with UNI 3.0. Used only with UNI 3.1.                  |
| User Busy                                | 17              |                                                                 |
| No User Responding                       | 18              |                                                                 |

|                                                                              | Value for      |                                                                                                    |
|------------------------------------------------------------------------------|----------------|----------------------------------------------------------------------------------------------------|
| Text for ATM UNI Cause                                                       | cause<br>Field | Comments                                                                                                    |
| Call Rejected                                                                | 21             | Additional information may be supplied. See Table 68, page 181.                                               |
| Number Changed                                                               | 22             | Additional information may be supplied. See Table 68, page 181.                                               |
| User Rejects Calls With Calling<br>Line Identification Restriction<br>(CLIR) | 23             |                                                                                                    |
| Destination Out of Order                                                     | 27             |                                                                                                    |
| Invalid Number Format                                                        | 28             |                                                                                                    |
| Response to STATUS ENQUIRY                                                   | 30             |                                                                                                    |
| Normal_3.0                                                                   | 31             | Used only with UNI 3.0. Not used with UNI 3.1.                                                                |
| Requested VPCI/VCI Unavailable                                               | 35             |                                                                                                    |
| VPCI Assignment Failure                                                      | 36             |                                                                                                    |
| User Cell Rate Unavailable                                                   | 37             | Not used with UNI 3.0. Used only with UNI 3.1.                                                                |
| Network Out of Order                                                         | 38             |                                                                                                    |
| Temporary Failure                                                            | 41             |                                                                                                    |
| Access Information Discarded                                                 | 43             | Additional information may be supplied. See Table 68, page 181.                                               |
| No VPCI/VCI Available                                                        | 45             |                                                                                                    |
| Resource Unavailable, Unspecified                                            | 47             |                                                                                                    |
| QOS Unavailable                                                              | 49             | Additional information may be supplied. See Table 68, page 181.                                               |
| User Cellrate Unavailable                                                    | 51             | Used only with UNI 3.0. Not used with UNI 3.1. Additional information may be supplied. SeeTable 68, page 181. |
| Bearer Capability Not Authorized                                             | 57             |                                                                                                    |
| Bearer Capability Not Presently<br>Available                                 | 58             |                                                                                                    |

|                                                    | Value for |                                                                 |
|----------------------------------------------------|-----------|-----------------------------------------------------------------|
|                                                    | cause     |                                                                 |
| Text for ATM UNI Cause                             | Field     | Comments                                                        |
| Service or Option Unavailable,<br>Unspecified      | 63        |                                                                 |
| Bearer Capability Not Implemented                  | 65        |                                                                 |
| Unsupported Combination of Traffic Parameters      | 73        |                                                                 |
| AAL Parameters Cannot Be Supported                 | 78        | Not used with UNI 3.0. Used only with UNI 3.1.                  |
| Invalid Call Reference                             | 81        |                                                                 |
| Identified Channel Does Not Exist                  | 82        | Additional information may be supplied. See Table 68, page 181. |
| Incompatible Destination                           | 88        | Additional information may be supplied. See Table 68, page 181. |
| Invalid Endpoint Reference                         | 89        |                                                                 |
| Invalid Transit Network Selection                  | 91        |                                                                 |
| Too Many Pending Add Party Requests                | 92        |                                                                 |
| AAL Parameters Cannot Be Supported                 | 93        | Used only with UNI 3.0. Not used with UNI 3.1.                  |
| Mandatory Information Element<br>Missing           | 96        | Additional information may be supplied. See Table 68, page 181. |
| Message Type Nonexistent or Not<br>Implemented     | 97        | Additional information may be supplied. See Table 68, page 181. |
| Information Element Nonexistent or Not Implemented | 99        | Additional information may be supplied. See Table 68, page 181. |
| Invalid Information Element<br>Contents            | 100       | Additional information may be supplied. See Table 68, page 181. |
| Message Not Compatible With Call<br>State          | 101       | Additional information may be supplied. See Table 68, page 181. |
| Recovery On Timer Expiry                           | 102       | Additional information may be supplied. See Table 68, page 181. |
| Incorrect Message Length                           | 104       |                                                                 |
| Protocol Error, Unspecified                        | 111       |                                                                 |

Table 67. Silicon Graphics Cause Codes

|                                 | Value for cause |                                                                                                    |
|---------------------------------|-----------------|----------------------------------------------------------------------------------------------------|
| Text for Silicon Graphics Cause | Field           | Comments                                                                                                    |
| CAUSE_LOCALERROR                | 128             | Local Error: unknown driver or signaling-daemon error.                                                        |
| CAUSE_ALREADY                   | 129             | Registration denied: broadband low layer information (BLLI) already taken, or application already registered. |
| CAUSE_INVALBESTEFFORT           | 130             | Best Effort requires that both directions be Best Effort and QOS_0.                                           |
| CAUSE_INVALCELLRATE             | 131             | Invalid cellrate field.                                                                                       |
| CAUSE_INVALBLLI                 | 132             | Invalid broadband low layer information (BLLI) code specified.                                                |
| CAUSE_INVALBEARERCLASS          | 133             | Invalid bearer class.                                                                                         |
| CAUSE_INVALADDRESSFMT           | 134             | Invalid address format.                                                                                       |
| CAUSE_NOTMULTI                  | 135             | Add or drop party on a point-to-point call.                                                                   |
| CAUSE_PARTYHANDLEINUSE          | 136             | Trying to add a party using a party handle that has already been used.                                        |
| CAUSE_INVALPARTYHANDLE          | 137             | Request was dropped because the party handle was not found.                                                   |

Table 68. ATM UNI Diagnostics

| Accompanying ATM UNI<br>Cause            | ATM<br>UNI<br>Diagnostic<br>Provided | Diagnostic Values                                                                                                    |
|------------------------------------------|--------------------------------------|----------------------------------------------------------------------------------------------------|
| Unallocated /<br>Unassigned Number       | 1 octet                              | The diagnostics provide a description of the condition, whether the condition is normal or abnormal, and who supplied the diagnostic. For specific diagnostics, see Table 69, page 182. <sup>1</sup>                                                                                                    |
| Call Rejected                            | 2 octets                             | The diagnostics provide the following information: the most significant octet contains the reason, and a description of the condition. For a list of the reasons and conditions, see Table 70, page 183.  The least significant octet contains either user-specific values or the identifier for the ATM UNI information element (IE), whichever is appropriate. |
| No Route to Destination                  | 1 octet                              | Same as Unallocated Number.                                                                                                    |
| Number Changed                           | 6 to 25 octets                       | The new destination address formatted with a Called Party Number information element.                                                                                                    |
| Access Information<br>Discarded          | 1 or<br>more<br>octets               | Each octet specifies one ATM UNI information element identifier.                                                                                                    |
| QOS Unavailable                          | 1 octet                              | Same as Unallocated Number.                                                                                                    |
| User Cell Rate<br>Unavailable            | 1 or<br>more<br>octets               | Each octet specifies one subfield identifier from the ATM UNI User Cell Rate information element.                                                                                                    |
| Identified Channel<br>Does Not Exist     | 4 octets                             | Most significant two octets specify VPCI value. Least significant two octets specify VCI value.                                                                                                    |
| Incompatible<br>Destination              | 1 octet                              | The ATM UNI information element identifier.                                                                                                    |
| Mandatory Information<br>Element Missing | 1 or<br>more<br>octets               | Each octet is one ATM UNI information element identifier.                                                                                                    |

| Accompanying ATM UNI<br>Cause                            | ATM<br>UNI<br>Diagnostic<br>Provided | Diagnostic Values                                                                                                    |
|----------------------------------------------------------|--------------------------------------|----------------------------------------------------------------------------------------------------|
| Message Type<br>Nonexistent or Not<br>Implemented        | 1 octet                              | Specifies one ATM UNI message type: for example, SETUP, RELEASE, CONNECT.                                                                                                    |
| Information Element<br>Nonexistent or Not<br>Implemented | 1 or<br>more<br>octets               | Each octet is one ATM UNI information element identifier.                                                                                                    |
| Invalid Information<br>Element Contents                  | 1 or<br>more<br>octets               | Each octet is one ATM UNI information element identifier.                                                                                                    |
| Message Not Compatible<br>With Call State                | One<br>octet                         | Specifies one ATM UNI message type: for example, SETUP, RELEASE, CONNECT.                                                                                                    |
| Recovery On Timer<br>Expiry                              | 3 octets                             | Each octet specifies one IA5 character to indicate one numeral identifying an ATM UNI timer. For example, for the timer called T308, the first octet specifies 3, the second 0, and the third 8. |

Table 69. Diagnostics for Unallocated/Unassigned Number

| Condition      | Normal/Abnormal | Who      |
|----------------|-----------------|----------|
| 0x80 Unknown   | Normal          | Provider |
|                |                 |          |
|                |                 |          |
| 0x81 Permanent | Normal          | Provider |
|                |                 |          |
|                |                 |          |
| 0x82 Transient | Normal          | Provider |
| 0x84 Unknown   | Abnormal        | Provider |
| 0x85 Permanent | Abnormal        | Provider |
|                |                 |          |

<sup>1</sup> IRIS ATM does not currently pass these diagnostics up to higher-layer applications.

| Condition      | Normal/Abnormal | Who      |
|----------------|-----------------|----------|
| 0x86 Transient | Abnormal        | Provider |
| 0x88 Unknown   | Normal          | User     |
| 0x89 Permanent | Normal          | User     |
| 0x8A Transient | Normal          | User     |
| 0x8C Unknown   | Abnormal        | User     |
| 0x8D Permanent | Abnormal        | User     |
| 0x8E Transient | Abnormal        | User     |

Table 70. Diagnostics for Call Rejected

| Reason             | Condition |
|--------------------|-----------|
| 0x80 user-specific | unknown   |
| 0x81 user-specific | permanent |
| 0x82 user-specific | transient |
| 0x84 IE missing    | unknown   |
| 0x85 IE missing    | permanent |
| 0x86 IE missing    | transient |
| 0x88 IE missing    | unknown   |
| 0x89 IE missing    | permanent |
| 0x8A IE missing    | transient |

| A                                                                                                    | ATMIOC_GETVCTAB command, 44<br>ATMIOC_LISTEN command, 77                                                                                                    |
|----------------------------------------------------------------------------------------------------|----------------------------------------------------------------------------------------------------|
| address resolution local hardware address, 27 network layer address, 59 ATM UNI cause codes, , 177 diagnostics, , 181 ATM-OC3c hardware characteristics, 18 for CHALLENGE and Onyx platforms, 18 for Origin2000 and Onyx2 platforms, 20 subsystem managing and configuring, 12                                                                                                    | ATMIOC_MPSETUP command, 80 ATMIOC_REGISTER command, 84 ATMIOC_REJECT command, 87 ATMIOC_SETARP command, 47 ATMIOC_SETATMADDR command, 108 ATMIOC_SETCONF command, 132 ATMIOC_SETOPT command, 135 ATMIOC_SETRATEQ command, 138 ATMIOC_SETUP command, 89 atmstat utility, 24 atmtest utility, 24 |
| atm_laddr_t structure, 27, 59                                                                                                    |                                                                                                    |
| atmarp command, 16                                                                                                    | В                                                                                                    |
| atmarp utility                                                                                                    | D                                                                                                    |
| display and reload address resolution table, 23 when not running, 25 atmconfig utility, 23 ATMIOC_ACCEPT command, 68                                                                                                    | BearerClass variable, 67<br>BLLI variable, 66                                                                                                    |
| ATMIOC_ADDPARTY command, 71                                                                                                    |                                                                                                    |
| ATMIOC_CONTROL command, 114                                                                                                    | C                                                                                                    |
| ATMIOC_CREATEPVC command, 30 ATMIOC_DELARP command, 36 ATMIOC_DROPPARTY command, 73 ATMIOC_GETARP command, 37 ATMIOC_GETARPTAB command, 39 ATMIOC_GETATMADDR command, 96 ATMIOC_GETATMLAYERINFO command, 99 ATMIOC_GETCONF command, 116 ATMIOC_GETIOSTAT command, 120 ATMIOC_GETIOSTAT command, 120 ATMIOC_GETMACADDR command, 121 ATMIOC_GETMIBSTATS command, 101 ATMIOC_GETOPT command, 123 ATMIOC_GETOPT command, 123 ATMIOC_GETPORTINFO command, 102 ATMIOC_GETRATEQ command, 124 ATMIOC_GETSTAT command, 126 ATMIOC_GETSTAT command, 126 ATMIOC_GETVCCTABLEINFO command, 42, 75, 105 | cause and diagnostic codes, 177 cause code table, , 180 cellrate_t structure, 62 character device interface     close() function, 8     description, 5     include files, 7     open() function, 7     read() function, 8     write() function, 9 control program, 16 control programs, 12     |

| D                                                               | ATMIOC_GETVCCTABLEINFO, 105<br>ATMIOC_SETATMADDR, 108        |
|-----------------------------------------------------------------|--------------------------------------------------------------|
| data transmission testing, 24 diagnostics                       | interim local management interface<br>See "ILMI", 96         |
| for call rejected, , 183                                        | ioctl() frequently used structures for PVCs, 27              |
| for unallocated/unassigned number, , 182 driver architecture, 2 | ioctl() frequently used structures for SVCs, 59 IP-Over-PVCs |
| driver architecture, 2                                          | address resolution, 14                                       |
|                                                                 | IRIS ATM subsystem management, 16                            |
| F                                                               | IRIS ATM                                                     |
|                                                                 | command format, 12                                           |
| failure causes, 64                                              | features, 1                                                  |
|                                                                 | subsystem access, 3                                          |
| Н                                                               | subsystem management, 16                                     |
| hardware commands                                               | L                                                            |
| ATMIOC_CONTROL, 114                                             |                                                              |
| ATMIOC_GETCONF, 116                                             | LIS parameter setting, 23                                    |
| ATMIOC_GETIOSTAT, 120                                           | LLC/SNAP encapsulation, 15                                   |
| ATMIOC_GETMACADDR, 122                                          |                                                              |
| ATMIOC_GETPATEO 124                                             | M                                                            |
| ATMIOC_GETRATEQ, 124<br>ATMIOC_GETSTAT, 126                     | M                                                            |
| ATMIOC_GETSTAT, 120<br>ATMIOC_SETCONF, 132                      | management program, 12, 16                                   |
| ATMIOC_SETOPT, 135                                              | MaxCSDU Variables, 67                                        |
| ATMIOC_SETRATEQ, 138                                            | ,                                                            |
| for IRIS ATM-OC3c 4Port XIO board, 112                          |                                                              |
| for IRIS ATM-OC3c HIO mezzanine board, 111 include files, 114   | P                                                            |
| ,                                                               | PVC                                                          |
|                                                                 | code sample, 29                                              |
| I                                                               | include files, 27                                            |
| · ( , , , , , , , , , , , , , , , , , ,                         | LLC/SNAP encapsulation, 15                                   |
| ifatmconfig utility, 23<br>ILMI                                 | management, 16                                               |
| call summary, 95                                                | summary of ioctl() calls, 25 PVC commands                    |
| include files, 96                                               | ATMIOC_CREATEPVC, 30                                         |
| ILMI commands                                                   | ATMIOC_DELARP, 36                                            |
| ATMIOC_GETATMADDR, 96                                           | ATMIOC_GETARP, 37                                            |
| ATMIOC_GETATMLAYERINFO, 99                                      | ATMIOC_GETARPTAB, 39                                         |
| ATMIOC_GETMIBSTATS, 101                                         | ATMIOC_GETVCCTABLEINFO, 42                                   |
| ATMIOC_GETPORTINFO, 102                                         |                                                              |

| ATMIOC_GETVCTAB, 44                                                                                               | code sample, 68                                         |
|----------------------------------------------------------------------------------------------------|---------------------------------------------------------|
| ATMIOC_SETARP, 47                                                                                                 | include files, 53                                       |
|                                                                                                    | summary of ioctl() calls, 51                            |
|                                                                                                    | SVC commands                                            |
| Q                                                                                                    | ATMIOC_ACCEPT, 68                                       |
|                                                                                                    | ATMIOC_ADDPARTY, 71                                     |
| QoS variables                                                                                                    | ATMIOC_DROPPARTY, 73                                    |
| values, 65                                                                                                    | ATMIOC_GETVCCTABLEINFO, 75                              |
| Quality of Service variables                                                                                      | ATMIOC_LISTEN, 77                                       |
| See "QoS variables", 65                                                                                           | ATMIOC_MPSETUP, 80                                      |
|                                                                                                    | ATMIOC_REGISTER, 84                                     |
|                                                                                                    | ATMIOC_REJECT, 87                                       |
| R                                                                                                    | ATMIOC_SETUP, 89                                        |
|                                                                                                    |                                                         |
| reject_reason_t structure, 64                                                                                     | _                                                       |
|                                                                                                    | T                                                       |
|                                                                                                    |                                                         |
| ç                                                                                                    | theory of exercises 2                                   |
| S                                                                                                    | theory of operations, 2                                 |
|                                                                                                    | theory of operations, 2 traffic contract parameters, 62 |
| sigtest utility, 24                                                                                               | 7 1                                                     |
| sigtest utility, 24<br>status and statistics monitoring, 24                                                       | traffic contract parameters, 62                         |
| sigtest utility, 24<br>status and statistics monitoring, 24<br>structure                                          | 7 1                                                     |
| sigtest utility, 24<br>status and statistics monitoring, 24<br>structure<br>atm_laddr_t, 27, 59                   | traffic contract parameters, 62                         |
| sigtest utility, 24<br>status and statistics monitoring, 24<br>structure<br>atm_laddr_t, 27, 59<br>cellrate_t, 62 | traffic contract parameters, 62                         |
| sigtest utility, 24<br>status and statistics monitoring, 24<br>structure<br>atm_laddr_t, 27, 59                   | traffic contract parameters, 62                         |

## **Tell Us About This Manual**

As a user of Silicon Graphics products, you can help us to better understand your needs and to improve the quality of our documentation.

Any information that you provide will be useful. Here is a list of suggested topics:

- General impression of the document
- Omission of material that you expected to find
- Technical errors
- Relevance of the material to the job you had to do
- Quality of the printing and binding

Please send the title and part number of the document with your comments. The part number for this document is 007-2334-006.

Thank you!

## Three Ways to Reach Us

- To send your comments by **electronic mail**, use either of these addresses:
  - On the Internet: techpubs@sgi.com
  - For UUCP mail (through any backbone site): [your\_site]!sgi!techpubs
- To **fax** your comments (or annotated copies of manual pages), use this fax number: 650-932-0801
- To send your comments by **traditional mail**, use this address:

Technical Publications
Silicon Graphics, Inc.
2011 North Shoreline Boulevard, M/S 535
Mountain View, California 94043-1389